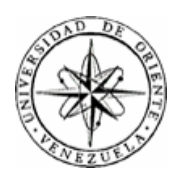

# UNIVERSIDAD DE ORIENTE NÚCLEO DE SUCRE ESCUELA DE CIENCIAS PROGRAMA DE LA LICENCIATURA EN INFORMÁTICA

# APLICACIÓN EDUCATIVA QUE SIRVA DE APOYO A LA ENSEÑANZA DE LA ASIGNATURA SUELDOS Y SALARIOS II (681-4673) DE LA LICENCIATURA EN GERENCIA DE RECURSOS HUMANOS DE LA UNIVERSIDAD DE ORIENTE NÚCLEO DE SUCRE

(Modalidad: Investigación)

# PAULA PAOLA MEZA CEDEÑO

# TRABAJO DE GRADO PRESENTADO COMO REQUISITO PARCIAL PARA OPTAR AL TÍTULO DE LICENCIADA EN INFORMÁTICA

CUMANÁ, 2010

# APLICACIÓN EDUCATIVA QUE SIRVA DE APOYO A LA ENSEÑANZA DE LA ASIGNATURA SUELDOS Y SALARIOS II (681-4673) DE LA LICENCIATURA EN GERENCIA DE RECURSOS HUMANOS DE LA UNIVERSIDAD DE ORIENTE NÚCLEO DE SUCRE

APROBADO POR:

Prof. Ana Teresa Fuentes Asesora

\_\_\_\_\_\_\_\_\_\_\_\_\_\_\_\_\_\_\_\_\_\_\_\_\_\_\_

Lisbet Fernández

\_\_\_\_\_\_\_\_\_\_\_\_\_\_\_\_\_\_\_\_\_\_\_\_\_\_\_

Coasesora

Ensony Tovar

\_\_\_\_\_\_\_\_\_\_\_\_\_\_\_\_\_\_\_\_\_\_\_\_\_\_\_

Coasesora

Mariluz Suarez Jurado

\_\_\_\_\_\_\_\_\_\_\_\_\_\_\_\_\_\_\_\_\_\_\_\_\_\_\_

Lorena Gamboa Jurado

\_\_\_\_\_\_\_\_\_\_\_\_\_\_\_\_\_\_\_\_\_\_\_\_\_\_\_

# ÍNDICE

<span id="page-2-0"></span>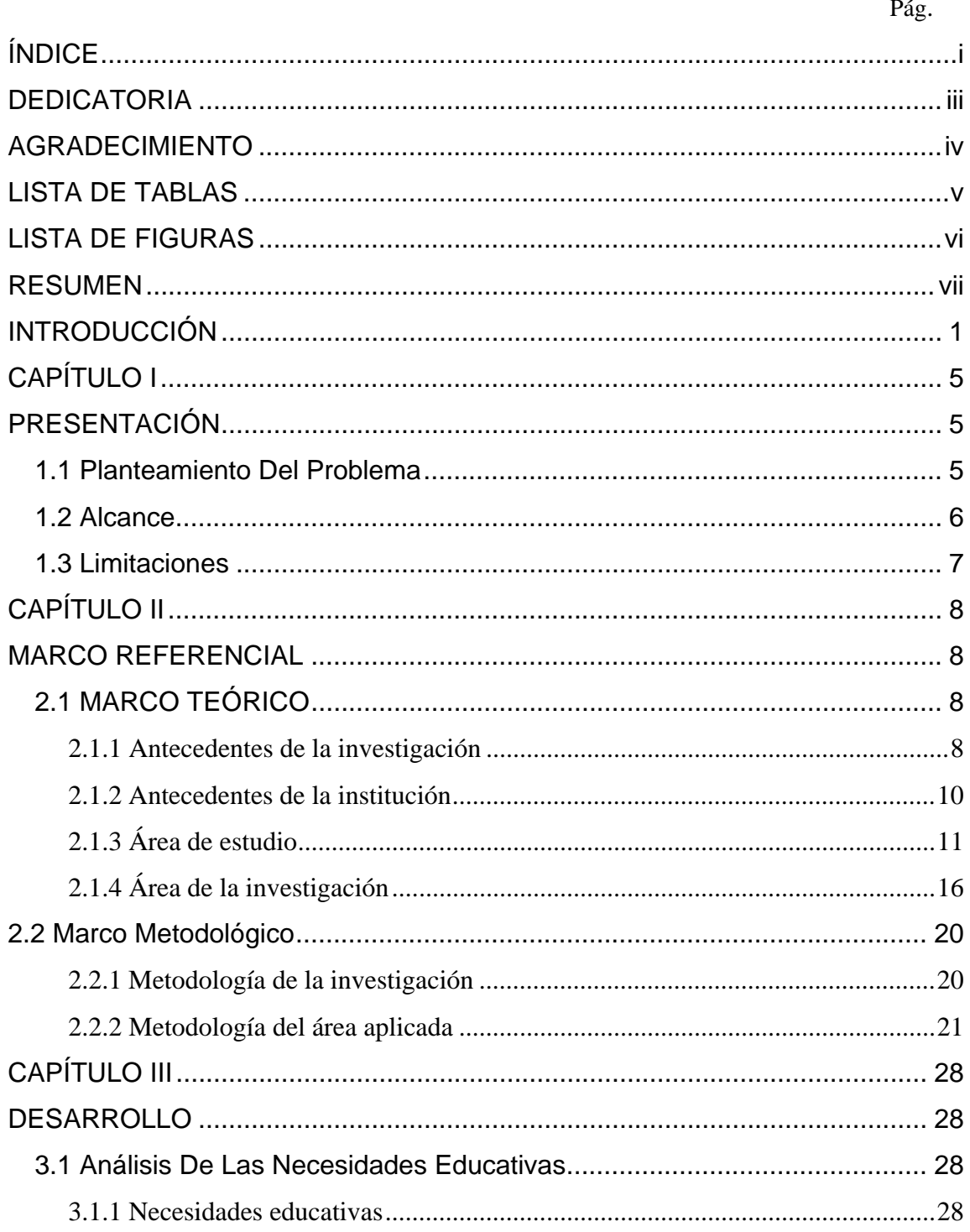

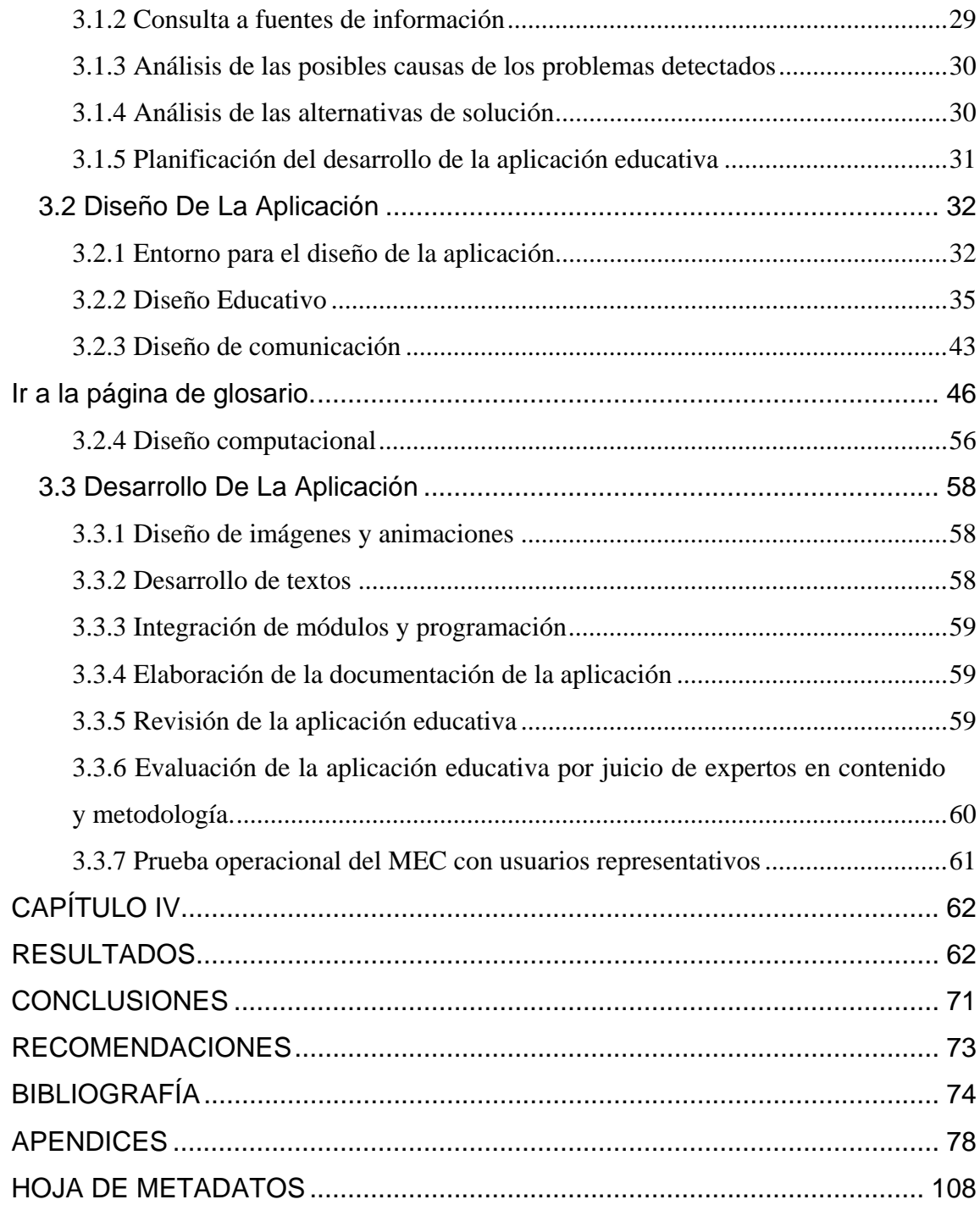

# **DEDICATORIA**

<span id="page-4-0"></span>Por este sueño alcanzado, y mis nuevas metas y senderos a enfrentar, para mí es un honor dedicar este triunfo:

Primeramente a Dios, mi guía espiritual y fiel amigo que me ha dado toda la fortaleza para poder llegar a la culminación de este proyecto.

Mi madre, por ser el pilar más fuerte y ejemplo de que con esfuerzo y perseverancia se puede lograr todo lo que nos propongamos, me has inculcado con sacrificio, dedicación y gran amor valores que han servido de base para hacer de mí una mejor persona, llenándome de consejos y recordándome siempre que tenemos que ser alguien en la vida. Te amo mami.

Mi padre, que es mi debilidad, hombre de gran corazón y muy importante en mi vida, que desde pequeña me has enseñado con amor cuales son las rutas que debo tomar, por eso este éxito también es tuyo, Te amo papito.

A mis hermanas Cinthia y Sofía, mi fuente de motivación, porque en varias oportunidades compartieron sus logros conmigo ahora yo comparto el mió con ustedes. Las quiero muchísimo.

# **AGRADECIMIENTO**

<span id="page-5-0"></span>A Dios, hoy una vez más te doy gracias por ayudarme a cristalizar una de mis metas.

A mis padres Yanet y Pablo, hoy logro una meta y no descansaré hasta lograr todas las que me he propuesto, gracias por sembrar en mi ese espíritu de superación.

A mis hermanas, que siempre estuvieron dándome el apoyo necesario y ayudándome para que culminara pronto esta meta.

A mi asesores Ana Teresa, Lisbeth Fernández y Ensony Tovar, porque a pesar de tener muchas ocupaciones, hicieron un alto y aceptaron guiarme con mucho entusiasmo en la realización de este proyecto. En especial a Ana por su paciencia y dedicación al momento de hacerme las correcciones.

A Varela, porque sin conocerme te comprometiste ayudarme en un módulo de mi aplicación.

A Marit por su importante colaboración en la realización del proyecto.

A Maribel, Marci, Carla, Nora y Henry, amigos y compañeros en todas las verdes y maduras encontradas a lo largo de la carrera universitaria, gracias por brindarme su amistad.

A todas aquellas personas que de una u otra forma contribuyeron a que este logro se hiciera realidad.

# **LISTA DE TABLAS**

<span id="page-6-0"></span>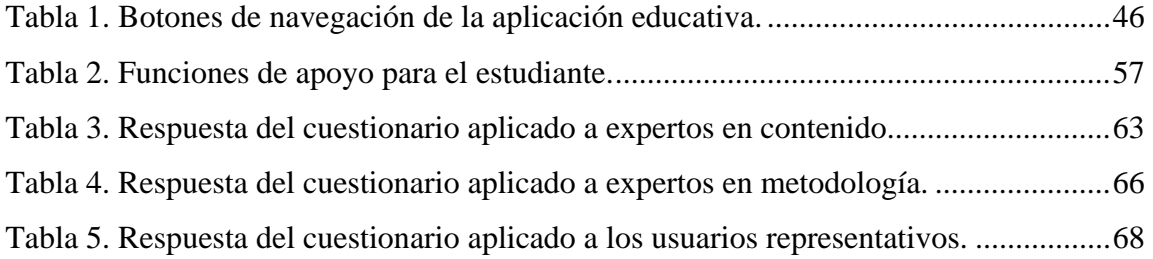

# **LISTA DE FIGURAS**

<span id="page-7-0"></span>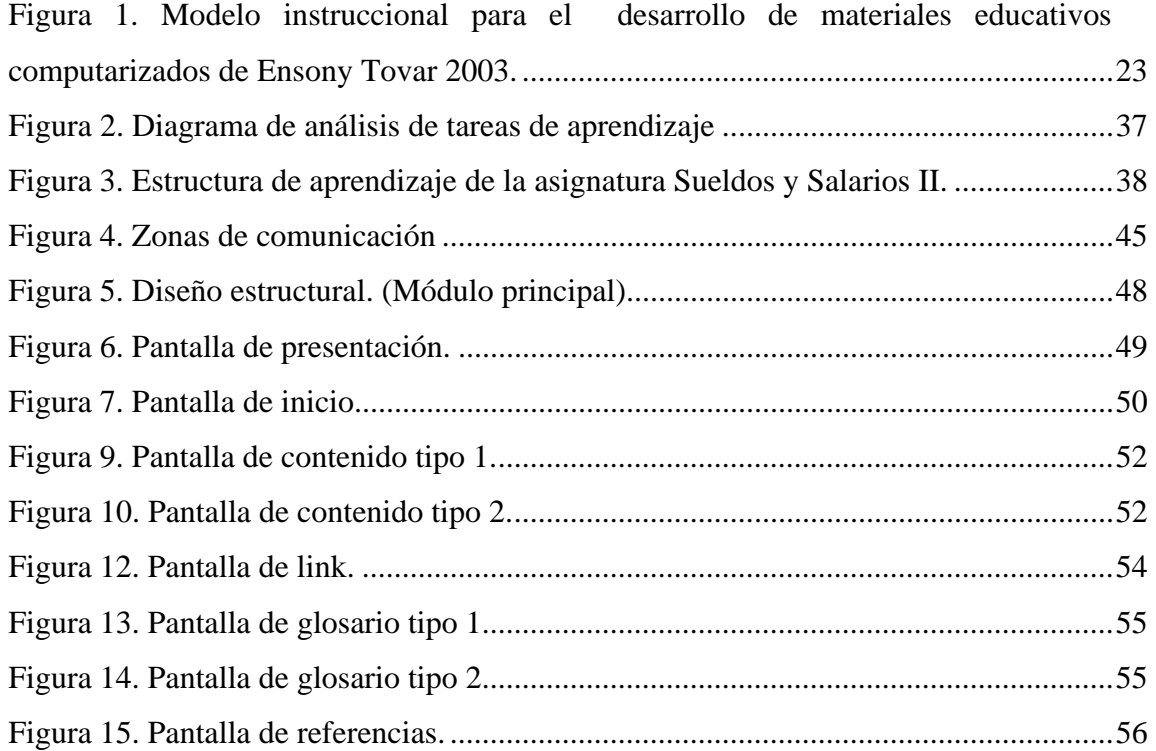

## **RESUMEN**

<span id="page-8-0"></span>Se desarrolló una aplicación educativa como apoyo a la enseñanza de la asignatura Sueldos y Salarios II (681-4673) del programa de la Licenciatura en Gerencia de Recursos Humanos de la Universidad de Oriente (UDO), Núcleo de Sucre, enmarcada en el modelo educativo que representa el Sistema Especial de Enseñanza - Aprendizaje (SEA). La construcción de la aplicación se llevó a cabo siguiendo los lineamientos de la Metodología de Desarrollo de Materiales Educativos Computarizados (MECs), propuesta por Galvis (1992), constituida por las fases de análisis, diseño, desarrollo y pruebas de la aplicación. Primeramente se hizo un análisis de las necesidades educativas de la asignatura y se consultaron las fuentes de información necesarias para detectar los problemas existentes en la materia, una vez detectados, se analizaron sus posibles causas para así proponer alternativas de solución y elaborar un plan de desarrollo de la aplicación. En segundo lugar se llevó a cabo el diseño de la aplicación, que contempla el diseño educativo que fue apoyado por el modelo de diseño instruccional de Ensony Tovar 2003; el diseño de comunicación, en el cual se lleva a cabo el sistema de comunicación entre el estudiante y la misma; y el diseño computacional donde se establece las especificaciones computacionales del MEC. En la fase de desarrollo de la aplicación, se procedió a crear las imágenes y animaciones, integración de los módulos y los manuales de usuarios. Por último, se realizaron las evaluaciones con los expertos en contenido y metodología y se efectuaron las pruebas con usuarios representativos. La construcción de la aplicación educativa es un aporte valioso hacia la consolidación del proyecto SEA, el cual permite integrar a la UDO al nuevo modelo educativo apoyado en las Tecnologías de Información y Comunicación (TICs) y así fortalecer su misión de formar personas comprometidas con el desarrollo de la comunidad para mejorarla en todos los aspectos, y hacerlas competitivas nacional e internacionalmente en su área de conocimiento.

# **INTRODUCCIÓN**

<span id="page-9-0"></span>Actualmente en el mundo existe una constante evolución tecnológica. Y en los últimos años han alterado profundamente el tejido de nuestra sociedad modificando en gran medida los modos de proceder (Alcalde, 1994). Tales cambios han causado grandes efectos en la forma de vida de las personas, sumergiéndose vertiginosamente en los diferentes campos del saber, como es el campo de la educación.

La tecnología informática ha permitido desarrollar tipos de software educativos especializados, que dan soporte a los procesos de enseñanza y de aprendizaje. A estos tipos de software se les conoce como Materiales Educativos Computarizados (MECs), los cuales son aplicados como apoyo para la enseñanza en cualquier campo de la ciencia computacional. Los MECs están orientados a favorecer este tipo de innovación, ya que se trata en primer lugar de detectar los problemas, diseñar estructuralmente la aplicación escogida, construirla y aplicarle las pruebas que sean necesarias para implementarlas (Galvis, 2002).

Para desarrollar los MECs es necesario el uso de la tecnología multimedia. Según la Real Academia Española (2006), el término de multimedia se refiere a un conjunto de técnicas y productos que permiten la utilización simultánea e interactiva de diversos modos de representación de la información (texto, sonido, vídeo y gráficas).

La educación apoyada en nuevas tecnologías es una de las modalidades que actualmente se aplica en el mundo, la cual surge como soporte importante para la educación presencial, en la que el profesor pasa a tener un papel de facilitador, mentor o animador del aprendizaje; es por ello que diversas instituciones, específicamente las universidades, están incorporando las nuevas tecnologías en su modelo educativo, por considerarlos óptimos para la capacitación y formación profesional (Microsoft, 2002).

La Universidad de Oriente (UDO) Núcleo de Sucre, con la implementación del proyecto Sistema de Enseñanza - Aprendizaje (SEA), como plan de modernización del proceso educativo, se propone impartir una educación interactiva y colaborativa, fundamentada en el paradigma moderno, independiente en tiempo y espacio, apoyada en las Tecnologías de Información y Comunicación (TICs), para facilitar y optimizar los procesos académicos, potenciar la investigación en el campo de la pedagogía y ampliar las posibilidades de la extensión universitaria (Anexo 1).

Para llevar a cabo el plan de modernización que representa el proyecto SEA, es necesario diseñar aplicaciones educativas de los contenidos programáticos de todas las asignaturas que se imparten en la UDO, con el propósito de trasladar los procesos de formación universitaria hacia otras latitudes geográficas de la zona de influencia del Núcleo de Sucre con el menor costo posible, dar mejor uso al espacio disponible, facilitar a los estudiantes el acceso al conocimiento en tiempo y espacio adaptado a sus posibilidades y necesidades, aumentar el ingreso de nuevos estudiantes, avanzar en el fomento y estímulo a la cultura de estudios en ambientes virtuales, fortalecer el rendimiento académico de profesores y estudiantes (Anexo 1).

Entre las asignaturas que se imparten en la UDO Núcleo de Sucre se encuentra la asignatura Sueldos y Salarios II (681-4673) que pertenece al Programa de la Licenciatura en Gerencia de Recursos Humanos. Esta materia obligatoria de la especialidad tiene como objetivo aplicar los procesos de la administración de sueldos y salarios para la determinación de niveles apropiados de remuneración a los trabajadores (Anexo 2).

En entrevistas realizadas al profesor de la materia Sueldos y Salarios II (681- 4673), se pudo observar que en la Universidad de Oriente no existen materiales didácticos de apoyo a la enseñanza de tal disciplina, es decir, a dicha materia aun no se le ha desarrollado una aplicación educativa, en donde se pueda ilustrar su contenido digitalizado y combinado con los recursos multimedia, que permita mostrar conceptos y ejercicios prácticos de una forma más atractiva y amena al usuario.

Cabe destacar que con la implementación del proyecto SEA no se intenta sustituir a los profesores por una computadora y mucho menos a los salones de clases por espacios virtuales, sino mas bien se pretende recontextualizar la relación entre educadores, educandos, medios, recursos y espacios académicos para avanzar hacia una mejor significación cualitativa y cuantitativa de los aprendizajes. Se trata de un trabajo cooperativo entre docentes y alumnos que, con la ayuda de elementos multimedia y la combinación de espacios académicos reales y digitalizados, le imprimen a los procesos de enseñanza y de aprendizaje un nuevo sentido pedagógico (Anexo 1).

Por todo lo anterior se desarrolló un material educativo que sirve de apoyo a la enseñanza de la asignatura Sueldos y Salarios II (681-4673), y así ofrecerle al estudiante la ubicación en un rol activo de aprendizaje, permitiéndole la utilización de las nuevas tecnologías de la información y motivándolo para el establecimiento de sus propias rutas de conocimiento. Del mismo modo se pretende contribuir al fortalecimiento del proyecto SEA en la comunidad universitaria ya que actualmente el proceso de digitalización de contenidos programáticos aun no cubre un porcentaje significativo de las asignaturas de todas las especialidades que se imparten en el núcleo.

Este trabajo está estructurado en cuatro capítulos que se presentan a

continuación:

Capítulo I. Presentación. Plantea la problemática presentada en la asignatura, además del alcance y las limitaciones del trabajo.

Capítulo II. Marco Referencial. Presenta los fundamentos teóricos que soportan la investigación y el marco metodológico donde se describe la metodología usada en la investigación.

Capítulo III. Desarrollo. Expone las fases desarrolladas en la metodología usada para la realización de la aplicación educativa propuesta, ellas son: análisis de las necesidades educativas, diseño, construcción y prueba de la aplicación.

Capítulo IV. Resultados. Se muestran los resultados obtenidos de la investigación. Finalmente, se presentan las conclusiones y recomendaciones para mejorar el producto de la investigación; así como las referencias bibliográficas utilizadas, los anexos y apéndices que agrupan información considerada de interés que son necesarios para completar el contenido del trabajo.

# **CAPÍTULO I PRESENTACIÓN**

#### <span id="page-13-2"></span><span id="page-13-1"></span><span id="page-13-0"></span>**1.1 Planteamiento Del Problema**

La vinculación del sector educativo con los sistemas de información en los últimos años ha causado un gran impacto favorable en los procesos de enseñanza y de aprendizaje, hasta el punto de que es difícil concebir una institución a nivel superior que no aplique alguna herramienta tecnológica.

Es por ello que las universidades, están adoptando el uso de entornos virtuales apoyados en las Tecnologías de Información y Comunicación. El uso de un material educativo, es un complemento importante para las clases presenciales, que resulta beneficioso tanto para el educando como para el educador, ya que el alumno, además de asistir a las aulas, cuenta con una herramienta multimedia interactiva que lo motive y ayude en la adquisición y dominio del conocimiento de un modo autónomo y didáctico.

La UDO en base a estos beneficios que representan los materiales educativos, pretende impartir a través del proyecto SEA una educación interactiva y colaborativa, apoyada en el uso de las TICs, para ello es necesario digitalizar los contenidos programáticos de las asignaturas de cada especialidad existente en el Núcleo de Sucre. Por lo que en este proyecto se plantea desarrollar una aplicación educativa que brinda apoyo a la enseñanza de la asignatura Sueldos y Salarios II (681-4673), perteneciente a la Licenciatura en Gerencia de Recursos Humanos, la cual permitirá afianzar conocimientos, integrando el uso de las nuevas tecnologías y las estrategias instruccionales para formar y capacitar al alumno, obtener ejemplos y ejercicios para

practicar y discutir en clases, realizar autoevaluaciones que le ayuden a saber con certeza si logró o no dominar la unidad estudiada. Asimismo, el profesor contará con un recurso tecnológico que apoye los procesos de enseñanza y de aprendizaje, e igualmente se pretende ayudar en forma paralela a la consolidación del proyecto SEA en la comunidad universitaria. Cabe destacar que al igual que en el Núcleo de Sucre, los Núcleos de Monagas y Bolívar también ofrecen la carrera de la Licenciatura en Gerencia de Recursos Humanos, cuyos pensum curriculares también contemplan la asignatura Sueldos y Salarios II (681-4673), por lo que el desarrollo de un software educativo, estaría dirigido no sólo a los estudiantes y docentes del Núcleo de Sucre si no además a los otros dos núcleos ya antes indicados.

### <span id="page-14-0"></span>**1.2 Alcance**

La aplicación educativa desarrollada está dirigida a los profesores y estudiantes, de la asignatura Sueldos y Salarios II (681-4673) perteneciente a la Licenciatura en Gerencia de Recursos Humanos de la UDO de los Núcleos de Sucre (incluyendo su extensión en la sede de Carúpano), Monagas y Bolívar, a fin de servir de apoyo a la enseñanza de la nombrada asignatura.

Esta aplicación educativa permite:

Afianzar conocimientos, integrando el uso de las nuevas tecnologías y las estrategias instruccionales para formar y capacitar al alumno.

Consultar links o enlaces externos sobre las unidades de estudio. Obtener ejemplos y ejercicios para practicar y discutir en clases. Examinar un glosario sobre términos desconocidos asociados a la asignatura. Revisar una lista de referencias bibliográficas alusivas a la unidad de estudio.

Realizar autoevaluaciones que ayuden a los estudiantes a saber con certeza si logró o no, dominar la unidad estudiada.

### <span id="page-15-0"></span>**1.3 Limitaciones**

Es importante destacar que por decisiones del especialista en contenido, esta aplicación educativa sólo contempla cuatro unidades de estudio de las cinco correspondientes al contenido programático de la asignatura Sueldos y Salarios II (681-4673), ya que el contenido de esta última (unidad V) varía de acuerdo a las tendencias y realidades existentes en el semestre que se está cursando.

Es conveniente mencionar que para hacer algún cambio en el contenido de la aplicación, el administrador debe recurrir directamente a las herramientas utilizadas en el desarrollo de la misma, ya que esta aplicación no hace uso de una base de datos donde se almacenen todos los contenidos e informaciones concernientes a la asignatura.

# **CAPÍTULO II MARCO REFERENCIAL**

## <span id="page-16-2"></span><span id="page-16-1"></span><span id="page-16-0"></span>**2.1 MARCO TEÓRICO**

<span id="page-16-3"></span>2.1.1 Antecedentes de la investigación

 La formación a distancia con apoyo de las Nuevas Tecnologías ya no es exclusiva de la Universidad Nacional de Educación a Distancia (UNED). La UNED se destaca por aplicar una metodología a distancia contrastada y por el uso intensivo de las TICs, consolidándose en estos años como referente dentro del panorama universitario español (UNED, 2005). Igualmente la mayoría de las universidades tienen servicios, programas y proyectos en desarrollo relativos a las Nuevas Tecnologías. A nivel internacional y específicamente en el continente americano se puede hacer mención de la *University of Phoenix on line* fundada en 1976, la cual ofrece desde 1989 programas universitarios completos vía Internet, en licenciaturas, maestrías y doctorados. La Universidad de Monterrey México, en 1998 funda la Universidad Virtual del Instituto Tecnológico y de Estudios Superiores de Monterrey (ITESM), con el propósito de ampliar la cobertura docente de los mejores profesores del propio Tecnológico, de otras universidades y llevar educación de excelencia a nuevos ámbitos (Betancourt, 2006).

 En el ámbito nacional también se han aplicado las nuevas metodologías de estudio para garantizar mayor celeridad y actualidad a los docentes y estudiantes quienes deberán ir de la mano con la tecnología. En el año 1997 algunas de las universidades venezolanas comenzaron a incorporar las TICs en los procesos de enseñanza y de aprendizaje. De esta manera se han desarrollado dos modalidades

adicionales, la virtual y la semipresencial o también llamada modalidad mixta. En algunas universidades el comienzo fue con el uso de las tecnologías convencionales en el proceso de enseñanza y de aprendizaje (escritos, audio y video), posteriormente se incorporó la aplicación de hardware en los procesos de aprendizaje (proyectores, *videobeam*, computadores). En 1997 la Universidad de Nueva Esparta implementó el Programa de Estudios de Postgrado Virtual (EPV) desarrollado a través de Internet, ofreciendo Especialización y Maestría en Tecnologías Gerenciales (Zárraga, 2005).

 La Universidad Yacambú es una institución privada de educación superior, que aplica entornos virtuales como herramientas de información, para fortalecer los conocimientos del futuro docente y vincularlo a los espacios virtuales de aprendizaje. (Báez, 2007). En 1997 inicia los EPV y dos años más tarde en 1999 ofrece su primera maestría también bajo modalidad virtual.

 Para 1999, las universidades públicas de Venezuela iniciaron la implantación de programas pilotos de aprendizaje virtual como el Postgrado de Computación de la Universidad de los Andes y el Postgrado de Telecomunicaciones de la Universidad Central de Venezuela, la Universidad de Carabobo y la Universidad Simón Bolívar. Sin embargo, una de las experiencias más exitosas en el país, es la de la Universidad Experimental Simón Rodríguez que desde mediados de 1997 ha trabajado intensamente en el desarrollo de una red de interconexión universitaria como plataforma para proyectos académicos de educación a distancia y actualmente constituye la red educativa más grande del país. Por otro lado la Universidad Católica Andrés Bello, en 1993, creó el Centro para la Aplicación de la Informática (CAI) a raíz del impacto generado por las tecnologías en la educación. En 1999, se inicia el proyecto EDUCAB-2000 con el establecimiento de experiencias educativas semipresenciales en instituciones de educación básica y posteriormente se cambia el nombre del proyecto a VIRTUAL-UCAB (Zárraga, 2005).

 La Universidad de Oriente no se queda atrás, su trabajo se ha centrado en la actualización y modernización de los métodos de enseñanza tradicionales, asumiendo el reto de reformar el currículo de las distintas carreras que ofrece y aprovechando los beneficios adoptados por las TICs en los procesos de enseñanza y de aprendizaje. Hasta la fecha se han desarrollado varias aplicaciones educativas como apoyo a la enseñanza para asignaturas de distintas carreras, enmarcando su desarrollo en el Programa Enseñanza Virtual.

 Entre algunas de las aplicaciones que se encuentran están las desarrolladas para las asignaturas Diseño Base de Datos, Redes y Comunicación de Datos, pertenecientes al Programa de la Licenciatura en Informática (Bello, 2006).

### <span id="page-18-0"></span>2.1.2 Antecedentes de la institución

 El Oriente de la República se ha caracterizado siempre por su inquietud cultural. La primera escuela fundada en Venezuela se creó en Cumaná en 1515, y desde comienzos de la colonia se desarrollaron actividades docentes que influyeron notablemente en la región y condujeron a la creación de estudios a nivel superior.

 La Universidad de Oriente fue creada el 21 de noviembre de 1.958, mediante el Decreto Ley No. 459 dictado por la junta de Gobierno presidida por el Dr. Edgard Sanabria, siendo Ministro de Educación el Dr. Rafael Pizani, bajo la conducción de su Rector fundador Dr. Luís Manuel Peñalver. Comienza sus funciones el 12 de febrero de 1960 en Cumaná, con los Cursos Básicos; en Octubre de 1961 se instala el Núcleo de Monagas con la Escuela de Ingeniería Agronómica y Petróleo; en el Núcleo de Bolívar se iniciaron en Enero de 1962 con la Escuela de Medicina y la Escuela de Geología y Minas, en el Núcleo de Anzoátegui comenzaron el 9 de enero de 1963 con la Escuela de Ingeniería y Química, en el Núcleo de Nueva Esparta se iniciaron los Cursos Básicos el 21 de Enero de 1969.

 En su concepción la Universidad de Oriente forma parte de un sistema de educación Superior al servicio del país con objetivos comunes a las demás universidades venezolanas y del mundo. No obstante, es única en su género, experimental y autónoma, innovadora en la creación de la unidad profesional de Cursos Básicos, la departamentalización, los lapsos semestrales, el sistema de unidades de créditos, los cursos intensivos, etc., desarrollando investigación científica, docencia y extensión en todos los aspectos del conocimiento, que contemplan sus programas educativos de pre y postgrado. Es casi una antítesis de la universidad tradicional cuyo campus tiene su sede en los núcleos universitarios ubicados en los Estados Anzoátegui, Bolívar, Monagas, Nueva Esparta, y Sucre, asumiendo así la responsabilidad de la educación Universitaria y desde su inicio motor fundamental del desarrollo integral en toda la región insular nororiental y sur del país, en función de las condiciones, posibilidades y tendencias de desarrollo de cada uno de los Estados Orientales donde funcionan.

 Administrativamente la autoridad máxima es el Consejo Universitario, formado por las autoridades rectorales, los Decanos de los cinco núcleos, cinco representantes de los profesores, un representante estudiantil de cursos básicos, dos representantes estudiantiles de los cursos profesionales, un representante del Ministerio de Educación y un representante de los egresados, quienes tienen la responsabilidad de asumir colegiadamente la orientación y gestión de la Universidad.

# <span id="page-19-0"></span>2.1.3 Área de estudio

 Por las características que presenta este trabajo, se ubica en el área informática educativa, debido a que está dirigido a la enseñanza mediante el uso de un software educativo apoyado en las TICs como herramienta para fortalecer los procesos de enseñanza y de aprendizaje.

Los conceptos y principios fundamentales a tener en cuenta en el área, son los siguientes:

Aprendizaje: según Ander, 1999, el aprendizaje es el proceso o modalidad de adquisición de determinados conocimientos, competencias, habilidades, prácticas o aptitudes por medio del estudio o de la experiencia.

El aprendizaje se entiende como un proceso provocado por situaciones particulares: interacciones y por resolución de problemas. El proceso de este último, consiste en aprender a resolver situaciones concretas por medio del razonamiento y el cálculo. Es una tarea caracterizada en analizar la situación, ver los datos a necesitar, pensar cómo se van a obtener y cuáles operaciones realizar para llegar al resultado que solucione la situación (Tovar, 2003).

Comunicación referencial o cognitiva: aquella que se centra en el referente u objeto de la comunicación, esto es, aquello de que se habla, la realidad sobre la cual se brinda información. (Galvis, 1992).

Comunicación conativa: aquella que es centrada en promover la actividad del aprendiz. (Galvis, 1992).

Evaluación: es la medida o comprobación del grado de consecución de los objetivos, lo que comporta una recogida de información para emitir un juicio de valor codificado en una calificación, con vistas a una toma de decisiones (Neira, 2001).

Informática educativa: es un recurso didáctico y abarca al conjunto de medios y procedimientos para reunir, almacenar, transmitir, procesar y recuperar datos de todo

tipo. Engloba a las computadoras, teléfono, televisión, radio, entre otros. Estos elementos potencian las actividades cognitivas de las personas a través de un enriquecimiento del campo perceptual y las operaciones de procesamiento de la información (Martínez, 2003).

Las nuevas tecnologías contribuyen, a través de una configuración sensorial más compleja que la tradicional, a esclarecer, estructurar, relacionar y fijar mejor los contenidos a aprender. Se puede vincular el recurso informático con la llamada tecnología del aprender a pensar, basada en:

La destreza para la planificación de estrategias de resolución de problemas por parte del docente y sus alumnos. La creación del descubrimiento de principios y reglas lógicas de inferencia y deducción. De esta forma se aprenden conceptos básicos que pueden ser transferidos a situaciones nuevas.

El desarrollo de algoritmos para localizar información definida dentro de una gran masa de conocimientos.

Las condiciones de transferencia de conocimientos a campos diferentes y diferidos en el tiempo, en el espacio, entre otros.

Procesos de enseñanza y de aprendizaje: el proceso de aprendizaje es el conjunto de actividades realizadas por los alumnos, sobre la base de sus características y experiencias previas, con el objeto de lograr ciertos resultados, es decir, modificaciones de conducta de tipo intelectual, psicomotriz y efectivo-volitivo (Cultural, 2002).

El proceso de enseñanza en relación con el aprendizaje se puede definir como

una serie de actos que realiza el docente con el propósito de plantear situaciones que le den al alumno la posibilidad de aprender, es decir de adquirir nuevas conductas o modificar las existentes. La planificación de actividades, la conducción de grupos, las preguntas, la aplicación de pruebas, son ejemplo de las múltiples actividades implicadas en el proceso de enseñanza (Cultural, 2002).

En los proceso de enseñanza y de aprendizaje, docentes y alumnos cumplen funciones diferentes e integradas. El alumno cumple un papel fundamental: es el eje del proceso, es el sujeto de la educación que en forma dinámica y constante interactúa con las situaciones de aprendizaje planteadas por el docente o por él mismo, cuando su madurez intelectual lo hace posible. El docente asume gran importancia; su tarea no es simplemente preparar y desarrollar una clase, sino que debe conducir a sus alumnos, proporcionándoles las mejores situaciones para que tengan las experiencias más ricas que los llevarán en consecuencia a los mejores resultados de aprendizaje (Cultural, 2002).

De lo anterior se deduce que el papel del docente adquiere nueva importancia, ya que de él depende en gran medida la calidad de la educación y por lo tanto de los resultados obtenidos por sus alumnos.

Medios instruccionales: representan todo aquel material de apoyo a las estrategias y actividades programadas. Estos deben estar en concordancia con los objetivos instruccionales y ser adecuados a las características del aprendiz (Vaca, 2003).

Modelos de diseño instruccional: los modelos instruccionales son guías o estrategias que los instructores utilizan en los procesos de enseñanza y de aprendizaje. Constituyen el armazón procesal sobre el cual se produce la instrucción de forma sistemática y fundamentada en teorías del aprendizaje. Incorporan los elementos fundamentales del proceso de diseño instruccional, que incluye el análisis de los participantes, la ratificación de metas y objetivos, el diseño e implantación de estrategias y la evaluación (Bello, 2006).

Conductismo: se basa en los cambios observables en la conducta del sujeto. Se enfoca hacia la repetición de patrones de conducta hasta que estos se realizan de manera automática (Mergel, 1998).

Bajo la posición del conductismo, el aprendizaje se logra cuando se demuestra o se exhibe una respuesta apropiada después de la presentación de un estímulo ambiental específico. Los elementos claves de la teoría son el estímulo, la respuesta y la asociación entre ambos (Bello, 2006).

Cognoscitivismo: se basa en los procesos que tienen lugar atrás de los cambios de conducta. Estos cambios son observados para usarse como indicadores para entender lo que esta pasando en la mente del que aprende (Mergel, 1998).

Los teóricos del cognoscitivismo reconocen que una buena cantidad de aprendizaje involucra las asociaciones que se establecen mediante la proximidad con otras personas y la repetición. También reconocen la importancia del reforzamiento, pero resaltan su papel como elemento retroalimentador para corrección de respuestas y sobre su función como un motivador. Sin embargo, inclusive aceptando tales conceptos conductistas, los teóricos del cognoscitivismo ven el proceso de aprendizaje como la adquisición o reorganización de las estructuras cognitivas a través de las cuales las personas procesan y almacenan la información. (Good y Brophy, 1990).

Constructivismo: se basa en la premisa de que cada persona construye su propia perspectiva del mundo que le rodea a través de sus propias experiencias y esquemas mentales desarrollados. El constructivismo se enfoca en la preparación del que aprende para resolver problemas en condiciones ambiguas (Mergel, 1998).

El constructivismo se sustenta en que el que aprende construye su propia realidad o al menos la interpreta de acuerdo a la percepción derivada de su propia experiencia, de tal manera que el conocimiento de la persona es una fusión de sus experiencias previas, estructuras mentales y las creencias que utiliza para interpretar objetos y eventos. (Mergel, 1998).

## <span id="page-24-0"></span>2.1.4 Área de la investigación

Este trabajo está enmarcado dentro de los MECs, debido a que es una aplicación multimedia educativa que permite como medio instruccional, apoyar los procesos de enseñanza y de aprendizaje de la asignatura Sueldos y salarios II (6814673), utilizando para ello las TICs como una herramienta útil para sustentar la educación en estrategias para aprender.

Los conceptos y principios fundamentales a tener en cuenta en el área, son los siguientes:

Material Educativo Computarizado (MEC): un MEC es una herramienta computarizada que se utiliza para complementar lo que es difícil de lograr con otros medios y materiales de enseñanza -aprendizaje, también se le considera un ambiente informático que permite que el alumno viva el tipo de experiencia educativa que se consideran deseables para él frente a una necesidad educativa dada (Galvis, 1992).

16

Según Betancourt, 2006 los MECs pueden clasificarse de acuerdo a dos taxonomías:

De tipo algorítmico, donde predomina el aprendizaje vía transmisión de conocimientos. El diseñador se encarga de encapsular secuencias bien diseñadas de actividades de aprendizaje que conducen al alumno.

De tipo heurístico, en este predomina el aprendizaje experiencial y por hallazgo. El alumno debe llegar al conocimiento a partir de la experiencia.

Otra forma de clasificar un material educativo computarizado es según las funciones educativas que asumen: sistemas tutoriales, sistemas de ejercitación y práctica, simuladores, juegos educativos, lenguajes sintónicos, micromundos exploratorios, sistemas expertos, sistemas inteligentes de enseñanza.

Los sistemas tutoriales, incluyen cuatro fases, una introductoria, en la que se genera la motivación, se centra la atención y se favorece la percepción; una fase de orientación inicial, en la que se da la codificación, almacenaje y retención de lo aprendido; la fase de aplicación, en la que hay evocación y transferencia de lo aprendido; y la fase de retroalimentación en la que se demuestra lo aprendido y se ofrece retroalimentación y refuerzo.

Con los sistemas de ejercitación y práctica, se trata de reforzar las dos fases finales del proceso de instrucción: aplicación y retroalimentación. Se parte de la base de que mediante el uso de algún otro medio de enseñanza, antes de interactuar con el MEC, el alumno ya adquirió los conceptos y destrezas que va a practicar.

Los simuladores y los juegos educativos apoyan el aprendizaje de tipo

experiencial y conjetural, como base para lograr aprendizaje por descubrimiento. La interacción de un micro mundo, en forma semejante a la que se tendría en una situación real, es la fuente de conocimiento.

En los lenguajes sintónicos y los micromundos exploratorios el trabajo del profesor es promover que el alumno resuelva los problemas descomponiéndolos en sus partes y a su vez cada una de ellas en nuevas partes más pequeñas hasta cuando llegue a enunciados que tienen solución directa por medio del uso de una instrucción que entiende el computador. En esta forma de abordar los problemas, se refleja la heurística de "divide y vencerás". Los sistemas expertos son una clase de sistemas de aprendizaje heurístico, capaces de representar y razonar acerca de algún dominio rico en conocimiento con el objetivo de resolver problemas y dar consejos a quienes no son expertos en la materia.

La idea de los sistemas tutoriales inteligentes es la de ajustar la estrategia de enseñanza - aprendizaje, el contenido y forma de lo que se aprende, a los intereses, expectativas y características del alumno, dentro de las posibilidades que brinda el área y nivel de conocimiento y de las múltiples formas en que éste se puede presentar u obtener.

Tecnologías de Información y Educación (TICs): las TICs son el conjunto de tecnologías que posibilitan y ayudan a adquirir, procesar, almacenar, producir, recuperar, presentar y difundir cualquier tipo de información a través de señales de la naturaleza acústica, óptica o electromagnética ( Briones 2001).

Las TICs ofrecen la posibilidad de creación de nuevos entornos comunicativos y expresivos que facilitan a los receptores la probabilidad de desarrollar nuevas experiencias formativas, expresivas y educativas. (Tovar, 2006).

Multimedia: técnica de comunicación que tiende a reunir en un solo soporte un conjunto de medios digitalizados – texto, gráfico, fotos, video, sonido y datos informáticos para difundirlos simultáneamente y de manera interactiva. Su desarrollo es posible gracias a la digitalización que induce una convergencia entre informática, electrónica de consumo y telecomunicaciones (Avisora Publicaciones, 2001).

Hipermedia: textos, gráficos, video y sonido vinculados y accesibles en un formato de hipertexto (Norton, P. 2001).

Hipertexto: consiste en establecer enlaces entre documentos por medio de palabras e imágenes que aparecen resaltadas en la pantalla y que permiten vincular directamente un documento con otro (Betancourt, 2005).

La característica más importante del hipertexto radica en el dinamismo y la interactividad a la que conlleva. Frente a lo estático del texto impreso, el hipertexto se presenta como un medio de organización más dinámico, ya que la información puede cambiar de lugar, cambiar su presentación, estructurarla en varios niveles y sobre todo ofrecer diversos caminos de lectura en función del interés del usuario (Santacruz, 1998).

Internet: es una interconexión de redes informáticas de diversas arquitecturas, que permite a las computadoras conectadas, comunicarse y tener acceso a diversos servicios de comunicación e información. El término suele referirse a una interconexión en particular, de carácter planetario y abierto al público, que conecta redes informáticas de organismos oficiales, educativos y empresariales (Prieto & Martín, 2000).

Carta de navegación: La carta de navegación o también llamada estructura

lógica del sitio reseña cómo se relacionan entre si los documentos y define los vínculos entre las páginas Web del sitio (Powell, 2001).

*Storyboard*: son guiones que contienen los movimientos e ideas principales de la secuencia o historia. También se utilizan como herramientas de comunicación para enseñar y dirigir al diseñador durante el desarrollo de la aplicación (Kristof, 1998).

#### <span id="page-28-0"></span>**2.2 Marco Metodológico**

<span id="page-28-1"></span>2.2.1 Metodología de la investigación

2.2.1.1 Forma de investigación

 La forma de investigación se consideró aplicada ya que comprende el estudio y puesta en práctica de la aplicación a problemas reales de la asignatura Sueldos y Salarios II (681-4673), en circunstancias y características concretas. Esta forma de investigación se dirige a su aplicación inmediata y no al desarrollo de teorías (Tamayo y Tamayo, 2001).

### 2.2.1.2 Tipo de investigación

La investigación es de tipo descriptiva, ya que comprende la descripción, registro, análisis e interpretación correcta de los procesos actuales, conceptos y ciertas características esenciales de la asignatura Sueldos y Salarios II (681-4673), este enfoque se hace utilizando criterios sistemáticos que permiten manifestar como funciona en dicha materia (Tamayo y Tamayo, 2001).

#### 2.2.1.3 Diseño de investigación

El diseño de la investigación es de campo, debido a que se recopilaron datos directamente de la situación actual en la que se encuentra la asignatura Sueldos y Salarios II (681-4673), permitiendo la revisión y/o modificación de los datos en caso de ser necesario (Tamayo y Tamayo, 2001).

#### 2.1.2.4 Técnicas e instrumentos de recolección de datos

Las técnicas e instrumentos que se utilizaron para obtener los datos son: las entrevistas no estructuradas al profesor de la asignatura Sueldos y Salarios II (681- 4673), consulta a textos escritos o material bibliográfico, documentos publicados en Internet, observación participativa dentro del salón de clases con el fin de recabar información sobre las actividades de enseñanza entre el profesor y los alumnos, y por último interacción con estudiantes de la asignatura en reuniones informales, donde se tomó nota de algunas sugerencias importantes para la creación de la aplicación. Además se realizó un muestreo que se aplicó a la población objeto de estudio, la cual permitió recabar datos que determinen si el MECs cumple con las necesidades para el que fue desarrollado.

### <span id="page-29-0"></span>2.2.2 Metodología del área aplicada

Para el desarrollo de la presente investigación se utilizó la Metodología para la Selección o Desarrollo de Materiales Educativos Computarizados de Galvis (1992), la cual se divide en las siguientes fases o etapas:

#### 2.2.2.1 Análisis de las necesidades educativas

Esta etapa consistió en favorecer en primera instancia el análisis de qué problemas o situaciones problemáticas existen en la asignatura Sueldos y Salarios II (681-4673), sus posibles causas y posibles soluciones, para entonces determinar cuáles de estas ultimas son aplicables y pueden generar los mejores resultados.

#### 2.2.2.2 Diseño de la aplicación

En esta fase se identificó la orientación y contenido del MEC, el tipo de software que se desarrolló, así como el ambiente y actividades que el MEC debe ofrecer. Esta etapa está en función directa con la fase de análisis y en ella se llevan a cabo las siguientes actividades:

Entorno para el diseño de la aplicación educativa, es decir; se especificó el área del contenido, destinatario, necesidad educativa, limitaciones y recursos para los usuarios de la aplicación, equipo y soporte lógico necesarios.

#### Diseño educativo

Este tipo de diseño resuelve las interrogantes que se refieren al alcance, contenido y tratamiento que debe ser capaz de apoyar el MEC. A partir de las necesidades que se desean atender con la aplicación educativa se derivó el objetivo general que debe poder alcanzar quien lo estudie; con base en lo que se espera que sepa la audiencia y en el enclave del MEC en el currículo, se establecen los aprendizajes previos esperados, o punto de partida. Verificando que el contenido del MEC llene el vacío entre el punto de partida y el objetivo general o terminal. Una vez hecho esto, se determina la forma de tratamiento de dicho contenido.

Modelo de diseño instruccional utilizado

En este trabajo se utilizó el modelo de diseño instruccional de Tovar 2003, el cual tiene como principio la relación de los enfoques cognitivo y constructivista, permitiendo el fortalecimiento del desarrollo de una tecnología de vital importancia como es la informática para los procesos de enseñanza y de aprendizaje. Su modelo instruccional para el desarrollo de materiales educativos computarizados se describe en la figura 1:

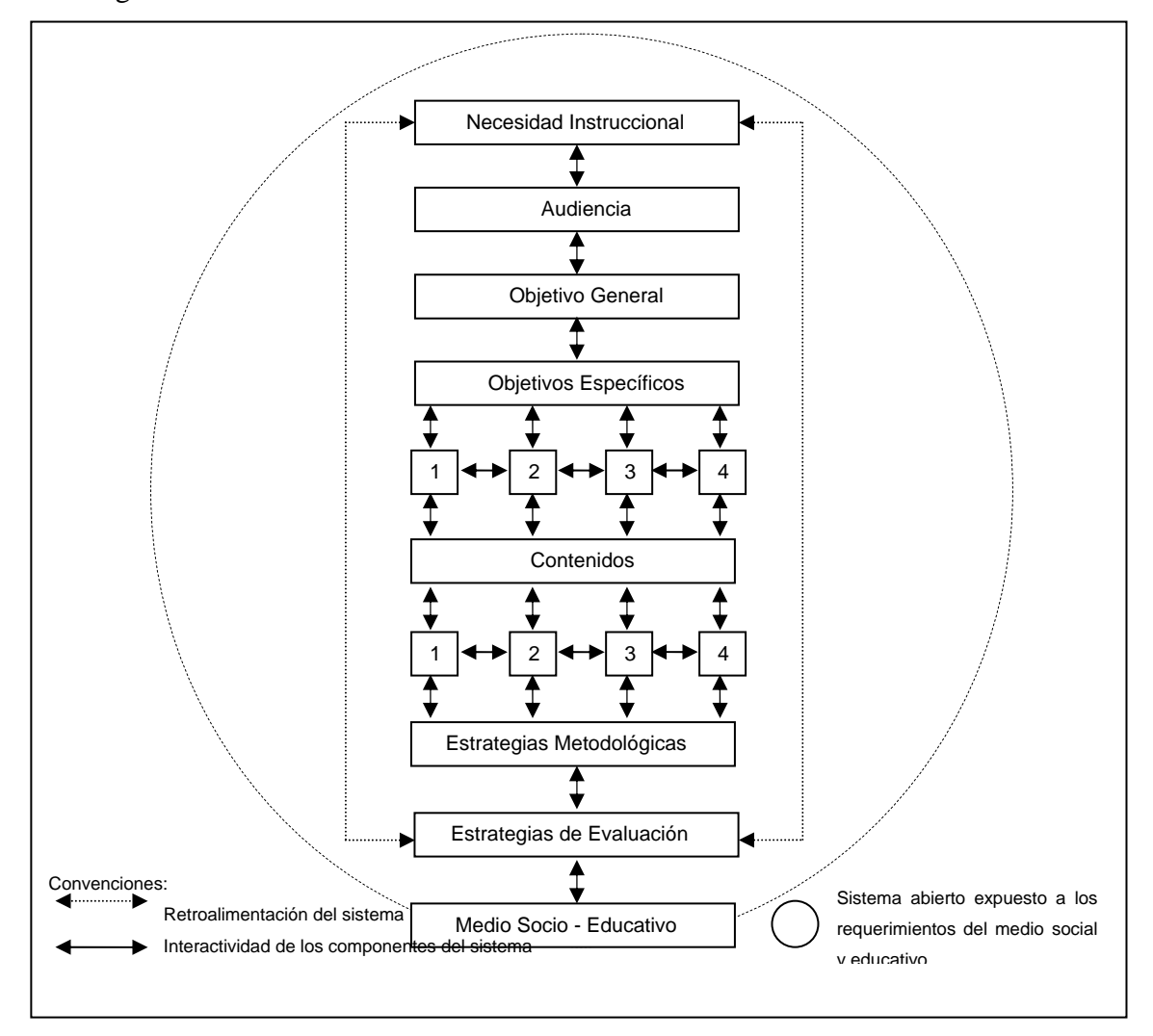

<span id="page-31-0"></span>**Figura 1. Modelo instruccional para el desarrollo de materiales educativos computarizados de Tovar 2003.** 

Medio socio – educativo

Se refiere al entorno social y educativo conformado por todos los miembros de la comunidad, como una integración isomórfica de los padres, representantes, alumnos y toda persona vinculada con la comunidad en la búsqueda de su desarrollo y bienestar.

#### Fase I: Necesidad instruccional

Se refiere a la evaluación de los requerimientos educativos de la comunidad, del entorno social, de las Instituciones educativas o de cualquier ente interesado en resolver los problemas educativos.

#### Fase II: Audiencia

Se refiere a los sujetos que conforman la población a la cual va dirigido el modelo y que requieren de la aplicación del MEC para solventar una problemática de aprendizaje determinada.

#### Fase III: Objetivo general

Se refiere a aquellas aspiraciones dirigidas al desarrollo de las destrezas, habilidades, actitudes y valores de la audiencia.

#### Fase IV: Objetivos específicos

Se refiere a la particularización de las destrezas, habilidades, actitudes y valores, que se aspira desarrolle la audiencia y que se desprenden del objetivo general.

#### Fase V: Contenidos

Se refiere al conjunto de elementos y/o componentes epistemológicos que conforman el sistema de conocimientos de los programas instruccionales de una determinada área, asignatura o unidad curricular.

Fase VI: Estrategia metodológicas

Se refiere a la aplicación de métodos, técnicas y procedimientos, que permiten una interacción significativa entre el usuario y el material educativo computarizado.

Fase VI: Estrategia de evaluación

Se refiere al desarrollo de acciones evaluativas, elaboración y aplicación de instrumentos que permitan determinar si los sujetos han interactuado con el material educativo computarizado de manera significativa. En relación con las convenciones utilizadas en la figura 1, se establece:

Retroalimentación del sistema Interactividad de los componentes del sistema Sistema abierto expuesto a los requerimientos del medio social y educativo.

### Diseño de comunicación

Se especificó la interfaz o zona de comunicación para la interacción entre el usuario y programa. Para especificarla fue necesario determinar en que forma se comunica el usuario con el programa, estableciendo mediante que dispositivos y usando qué códigos o mensajes (Interfaz de entrada); también se hizo obligatorio establecer cómo el programa se comunicó con el usuario, mediante qué dispositivos y valiéndose de qué códigos o mensajes (Interfaz de salida).

#### Diseño computacional

En esta fase se estableció las funciones que cumple el material educativo computacional en apoyo de sus usuarios. Además, de su estructura lógica que regirá la interacción entre el usuario y el programa, deberá permitir el cumplimiento de cada una de las funciones de apoyos definidas para el MEC por tipo de usuario.

Preparación y revisión de un prototipo del MEC

Consiste en llevar al terreno del prototipo aquello que se ha concebido y en verificar que esto tiene sentido frente a la necesidad y población a la que está dirigido el MEC. La forma mas elemental de elaborar el prototipo es hacer bocetos, a escala, en papel (técnicas de *Storyboard*) de cada uno de los ambientes que se van a utilizar, definiendo las pantallas que van a operar la estructura lógica y las acciones asociadas a los eventos que pueden acontecer en ellos.

#### 2.2.2.3 Desarrollo de la aplicación

Construir la aplicación no es mas que llevar a cabo su implementación (desarrollo), una vez que se cuenta con un diseño debidamente documentado haciendo uso de las herramientas de trabajo necesarias que permiten el alcance de las metas, al recurso humano designado en los términos de tiempo y calidad del MEC. Para esto se requierió el cumplimiento de las siguientes actividades: diseño y digitalización de imágenes, construcción de animaciones, desarrollo de textos, integración de módulos y programación necesaria para la funcionalidad de la aplicación, elaboración de la documentación del MEC, evaluación de la aplicación educativa por juicio de expertos en contenido y metodología, además de la prueba del MEC con usuarios representativos.

#### 2.2.2.4 Prueba piloto de MECs

Con la prueba piloto se pretende ayudar a la depuración del MEC. La aplicación de la prueba se basó en la interacción de los usuarios con el MEC, con el propósito de obtener opiniones y sugerencias que permitan detectar problemas en la interfaz del programa. Al finalizar la utilización del software, se recogieron los resultados de la prueba, mediante un cuestionario, para su posterior análisis. Para que la prueba piloto

fuese llevada a cabo exitosamente se requirió preparación, administración y análisis de resultados en función de buscar evidencia para saber si el MEC está o no cumpliendo con la misión para la cual fue seleccionado o desarrollado.

#### 2.2.2.5 Prueba de campo de MECs

La prueba de campo de un MEC es mucho más que usarlo con toda la población objeto. Con esta prueba se buscó comprobar, en la vida real, que aquello que a nivel experimental parecía tener sentido, lo sigue teniendo Determinar el aporte verdadero del MEC a la solución de los problemas educativos que originaron su selección o desarrollo y hacer seguimiento al problema bajo las condiciones reales en que se detectó.

De acuerdo a instrucciones dadas directamente desde la coordinación del SEA, en éste trabajo sólo se llevó a cabo las tres primeras fases de la metodología, quedando las dos últimas fases (prueba piloto y prueba de campo) como parte de futuras investigaciones.
## **CAPÍTULO III DESARROLLO**

A continuación se describen las etapas del desarrollo de la aplicación educativa siguiendo los lineamientos de la Metodología de Desarrollo de Materiales Educativos Computarizados, propuesto por Galvis, 1992.

## **3.1 Análisis De Las Necesidades Educativas**

#### 3.1.1 Necesidades educativas

Galvis concibe una necesidad educativa como la discrepancia entre un estado educativo irreal (debe ser) y otro existente (realidad). De este modo, la determinación de necesidades educativas en el entorno de enseñanza -aprendizaje es equivalente al establecimiento de lo que hay que aprender con apoyo de un ambiente y actividades educativas.

Dentro de esta óptica se consideró que la asignatura presenta necesidades de tipo sentidas y de tipo futura o anticipada. El primer tipo de necesidad se le conoce como un sinónimo de un deseo de saber algo, se identifica simplemente preguntándole a la gente qué quiere aprender. Los datos sobre necesidades sentidas surgieron al interactuar con usuarios potenciales o con quienes conocen las necesidades de éstos. Mientras que la necesidad futura resulta de prever las necesidades que se demandarán en el futuro, con base en el seguimiento a los planes de desarrollo relacionados, así como a los avances científicos y tecnológicos.

## 3.1.2 Consulta a fuentes de información

En primera instancia se consideraron como fuentes apropiadas de información al profesor y a los alumnos cursantes de la asignatura Sueldos y Salarios II (681- 4673) pertenecientes a los períodos II-2006, I y II-2007, II-2008 ya que son fuente de información primaria para detectar y priorizar aspectos problemáticos acerca de dicha asignatura. Para ello se realizaron entrevistas no estructuradas al profesor de la asignatura, el cual no expresó preocupación en cuanto al rendimiento y desenvolvimiento de los alumnos en la misma, ya que el rendimiento de estos en general era bueno. Es de hacer notar que el entrevistado dejó claro su disposición plena para contribuir a la mejoría de sus clases para así conseguir la excelencia.

Las opiniones de los estudiantes cursantes de la asignatura también son muy útiles; en reuniones informales se realizaron interacciones con grupos de estudiantes tomados al azar, en donde comentaron que sería de gran importancia contar con nuevos materiales de apoyo y guías de ejercicios dinámicas, que permitan corroborar lo aprendido en clase.

Por otro lado, en lo referente a las fuentes de las necesidades educativas futuras o anticipadas, se tomó en cuenta las herramientas tecnológicas usadas actualmente en la UDO, como es el caso de los planes de desarrollo de educación virtual del proyecto SEA que incorpora el uso de las TICs.

Otra fuente de información que se consideró fueron los registros académicos de la asignatura Sueldos y Salarios II (681-4673). Se examinaron un grupo de estos desde el período II-2006, I y II-2007, ya que en ellos está consignada para cada estudiante la información sobre su rendimiento en cada unidad evaluada. La observación del material no arrojó ninguna problemática en cuanto a bajo rendimiento académico.

## 3.1.3 Análisis de las posibles causas de los problemas detectados

Aunque actualmente los materiales de apoyo de la asignatura Sueldos y Salarios II (681-4673), están bien estructurados en cuanto a contenido, para llevar a cabo los procesos de enseñanza y de aprendizaje en la asignatura, pueden fortalecerse aún más, modernizándolos y haciéndolos más agradables añadiéndoles dinamismo, para que así el estudiante pueda interactuar con el al momento de estudiar los contenidos, hacer ejercicios y autoevaluaciones que le permitan verificar y reforzar los conocimientos adquiridos en clases, aumentando de este modo su motivación por aprender. Además es una herramienta de apoyo para el profesor de la materia en los procesos de enseñanza y de aprendizaje y un aporte importante para el crecimiento del proyecto SEA.

## 3.1.4 Análisis de las alternativas de solución

Las alternativas de soluciones posibles están dadas por: soluciones académicas, y el establecimiento del rol del computador como ayuda en el proceso instruccional. La primera alternativa se podrá llevar a la práctica a partir del profesor y de su interacción con los alumnos, promoviendo un mayor trabajo individual de los mimos sobre los nuevos materiales para aprendizaje. Al determinar la conveniencia de contar con un apoyo informático para resolver un problema o conjunto de ellos, entonces se está hablando de la alternativa del establecimiento del rol del computador como ayuda en el proceso instruccional. Considerando la necesidad existente de modernizar y presentar un mejor servicio educativo, de actualizar los conocimientos e impulsar el desarrollo de habilidades en los alumnos mediante la utilización de la tecnología existente y promover su auto aprendizaje, se estableció un MEC de tipo sistema tutorial como recurso instruccional, que se amerita cuando, siendo conveniente

brindar el conocimiento al alumno, también interesa que lo incorpore y lo afiance, todo esto dentro del mundo amigable.

3.1.5 Planificación del desarrollo de la aplicación educativa

Se propuso desarrollar una aplicación educativa que sirva de apoyo a la enseñanza de la asignatura Sueldos y Salarios II (681-4673) como solución a la problemática planteada, todo esto después de haber consultado los recursos computacionales disponibles, y formulado un plan de trabajo para llevar a cabo el desarrollo del MEC requerido.

Los recursos computacionales disponibles son los siguientes:

Hardware Monitor Plug and Play 19". Procesador Intel® Pentium® D Core Duo 2.80 GHz. Disco Duro 80 GB. Memoria RAM 504 MB. Módem 56 Kbps. Tarjeta de red. *Fast Ethernet* 10/100. *Floppy*  $3^{1/2}$ <sup>"</sup> HD. Unidad de DVD \ CD-ROM. Teclado estándar de 101/102 teclas. *Mouse* PS/2.

## Software

Sistema Operativo *Microsoft Windows* XP Profesional Versión 2002, *Service pack 2.* 

Macromedia *Flash* MX, para el desarrollo de la aplicación educativa.

Macromedia *Fireworks* MX, para la edición de imágenes.

*Adobe Photoshop CS3*, para la edición de imágenes.

*Adobe Dreamweaver CS3*, para la edición de código HTML.

PHP como lenguaje de programación para la creación de páginas dinámicas soportadas por HTML.

Apache como servidor Web*.*

El tiempo que se le dedicó a cada fase del plan de trabajo se presenta en el apéndice A.

## **3.2 Diseño De La Aplicación**

 En esta fase se estableció el ambiente y actividades de aprendizaje que ofrece la aplicación educativa, el sistema de comunicación entre el estudiante de la asignatura y la aplicación, así como las especificaciones computacionales que sirven de base para el desarrollo de la aplicación. Para ello se realizaron las siguientes actividades:

3.2.1 Entorno para el diseño de la aplicación

 A partir de los resultados arrojados por el análisis de las necesidades educativas, se hicieron explícitos los datos que caracterizan el entorno de la aplicación que se diseñó: población objetivo o destinatarios, área de contenido, identificación de la necesidad educativa, limitaciones y recursos para los usuarios, equipos y soporte lógico a utilizar.

#### 3.2.1.1 Población objetivo o destinatarios

 La aplicación educativa está dirigida a estudiantes y profesores de la asignatura Sueldos y Salarios II (681-4673), del VII semestre de la Licenciatura en Gerencia de Recursos Humanos, de la UDO, núcleos Sucre, Monagas y Bolívar.

## 3.2.1.2 Área de contenido

Esta aplicación educativa contempla el desarrollo del contenido instruccional de la asignatura Sueldos y Salarios II (681-4673). Dicha asignatura comprende 5 unidades programáticas, de las cuales las primeras cuatro se vieron beneficiadas con el MEC, ya que la última unidad se excluyó de este, por opinión del especialista en contenido, puesto que el desarrollo del tema varía de acuerdo a las tendencias y realidades de la actualidad existentes en el momento en que se cursa el semestre. 3.2.1.2 Identificación de la necesidad educativa

La necesidad que se busca satisfacer con la aplicación educativa proviene de la población objeto, donde se observó un interés por estudiar el contenido de la asignatura a través de medios nuevos y modernos. Por esto la construcción de la aplicación educativa tiene el propósito de apoyar los procesos de enseñanza y de aprendizaje en la asignatura Sueldos y Salarios II (681-4673), permitiendo afianzar los conocimientos adquiridos por los estudiantes en el aula de clases. Además de consolidar el proyecto SEA, permitiendo de este modo integrar a la UDO al modelo educativo del rediseño del sistema de enseñanza-aprendizaje (que representa el proyecto SEA), apoyado en las TICs, y así fortalecer su misión de formar personas comprometidas con el desarrollo de la comunidad para mejorarla en todos los aspectos, y hacerlas competitivas nacional e internacionalmente en su área de conocimiento.

3.2.1.3 Limitaciones y recursos para los usuarios

Es importante mencionar que se puede acceder a la aplicación educativa de dos maneras, la primera es a través de un CD que el profesor tendrá disponible para los alumnos, y la segunda es visitando la página Web http://aulavirtual.sucre.udo.edu.ve.

Es necesario mencionar las posibles limitaciones, con que se pueden encontrar los estudiantes que deseen acceder al material educativo:

El acceso al MEC se verá limitado únicamente en la sección de práctica del uso de plantilla de tabuladores, si no hay conexión a Internet.

Solo el administrador de la aplicación educativa podrá hacer cambios o modificaciones en la misma directamente en las herramientas utilizadas en su desarrollo.

El estudiante cuenta con los siguientes recursos:

Un laboratorio dotado de computadores especiales para revisar la aplicación.

La aplicación puede ser usada en forma individual.

Se podría o no contar con la ayuda del profesor de la asignatura durante las sesiones de clases.

El estudiante puede consultar otros apuntes relacionados con el tema en estudio durante el uso de la aplicación y este a su vez cuenta con los siguientes recursos: referencias bibliográficas, links o enlaces en línea y glosario de términos para complementar así el estudio.

El profesor o el personal autorizado podrán agregar ejercicios, foros y/o evaluaciones a través de la herramienta moodle.

## 3.2.1.4 Equipo y soporte lógico necesario

Las características mínimas que debe tener el computador en donde se revisará la aplicación son los siguientes:

#### Hardware

Monitor de 14'' con resolución 800 x 600px, y capacidad de desplegar 256 colores.

Procesador Pentium III 1.60 GHz. Disco duro de 40 GB. Memoria RAM de 128 MB. Fax MODEM o tarjeta de red. Teclado estándar. Cornetas. Ratón estándar. Conexión a Internet.

Software

Microsoft *Windows XP* o posterior, o sistema operativo Linux. Navegador Mozilla *Firefox* y/o *Microsoft Internet Explorer* 6.0 o posterior. *Plug-in* de *Flash players* 6.0 o posterior. Servidor Apache.

3.2.2 Diseño Educativo

Para el diseño de la aplicación educativa, los objetivos y contenidos instruccionales fueron determinados basándose en el contenido programático de la asignatura Sueldos y Salarios II (681-4673). Cabe destacar que la elaboración de esta fase estuvo apoyada en el diseño instruccional de Tovar 2003.

## Necesidad instruccional

La necesidad instruccional viene representada por la identificación de la necesidad educativa explicada en la etapa entorno para el diseño de la aplicación.

## Audiencia

El diseño del MEC está dirigido a la población objetivo, identificada en la etapa entorno para el diseño de la aplicación.

#### Objetivo general

La aplicación educativa en apoyo a la enseñanza de la asignatura Sueldos y Salarios II (681-4673), busca el siguiente objetivo:

Terminado el programa, el estudiante será capaz de aplicar los procesos de la administración de sueldos y salarios para la determinación de niveles apropiados de remuneración a los trabajadores.

#### Objetivos específicos

El aprendiz estará en capacidad de:

Comprender las encuestas salariales para conocer el nivel de competencia en que se encuentra la empresa, en el mercado salarial.

Construir tabuladores salariales.

Elaborar nóminas de pago.

Aplicar las políticas salariales para empresas públicas y privadas.

Conducta de entrada

Los estudiantes que conforman el curso de Sueldos y Salarios II (681-4673), deben poseer los siguientes conocimientos previos:

Tener conocimientos en sueldos y salarios I.

Tener conocimientos de matemáticas, estadísticas, legislación laboral. Tener capacidad de análisis.

Saber utilizar el computador.

3.2.2.1 Análisis de tareas de aprendizaje:

Según Galvis, es necesario descomponer el objetivo terminal en todas las tareas de aprendizaje subyacentes, detallándolas hasta el punto en que se hallen todas las habilidades, conocimientos y destrezas que es necesario adquirir, como complemento a las que ya se traen, para lograr el objetivo propuesto.

El diagrama de análisis de tareas de aprendizaje de la asignatura Sueldos y Salarios II (681-4673), del Programa de la Licenciatura en Gerencia de Recursos Humanos, UDO Núcleo de Sucre, se presenta en la figura 2.

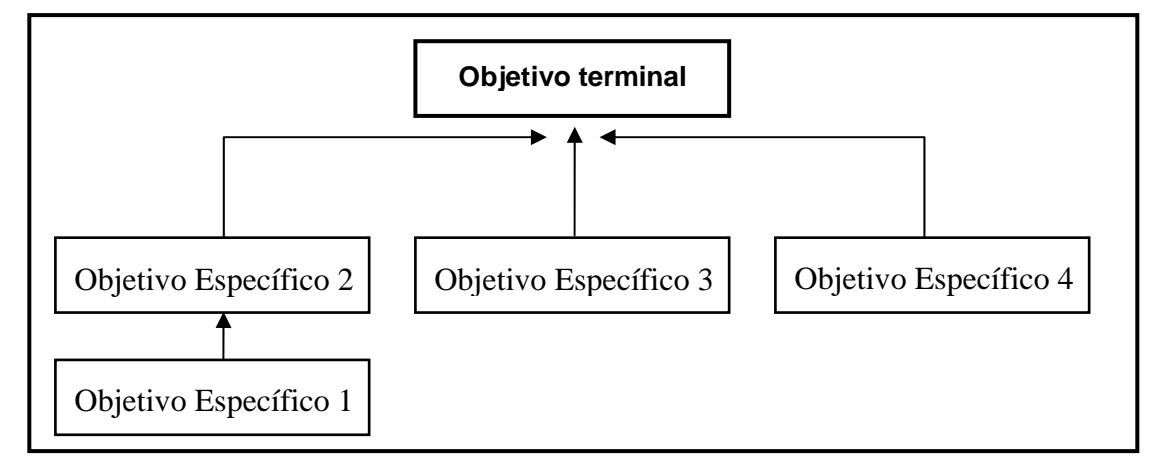

**Figura 2. Diagrama de análisis de tareas de aprendizaje** 

3.2.2.2 Secuencias alternativas de instrucción

El diagrama de análisis de tareas que resulta de descomponer el objetivo terminal sirve para analizar las secuencias alternativas de instrucción que posteriormente incidirán en el control que se ofrezca de las mismas al aprendiz.

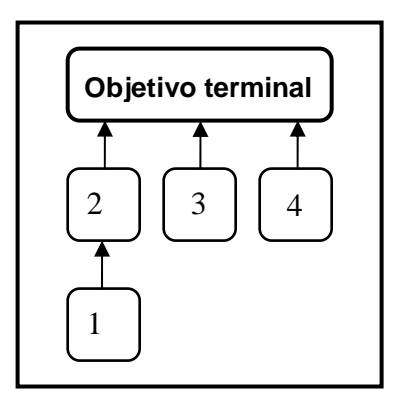

**Figura 3. Estructura de aprendizaje de la asignatura Sueldos y Salarios II.** 

La estructura de aprendizaje de la figura 3 muestra una combinación de estructuras llanas (no hay relación entre los objetivos 2,3 y 4), jerárquicas de tipo lineal (para aprender 2 se debe haber aprendido 1), y jerárquica concluyente hacia el logro del objetivo terminal se debe haber alcanzado los objetivos 2,3 Y 4. En esta estructura se consideran varias secuencias posibles para lograr el objetivo terminal de la asignatura; cuidando que no se violen los requisitos.

Contenido instruccional de la aplicación:

Con el propósito de lograr los objetivos propuestos se determinó el siguiente contenido programático.

Unidad I: Investigación Salarial I.

1.Mercado salarial.

- 1.1 Oferta salarial.
- 1.2 Demanda salarial.

2.El estudio de la investigación salarial.

- 2.1 Definición, importancia y objetivo.
- 2.2 Tipos de investigación salarial.
- 2.3 Preparación previa a la investigación.
- 3. Procedimiento para aplicar la investigación salarial.
	- 3.1 Fijación de los puestos claves.
	- 3.2 Selección de la muestra representativa de las empresas afines.
	- 3.3 Aspectos salariales que deben investigarse.
	- 3.4 Diseño de los instrumentos para recabar la información.
		- 3.5 Recolección de datos.
	- 3.6 Tabulación de datos.
		- 3.7 Procesamiento estadístico de la información.
		- 3.8 Informe final.

Unidad II: Las Estructuras de Salario. Escalas. Tabulador.

- 1. Las estructuras de salario.
- 2. Escala salarial.
	- 2.1 Definición.
	- 2.2 Elementos de una escala.
		- 2.2.1 Niveles.
		- 2.2.2 Estadios.
			- 2.2.3 Tarifas.
			- 2.2.4 Grado.
			- 2.2.5 Rango o amplitud.
			- 2.2.6 Cuartil.
			- 2.2.7 Intervalo.
		- 2.3 Tipos de escala salarial.
- 3. Procedimiento para elaborar una escala salarial.
	- 3.1 Análisis de correlación y diagrama de dispersión.
	- 3.2 Línea de tendencia.
	- 3.3 Niveles de pago.
- 4. Tabulador.

Unidad III: Nómina de Pago.

1. Nómina de pago.

- 1.1 Definición.
- 1.2 Importancia.
- 1.3 Elementos.
- 1.4 Tipos de nómina.

2. Procedimiento para la elaboración de la nómina.

- 2.1 Contenido.
- 2.2 Normas para la elaboración de una nómina.

Unidad IV: Políticas, normas y procedimientos para la administración de salarios.

Definiciones.

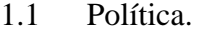

- 1.2 Norma.
- 1.3 Regla.
- 1.4 Programa.
- 1.5 Procedimiento.

1. Políticas generales.

2.1 Requisitos de las políticas generales.

- 3. Política de sueldos y salarios.
	- 3.1 Objetivos de la política salarial.
- 4. Importancia de las políticas salariales.
- 5. Tipos de políticas de sueldos y salarios.
- 6. Elementos básicos para la elaboración de políticas salariales.
	- 6.1 Componentes de una política salarial.
- 7 Criterios de eficacia en las políticas salariales.

#### Estrategias metodológicas

El empleo de un software educativo es un recurso estratégico, para facilitar los procesos de enseñanza y de aprendizaje de la asignatura Sueldos y Salarios II (681- 4673). Algunas estrategias referidas al MEC permiten la interacción significativa entre el estudiante y el mismo de la siguiente manera:

Presentación de ejemplos y representaciones gráficas alusivas al contenido textual hacen más comprensibles los contenidos de las unidades de estudio.

Solución de ejercicios que favorecen la compresión en los temas relacionados de medidas de tendencia central, tabuladores y cálculos de remuneraciones de los trabajadores.

Inclusión de ejercicios propuestos para la práctica y afianzamiento de conocimientos acerca de la elaboración de tabuladores, cálculos de remuneraciones, deducciones y asignaciones de salarios de los trabajadores.

Utilización de ayudas que facilitan la aplicación de conocimientos acerca del buen manejo del MEC.

Uso de vínculos externos para hacer lecturas adicionales y así complementar lo estudiado en el MEC.

Manipulación de un glosario que permiten aclarar definiciones de términos desconocidos referentes a la información contenida en el MEC.

Disposición de referencias textuales que se pueden revisar para ampliar lo estudiado con el MEC.

Aplicación de autoevaluaciones que permiten demostrar lo aprendido con el MEC.

#### Estrategias de evaluación

En el contexto del MEC, las estrategias de evaluación se interpretan como la selección y utilización de concepciones, criterios y procedimientos que permitan valorar el rendimiento del alumno y la efectividad del Material Educativo

Computarizado.

Para cada unidad de la asignatura se definió las situaciones de evaluación, que servirá de base para comprobar cuanto sabe y en qué puede estar fallando el aprendiz. Como lo que se desea aprender con la aplicación es de carácter reproductivo (conocimiento, comprensión, aplicación), se consideraron preguntas de tipo cerradas u objetivo (completación, selección simple y múltiple, pareamiento, verdadero y falso) que sirven para medir cuanto se logra de estos objetivos. Este tipo de preguntas tienen la ventaja de que la respuesta esperada es única y se puede dar información de retorno directa al estudiante, dependiendo de lo que responda.

#### Completación

Se refiere a que el estudiante debe escribir una palabra con el uso del teclado para completar un párrafo de manera que le dé sentido a este, de acuerdo al contenido instruccional presente en el MEC.

#### Selección simple y múltiple

Consiste en seleccionar con el ratón la o las respuestas al planteamiento que se presenta, conforme a la información contenida en el MEC.

## Pareamiento

Se refiere a que el estudiante debe arrastrar con el ratón un elemento del lado izquierdo, hacia el elemento con que guarda relación en el lado derecho, acorde a lo explicado en las unidades de estudio del MEC.

#### Verdadero y falso

Consiste en seleccionar con el ratón una opción como respuesta (verdadera o falsa) al planteamiento que se presenta, conforme a la información contenida en el

## MEC.

Retroinformación, refuerzo y nivel de logro.

Se hizo necesario definir para cada situación de evaluación en la aplicación las acciones que debe tomar el computador en función de lo que responda el usuario. Estas incluyen tanto la retroinformación y las decisiones con base en el nivel del logro.

En la evaluación la retroinformación y el refuerzo pretende favorecer la compresión de lo que obtuvo el estudiante afianzando los conocimientos. Después de cada pregunta respondida en el quiz, la aplicación dará mensajes de refuerzo.

Una de las decisiones que se programó en el MEC fue la medición del nivel de logro alcanzado por cada unidad, viéndose representado según la puntuación final obtenida después de cada evaluación realizada por el estudiante.

#### 3.2.2.3 Tipo de evaluación

El tipo de evaluación de cada unidad que presenta la aplicación educativa de la asignatura Sueldos y Salarios II (681-4673), cumple una función formativa, debido a que se busca a lo largo del proceso de aprendizaje ayudar al estudiante a descubrir o practicar conocimientos, así como a transferir y afianzar las destrezas, conceptos o habilidades en estudio.

## 3.2.3 Diseño de comunicación

La zona de comunicación en la que se realiza la interacción entre el estudiante y la máquina, se denomina interfaz. Para poder llevar a cabo la realización de esta fase,

se hizo un análisis de la interfaz de la aplicación, ya que en ella es donde intervienen factores importantes en el diseño de comunicación como son los mensajes entendibles tanto por el usuario como por el programa, los dispositivos de entrada y salida de datos y las zonas de comunicación habilitadas en cada dispositivo.

La intercomunicación entre el usuario y la aplicación educativa se da a través de los dispositivos de entrada como son el teclado y el ratón y los dispositivos de salida como es el monitor y las cornetas, para que pongan de manifiesto el resultado de las decisiones que el usuario exprese al computador.

3.2.3.1 Principios de comunicación relativos a las funciones de lenguaje

En un acto de comunicación intervienen los factores de emisor, receptor, mensaje, código, referente y contacto. Dependiendo donde se centran los elementos de comunicación el lenguaje tendrá diferentes funciones. En este caso la aplicación educativa tiene como base la combinación de la comunicación referencial o cognitiva, porque se centra en el contenido de la asignatura que se estudia y la comunicación conativa, que se centra en promover el interés y la actividad del estudiante.

3.2.3.2 Tipos de mensajes apoyados con dispositivos de señalamiento

El dispositivo de entrada como el ratón funciona en combinación con las zonas de comunicación. Por ejemplo en su modo más elemental, el cursor es el medio visible que le indica al estudiante hacia donde está apuntando el dispositivo y en qué modo de trabajo está. Su ubicación establece donde se llevará a cabo la siguiente acción, y su forma (flecha, mano), asociada a la zona de comunicación en que se encuentra el cursor, indica la función que está activa en la aplicación.

## 3.2.3.3 Diseño de las zonas de comunicación

En las pantallas de contenido de la aplicación se identifican 3 zonas de comunicación como son la zona de contexto para la acción, situada en la parte superior de la interfaz, donde se presenta el nombre del proyecto, la unidad y el tema en que se encuentra el estudiante; la zona de trabajo, en esta área el estudiante tiene a disposición toda la teoría necesaria de cada unidad apoyada con ejemplos, gráficas y animaciones que sirven para complementar lo estudiado, esta zona se ubica en la parte intermedia de la interfaz; y por último la zona de control que contiene los botones de navegación de la aplicación, la cual permite al estudiante alterar el flujo y ritmo de la ejecución del programa.

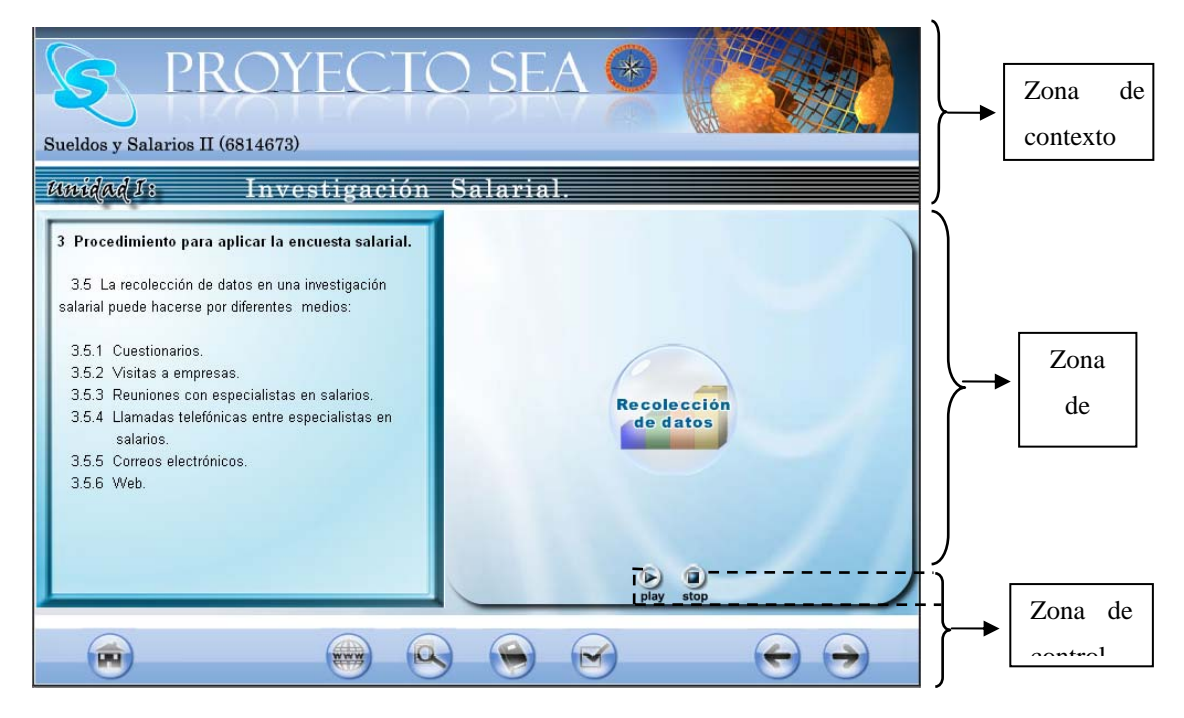

**Figura 4. Zonas de comunicación** 

3.2.3.4 Controles de navegación

La exploración a través de las diferentes unidades y recursos de la aplicación se hace a través de botones, opciones de menú e hipertexto.

Los botones están representados por iconos, los cuales tienen asociadas acciones que el usuario puede realizar, estos tienen el mismo estándar de diseño en toda la aplicación.

En la tabla 1 que se presenta a continuación se describen las acciones que cumple cada botón de navegación.

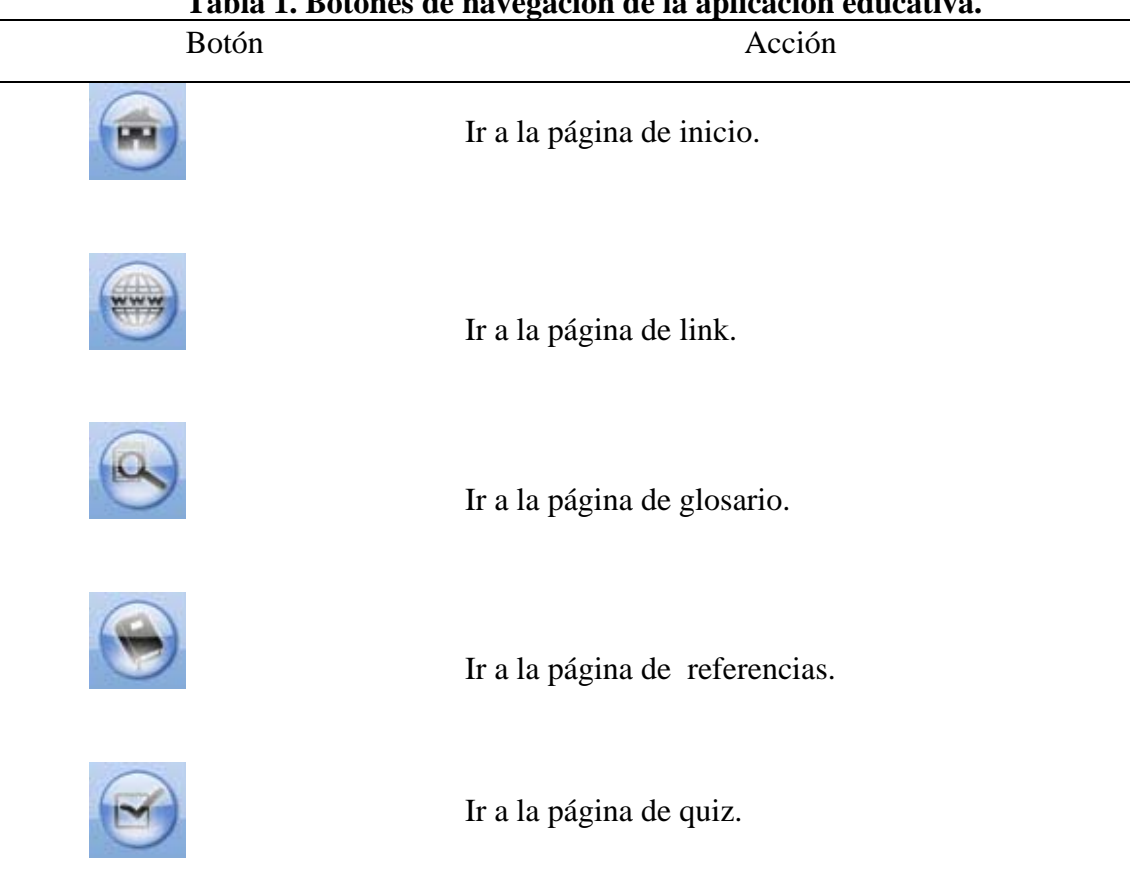

**Tabla 1. Botones de navegación de la aplicación educativa.** 

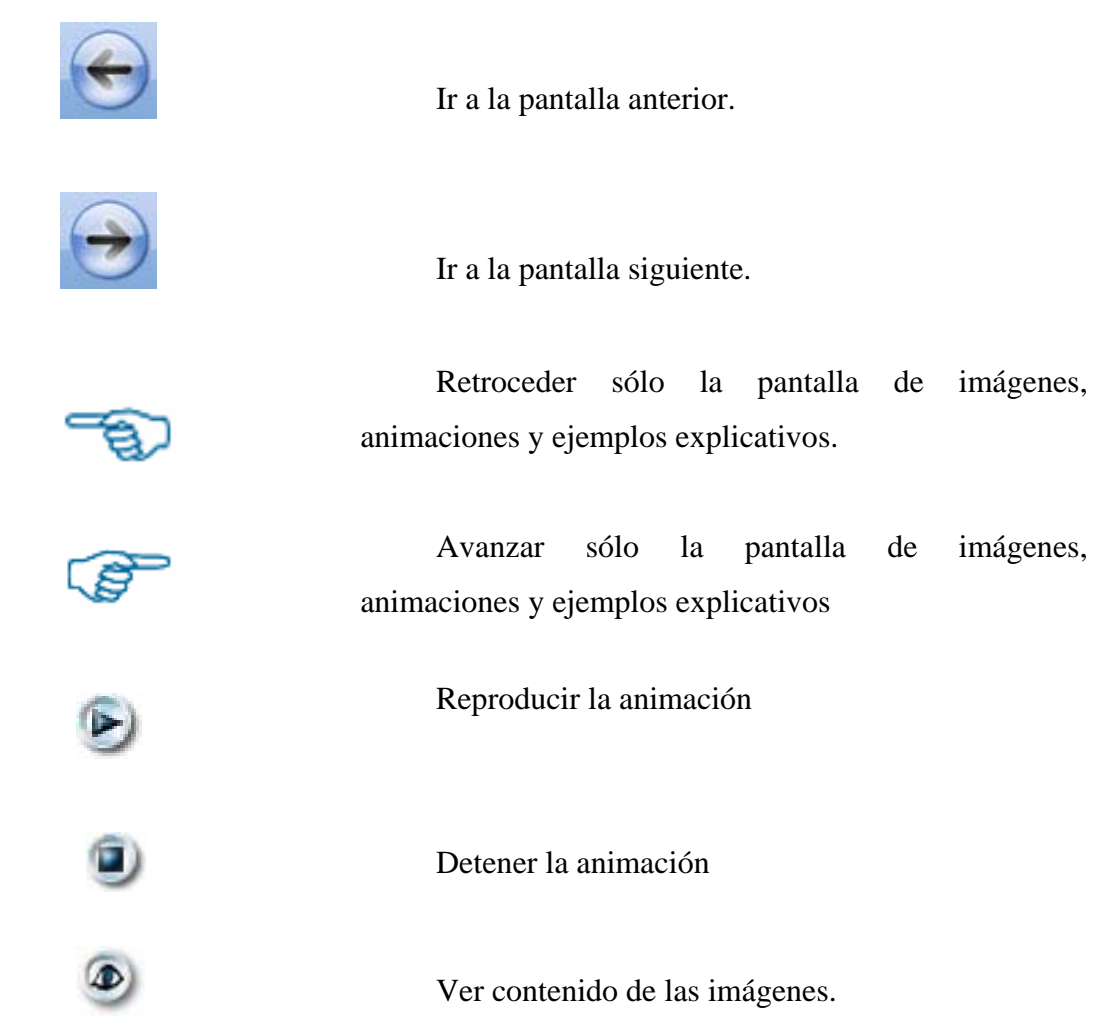

Las opciones de menú se reflejan claramente en la aplicación. Se presenta un menú principal (botones textuales) que permite acceder a las 4 unidades principales. Cada unidad contiene a su vez un menú (índice) con opciones que vinculan a temas en la unidad que se está estudiando. También se muestra una barra de navegación que contiene botones de navegación de la aplicación donde se puede acceder a seis módulos diferentes (inicio, ayuda, links, glosario, referencias, quiz).

Los hipertextos se encuentran en la aplicación de un color diferente al texto

origen, estos enlaces permiten al usuario obtener información adicional, relacionado con la palabra resaltada.

## 3.2.3.5 Diseño estructural

La clasificación de la información en la aplicación educativa dio lugar a una estructura constituida por un módulo principal el cual contiene seis módulos más. El diseño estructural de la aplicación se muestra la figura 5.

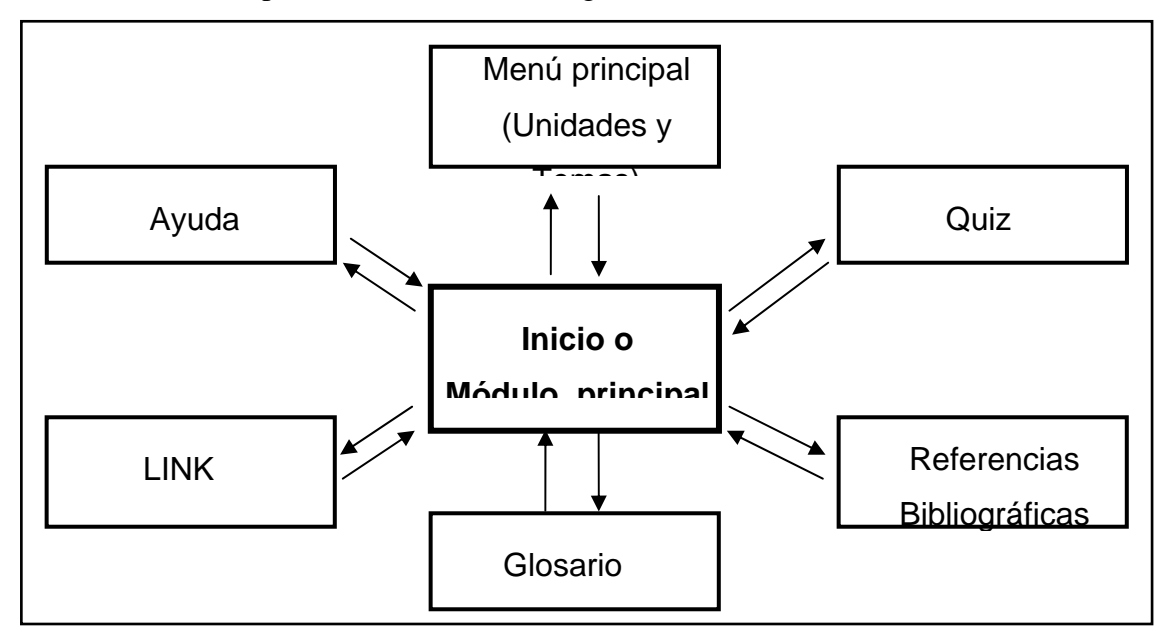

**Figura 5. Diseño estructural. (Módulo principal).** 

Es importante mencionar que dentro del módulo Menú principal (Unidades y Temas), también se puede ir directamente a cualquiera de los otros seis (6) módulos presentes en la figura 4.

## 3.2.3.6 Tipos de pantallas

A continuación se presenta una descripción de los diferentes tipos de pantallas utilizados en la aplicación:

Tipo 1: Pantalla de presentación

La sección central de esta pantalla se divide en tres partes (superior, central e inferior), la parte superior contiene una barra de color azul y en la parte central se reproduce una película que muestra los títulos de las unidades de la asignatura junto con imágenes. Al finalizar la animación aparece escrito el título de la asignatura y debajo de este un botón (entrar) que al pulsarlo se dirige a la pantalla de inicio, un poco más abajo aparece los nombres de la institución, del proyecto sea y del desarrollador de la aplicación. La parte inferior también contiene una barra de color azul que de lado izquierdo muestra dos botones que permiten detener y continuar el sonido de fondo de la presentación, y de lado derecho un botón textual que permite saltar el intro en cualquier momento de su reproducción hacia la pantalla de inicio.

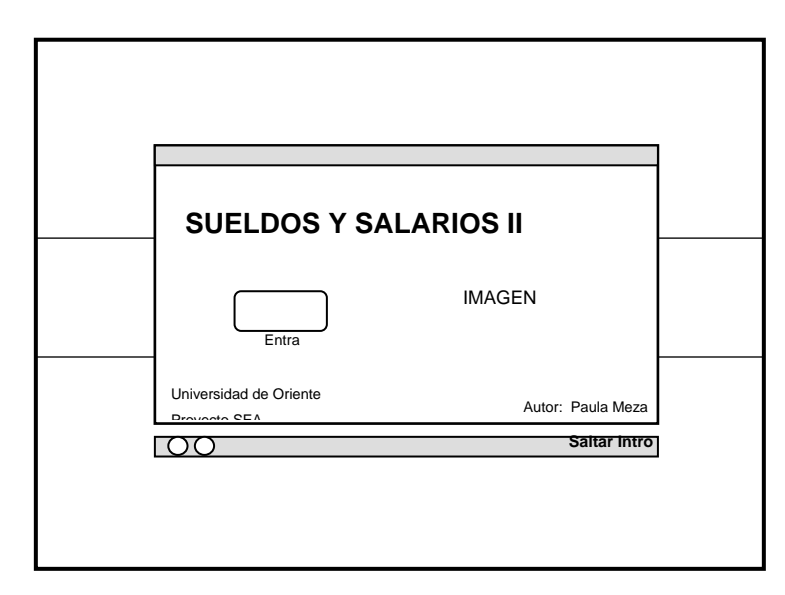

**Figura 6. Pantalla de presentación.** 

Tipo 2: Pantalla de inicio

Este tipo de pantalla se encuentra estructurada en tres secciones, la sección superior muestra el banner de la aplicación que representa el proyecto SEA. La sección intermedia a su vez se divide en dos secciones más, una de lado izquierdo que contiene el objetivo general de la asignatura y otra de lado derecho que muestra el

menú principal donde se encuentran los botones para acceder a cualquiera de las cuatro unidades programáticas de la asignatura. La sección inferior muestra la barra que contiene los botones de navegación que al pulsarlos permiten visitar cualquier módulo de la aplicación.

![](_page_58_Figure_1.jpeg)

**Figura 7. Pantalla de inicio.** 

Tipo 3: Pantalla de índice

La pantalla del índice está dividida en tres áreas, el área superior que contiene el banner de la aplicación, el área central donde se contempla el número y título de la unidad a estudiar junto con los botones textuales que representan cada uno de los temas que contempla dicha unidad, al hacer clic en ellos dirigen al usuario hacia el tema seleccionado. El área inferior contiene la barra de navegación de la aplicación.

![](_page_59_Figure_0.jpeg)

Tipo 4: Pantalla de contenido modelo 1

Este tipo de pantalla de igual manera se secciona en tres partes la sección superior que contiene el banner de la aplicación. La sección intermedia se divide a su vez en dos secciones más, una de lado izquierdo que contiene todo el contenido teórico de la asignatura y otra de lado derecho que representa el área donde se muestran las imágenes y/o animaciones alusivas al contenido textual. La sección inferior contiene la barra de navegación de la aplicación.

![](_page_59_Picture_3.jpeg)

![](_page_60_Figure_0.jpeg)

**Figura 9. Pantalla de contenido tipo 1.** 

Tipo 5: Pantalla de contenido modelo 2

La pantalla de contenido tipo 2 conserva la misma estructura que la pantalla anterior, a diferencia que la sección central es una sola área donde se muestra conjuntamente tanto el contenido teórico como ejemplos imágenes o tabla.

![](_page_60_Picture_4.jpeg)

**Figura 10. Pantalla de contenido tipo 2.** 

Tipo 6: Pantalla de ayuda

Se estructura en tres partes, en la parte superior está una barra que contiene el nombre y código de la asignatura junto con la fecha actual. La parte central contiene el nombre que identifica al módulo, y se divide en dos áreas, una de lado izquierdo donde se muestra una descripción textual del funcionamiento del módulo que se explica, y otra de lado derecho reservada para una descripción gráfica del mismo módulo. La parte inferior de la pantalla conserva la barra de navegación que se ha mencionado en las pantallas anteriores.

![](_page_61_Figure_2.jpeg)

**Figura 11. Pantalla de ayuda.** 

Tipo 7: Pantalla de link

La pantalla de link conserva la misma estructura que la pantalla anterior, a diferencia que la sección central es una sola área donde muestra el identificador del módulo y un listado de hipervínculos que son enlaces directos a páginas Web.

![](_page_62_Figure_0.jpeg)

**Figura 12. Pantalla de link.** 

Tipo 8: Pantalla de glosario

Existen dos tipos de pantalla de glosario y estas conservan la misma estructura que la pantalla de link y ayuda, a diferencia que la sección central esta dividida en dos áreas, la primera que se encuentra en la parte superior y contiene el identificador del módulo, una botón para cambiar la opción de búsqueda ( por letra o por palabra). La pantalla glosario tipo 1 posee botones que representan cada una de las letras del alfabeto; y en la parte inferior está el área donde se presentarán las definiciones de los términos a buscar. La pantalla glosario tipo 2 contiene una casilla de búsqueda para escribir la palabra a buscar, a su lado un botón y debajo un scroll donde de despliega una lista de posibles opciones.

![](_page_63_Picture_57.jpeg)

**Figura 13. Pantalla de glosario tipo 1.** 

![](_page_63_Picture_58.jpeg)

**Figura 14. Pantalla de glosario tipo 2.** 

Tipo 9: Pantalla de referencia

La presente pantalla se estructura en tres partes, en la parte superior se contempla una barra que contiene el nombre y código de la asignatura junto con la fecha actual. La parte central está representada por un libro, que contiene todas las bibliografías de los textos utilizados para el desarrollo del contenido de la aplicación. En la parte inferior de la pantalla se muestra la barra de navegación.

![](_page_64_Figure_1.jpeg)

**Figura 15. Pantalla de referencias.** 

Tipo 10: Pantalla de quiz

La pantalla de quiz o también conocida como pantalla de autoevaluaciones está estructurada en tres secciones, la primera situada en la parte superior contiene el nombre, código de la asignatura y fecha actual. La sección intermedia está dividida en tres partes: área de preguntas, área de opciones de respuestas y área de botones de acción y mensajes de retroinformación y/o refuerzo. La sección inferior se muestra la barra de navegación.

## 3.2.4 Diseño computacional

## Definición funcional del MEC

Además de la principal función que cumple el MEC de apoyar el aprendizaje, tanto para el estudiante como para el profesor, el MEC también cumple otras funciones para el aprendiz.

![](_page_65_Picture_85.jpeg)

## 3.2.4.1 Mapa de navegación

En el diseño educativo se había explicado que la aplicación muestra la información a través de un sistema de menú, el cual se representa en el módulo inicio a través de un menú principal y una barra de navegación, los cuales permiten acceder a módulos diferentes en la aplicación. Además estos módulos a su vez, pueden poseer opciones secundarias que contienen información relacionada al tema en estudio. A través de la estructura lógica representada por el mapa de navegación, se puede visualizar como funciona la aplicación. El mapa de navegación se observa en el apéndice B.

#### 3.2.4.2 Prototipo de MEC

La forma más elemental de elaborar un prototipo es hacer bocetos, a escala, de cada una de las pantallas que se van a utilizar en la aplicación educativa, a esto se le denomina escenarios condicionales. Estos bocetos conforman los *storyboard* de la aplicación y sirvieron de guía para el desarrollo de la misma. Los bocetos de las principales pantallas de la aplicación se pueden observar en el apéndice C.

#### **3.3 Desarrollo De La Aplicación**

En esta etapa se desarrollaron tanto los diferentes elementos multimedia como el texto que se incluyó en la aplicación, se llevó a cabo la programación del sistema y la integración de los diversos módulos. Asimismo y de acuerdo con la metodología se realizó la evaluación del MEC y la documentación del manual de usuario de la aplicación.

## 3.3.1 Diseño de imágenes y animaciones

Para el tratamiento y creación de las imágenes de la aplicación se utilizaron las herramientas macromedia *fireworks* 8 y adobe *photoshop* CS3, puesto que estas permiten dar un tratamiento profesional a las imágenes, y con resultado de alta calidad. Las secuencias de las animaciones de la aplicación educativa se realizaron con la herramienta adobe *flash CS3*.

## 3.3.2 Desarrollo de textos

Para el desarrollo del texto se tomaron en cuenta tanto libros, como documentos, guías, y páginas Web, todas verificadas por el especialista en contenido del MEC. Para la edición de la información se utilizó la herramienta *Microsoft Word* 2003 y luego se importó al editor de texto integrado en la herramienta adobe *flash CS3*.

#### 3.3.3 Integración de módulos y programación

La integración de todos los módulos, se llevo a cabo en la herramienta adobe *flash CS3* por ser el software reglamentario para desarrollar la aplicación. Posee programación básica en *ActionScript*, que es el lenguaje de programación propio de esta aplicación con base en *JavaScript*. También se contó la herramienta *dreamweaver* para el desarrollo de módulos de ejercicios de la aplicación. Por otro lado para el desarrollo y programación del módulo de creación de gráficas se utilizó el lenguaje *PHP* Alguna de las rutinas de programación se muestran en el apéndice D.

#### 3.3.4 Elaboración de la documentación de la aplicación

Se elaboró el manual de usuario dirigido a los estudiantes, en los cuales se presenta el diseño de las pantallas y se explica de manera completa, clara y precisa los pasos a seguir para el uso de la aplicación educativa de la asignatura. El manual de usuario se presenta en apéndice E.

#### 3.3.5 Revisión de la aplicación educativa

La revisión de la aplicación educativa se llevó a cabo con la ayuda de especialistas en contenido y metodología, con el fin de depurarla de posibles errores o fallas que pudiera contener la misma en cuanto a su entorno o elementos que lo componen, como en el tratamiento educativo. Para ello, se aplicó evaluaciones: por juicio de expertos (en contenido y metodología).

3.3.6 Evaluación de la aplicación educativa por juicio de expertos en contenido y metodología.

Una vez que se construyó la aplicación se sometió a revisión y evaluación por expertos en contenido, aumentando así la probabilidad de que la aplicación sea efectiva, controlando que esta sea adecuada para el tipo de destinatario.

Es importante mencionar que al inicio de la investigación se contó sólo con un experto en contenido, pero posteriormente se recurrieron a dos especialistas del área para así aumentar el nivel de imparcialidad al momento de la evaluación del material educativo.

También fue sometida a evaluación por expertos en metodología, el cual verificó que el material sea consistente con los principios de aprendizaje y con las didácticas aplicables a lo que se enseña, al tipo de MEC y a la población objeto.

A cada uno de los especialistas tanto en contenido como en metodología, para esta actividad se les facilitó la aplicación educativa y el manual de usuario; permitiéndole interactuar con el software, según el tiempo que fuere necesario y así estudiar el MEC. Luego, se entregó un cuestionario por cada tipo de experto, donde se les pedía medir diferentes aspectos sobre la aplicación educativa de la asignatura Sueldos y Salarios II (681-4673). Cada experto, bajo su perspectiva y criterio analizó la aplicación, determinando sus logros y fallas e hicieron recomendaciones, que se consideraron para corregir y mejorar la aplicación educativa.

Los cuestionarios aplicados a los expertos en contenido y de metodología, permitieron medir el grado de aceptación del contenido instruccional y metodológico utilizado en la aplicación. Este instrumento se muestra en el apéndice F y G respectivamente.

#### 3.3.7 Prueba operacional del MEC con usuarios representativos

 Luego de corregir los errores y fallas de la aplicación educativa, con ayuda de expertos, se procedió a revisarla con usuarios representativos. Para esta actividad se consideró como población objeto a una muestra aleatoria de 21 alumnos de una población de 40 estudiantes cursantes de la sección de la asignatura Sueldos y Salarios II (681-4673), del Programa de la Licenciatura en Gerencia de recursos humanos, del Núcleo de Sucre, de la UDO, en el Período I del 2009.

Para realizar esta prueba se puso a disposición de cada estudiante el material educativo computarizado y el manual de usuario de la aplicación, para que lo utilizaran, manejaran y estudiaran de manera que fuera familiarizándose con este. Durante este proceso, los usuarios representativos fueron indicando fallas encontradas en la aplicación en cuanto a: diseño, funcionalidad, comunicación y presentación. Estas fueron corregidas sobre la marcha, para luego seguir evaluando la aplicación.

Una vez corregidas todas las fallas detectadas, se realizó una encuesta a la población objeto, mediante un cuestionario, con el fin de recabar información sobre las siguientes variables; relativas a la aplicación educativa en prueba: contenido, ejercitación y práctica, evaluación, aprendizaje, ritmo, interfaz y motivación. El cuestionario usado para este fin se muestra en el apéndice H.

# **CAPÍTULO IV RESULTADOS**

Los resultados de los cuestionarios aplicados a expertos (en contenido y metodología) y a usuarios representativos se presentan a continuación.

## **Resultados de la evaluación de la aplicación educativa de la asignatura Sueldos y Salarios II (681-4673), por juicio de expertos en contenido.**

Para la evaluación del contenido de la aplicación educativa se seleccionaron dos especialistas del área.

Se les aplicó un cuestionario conformado por 17 afirmaciones, relacionado con los objetivos que persigue la aplicación educativa, el contenido, aprendizaje, cantidad de ejemplos, ejercicios propuestos, herramientas de trabajo y evaluaciones. Cada enunciado consta de cinco (5) alternativas:

Ex: Excelente Bu: Bueno Rg: Regular Ma: Malo Na: No aplicable

Se consideró aceptada la afirmación a partir de Rg (Regular), por ser el intermedio de la escala para valorar cada enunciado.

Los resultados generados en la evaluación de la aplicación por expertos en contenido, se muestran en la tabla 3.

| <b>AFIRMACIONES</b>                                                                                                    | Ex             | Bu                               | <b>Rg</b> | Ma | <b>Na</b> |
|----------------------------------------------------------------------------------------------------|----------------|----------------------------------|-----------|----|-----------|
| 1.<br>Como<br>experto<br>en<br>contenido considero que la<br>calidad del material, en lo<br>que se refiere a las unidades<br>programáticas,<br>puede<br>expresarse como:<br>2. Objetivo que persigue. |                | $\overline{2}$<br>$\overline{2}$ |           |    |           |
|                                                                                                    |                |                                  |           |    |           |
| 3. El contenido que incluye<br>la aplicación son suficiente<br>para que los alumnos apoyen<br>el aprendizaje en el aula de la<br>asignatura Sueldos y Salarios<br>П.                                  | 1              | $\mathbf{1}$                     |           |    |           |
| 4. El contenido presentado es<br>claro y preciso.                                                                                                    | $\overline{2}$ |                                  |           |    |           |
| contenido<br>5.<br>El<br>de<br>la<br>asignatura está lógicamente<br>organizado.                                                                                                    | $\overline{2}$ |                                  |           |    |           |
| El<br>contenido<br>6.<br>de<br><sub>la</sub><br>aplicación está actualizado.                                                                                                    | $\overline{2}$ | $\overline{2}$                   |           |    |           |
| 7. Los ejemplos que ofrece la<br>aplicación<br>son<br>relevantes<br>para ilustrar el contenido.                                                                                                    |                |                                  |           |    |           |
| 8. Está acorde el quiz que<br>la<br>aplicación<br>provee<br>educativa con su contenido.                                                                                                    | $\overline{2}$ |                                  |           |    |           |
| 9. El tipo de letra y color<br>permiten leer con facilidad<br>el contenido de la aplicación.                                                                                                    | $\overline{2}$ |                                  |           |    |           |
| 10.<br>aplicación está<br>La<br>desarrollada de forma<br>apropiada para el tipo de<br>audiencia para la que<br>se                                                                                     | 2              |                                  |           |    |           |
| dirige.<br>11.<br>E1<br>usuario<br>siempre<br>conoce su ubicación.                                                                                                    |                | $\overline{2}$                   |           |    |           |
| 12.<br>La<br>cantidad<br>de<br>información presentada en la<br>aplicación, es adecuada.                                                                                                    |                | $\overline{2}$                   |           |    |           |

**Tabla 3. Respuesta del cuestionario aplicado a expertos en contenido.**
Continuación tabla Nº 3

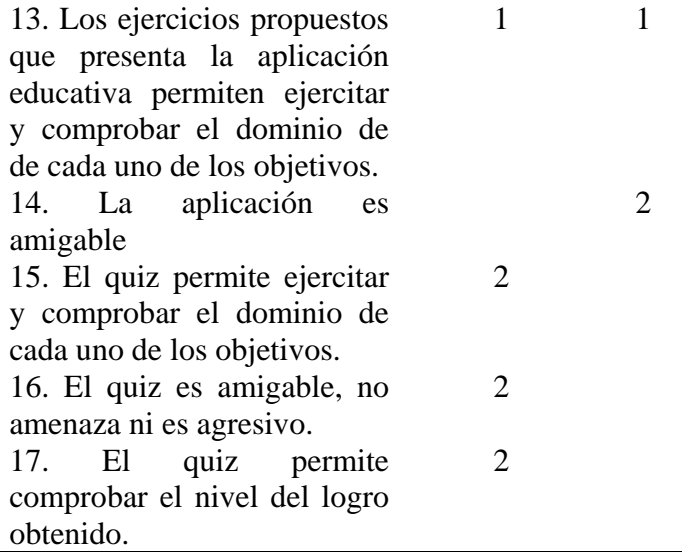

Como se refleja en la tabla anterior, el 100% de los expertos encuestados consideraron excelente, que el contenido de la asignatura está lógicamente organizado; además que este, es claro y preciso, y se puede leer con facilidad por el tipo de letra y color utilizado, también que la aplicación está desarrollada de forma apropiada para el tipo de audiencia para la que se dirige. Del mismo modo calificaron como excelente la existencia de una autoevaluación que permite ejercitar y comprobar el dominio de cada uno de los objetivos

Los expertos consideraron 100% bueno, que el usuario siempre conoce su ubicación dentro de la aplicación, y que la cantidad de información presentada en la misma es adecuada; así como los ejemplos que ofrece la aplicación son relevantes para ilustrar el contenido.

En cuanto a la afirmación Nº 1 (Como experto en contenido considero que la calidad del material, en lo que se refiere a las unidades programáticas, puede expresarse como), todos los encuestados calificaron bueno, dejando saber sus

opiniones tales como: es sencillo y fácil de entender; explica de manera clara los conceptos y contenido en general.

Por otro lado con respecto al enunciado  $N^{\circ}$  13, (Los ejercicios propuestos que presenta la aplicación educativa permiten ejercitar y comprobar el dominio de de cada uno de los objetivos.) un 50% respondió excelente y otro 50% respondió bueno, aparte hicieron algunas sugerencias, entre las cuales destacan: incluir mayor número de ejercicios.

En los enunciados  $N^{\circ}$  15,  $N^{\circ}$  16 Y  $N^{\circ}$  17 referentes al quiz, los encuestados estuvieron 100% de acuerdo en calificar la aplicación excelente, ya que aparte de de considerarlo fácil de usar, permitía evaluar lo que habían aprendido los estudiantes con el nuevo material.

Los expertos en contenido, calificaron a favor de la aplicación educativa, recomendándola para usarla en apoyo para la enseñanza de la asignatura Sueldos y Salarios II (681-4673) del programa de la Licenciatura en Gerencia de Recursos Humanos de la Universidad de Oriente (UDO), Núcleo de Sucre, con muy pocos cambios.

## **Resultados de la evaluación de la aplicación educativa de la asignatura Sueldos y Salarios II (681-4673), por juicio de expertos en metodología.**

Para la evaluación del contenido de la aplicación educativa se seleccionaron tres especialistas en metodología al azar.

Se les aplicó un cuestionario conformado por 17 afirmaciones, relacionado con los objetivos que persigue la aplicación educativa, el contenido, aprendizaje, cantidad de ejemplos, ejercicios propuestos, herramientas de trabajo y evaluaciones.

Cada enunciado consta de cinco (5) alternativas:

Ex: Excelente Bu: Bueno Rg: Regular Ma: Malo Na: No aplicable

Se consideró aceptada la afirmación a partir de Rg (Regular), por ser el intermedio de la escala para valorar cada enunciado.

Los resultados generados en la evaluación de la aplicación por expertos en metodología, se muestran en la tabla 4.

| <b>AFIRMACIONES</b>                                                                                                    | Ex                    | Bu | <b>Rg</b> | Ma | <b>Na</b> |
|----------------------------------------------------------------------------------------------------|-----------------------|----|-----------|----|-----------|
| 1. Los objetivos que persigue<br>el MEC están bien definidos.<br>La aplicación<br>está<br>2.<br>desarrollada<br>de<br>forma | 3                     |    |           |    |           |
| apropiada<br>para el tipo de audiencia para<br>la que se dirige.                                                            | 3                     |    |           |    |           |
| 3. El refuerzo que se da en<br>las autoevaluaciones<br>está<br>asociado a eventos claves en<br>el logro de los objetivos.   | $\mathcal{D}_{\cdot}$ | 1  |           |    |           |
| 4. La metodología favorece<br>que el usuario participe<br>activamente<br>en<br>el<br>aprendizaje.                           | 2                     | 1  |           |    |           |
| metodología<br>5. La<br>está<br>asociada a una didáctica<br>apropiada para lo que se<br>desea enseñar.                      | 3                     |    |           |    |           |
| 6. Se puede consultar<br>un u<br>síntesis<br>del<br>resumen<br>$\Omega$<br>contenido de cada unidad de<br>estudio.          | 3                     |    |           |    |           |

**Tabla 4. Respuesta del cuestionario aplicado a expertos en metodología.** 

Continuación tabla Nº 4

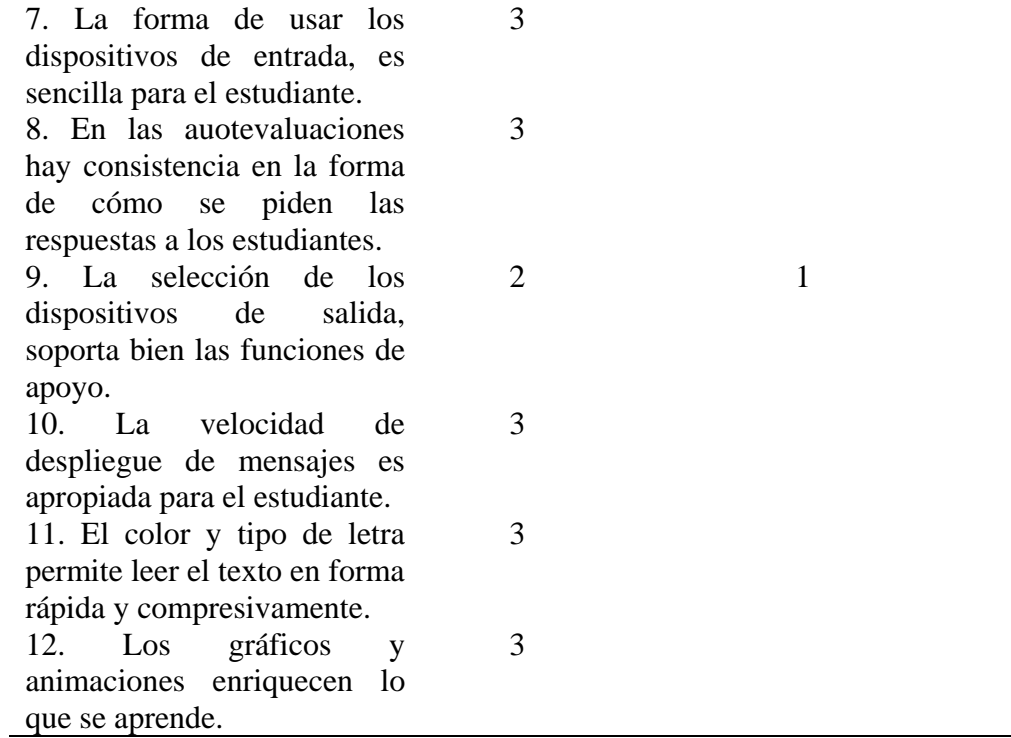

Analizados los resultados de la tabla anterior, se calificó 100% excelente las siguientes afirmaciones: los objetivos que persigue el MEC están bien definidos; la aplicación está desarrollada de forma apropiada para el tipo de audiencia para la que se dirige; la metodología está asociada a una didáctica apropiada para lo que se desea enseñar; los gráficos y animaciones enriquecen lo que se aprende; en las autoevaluaciones hay consistencia en la forma de cómo se piden las respuestas a los estudiantes; la forma de usar los dispositivos de entrada es sencilla para el estudiante. Dichas afirmaciones son aspectos positivos de la aplicación a favor de los procesos de enseñanza y de aprendizaje para el estudiante.

En cuanto al enunciado  $N^{\circ}$  9, solo un 66,7% de los encuestados calificaron como excelente.

En general se puede observar que las afirmaciones han sido evaluadas positivamente por los expertos en metodología, por cuanto que se cuenta con la aprobación de estos para el uso de la aplicación.

## **Resultados de la evaluación de la aplicación educativa aplicada a estudiantes de la asignatura Sueldos y Salarios II (681-4673).**

Se les aplicó a 21 estudiantes de la asignatura un cuestionario con 20 afirmaciones, el cual refleja tres opciones de respuestas:

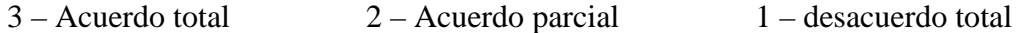

El puntaje 3 es el mas alto y el 1 el mas bajo. Por ser el intervalo intermedio, se consideró que, a partir de las opción 2 (Acuerdo parcial), la respuesta es aceptada.

Las respuestas dadas por los estudiantes al cuestionario se presentan en la tabla 5.

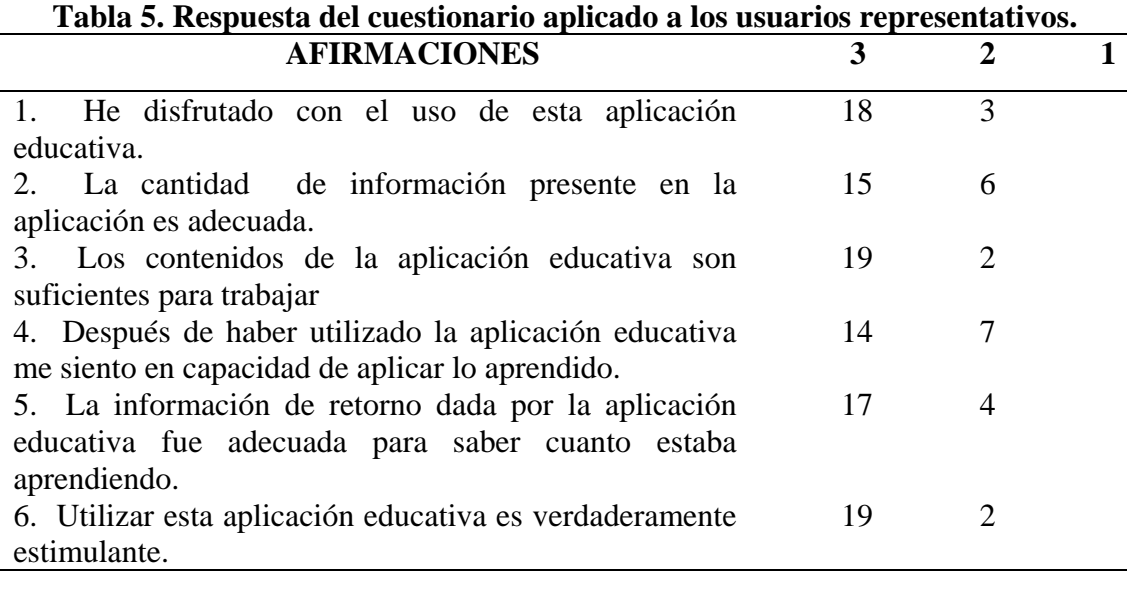

Continuación Tabla Nº 5

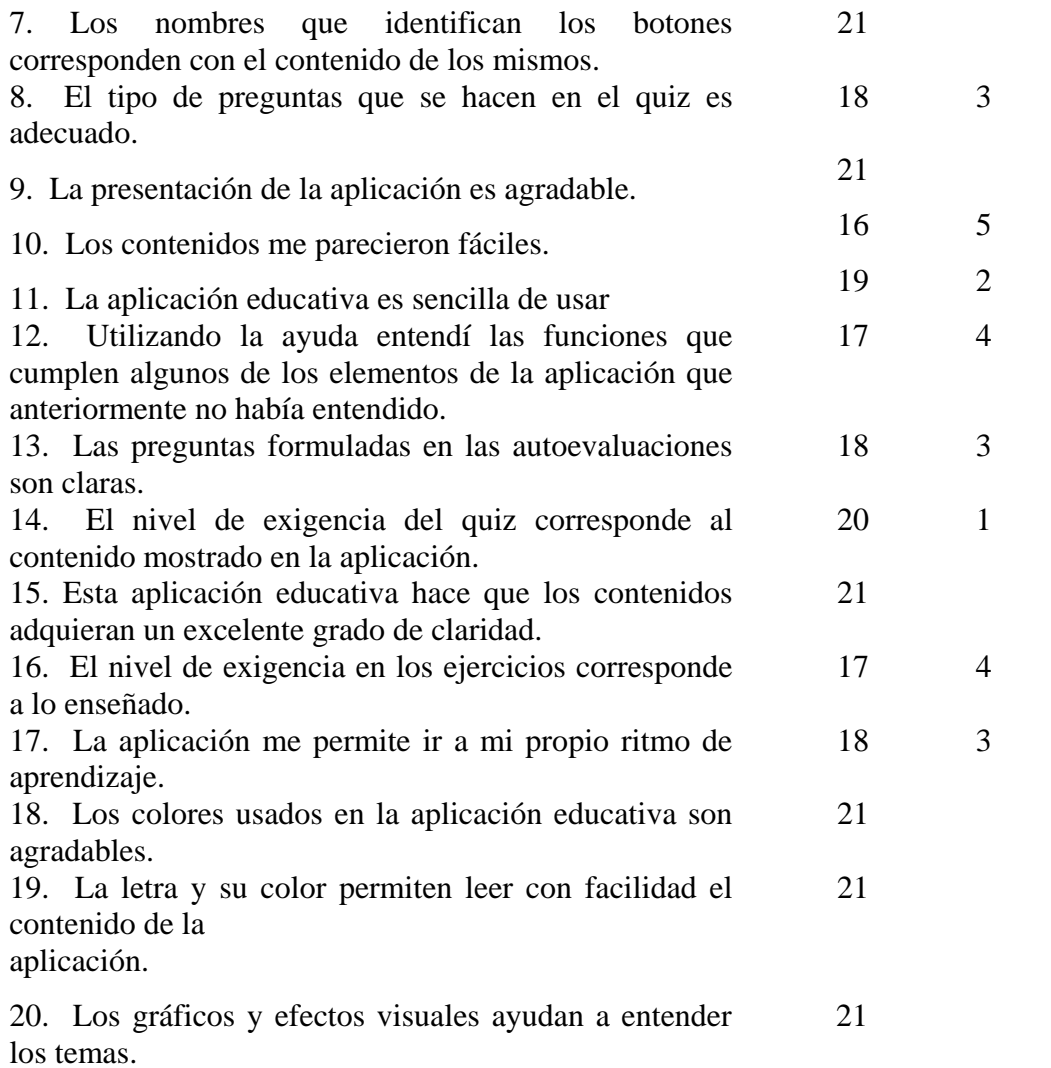

En los resultados mostrados anteriormente, se observó, que gran porcentaje de los estudiantes tuvieron un acuerdo total en todas las afirmaciones presentadas. Hubo un 100% de acuerdo total en los enunciados Nº 7, Nº 9, Nº 15, Nº 18, Nº 19 y Nº 20.

Con respecto al enunciado Nº 14 (El nivel de exigencia del quiz corresponde al contenido mostrado en la aplicación.) solo el 95,2% estuvo de acuerdo totalmente y el resto un acuerdo parcial. Es importante mencionar que la afirmación Nº 12

(Utilizando la ayuda entendí las funciones que cumplen algunos de los elementos de la aplicación que anteriormente no había entendido.) obtuvo un 81% de acuerdo total, esto quiere decir que el módulo de ayuda es sumamente útil para aclarar dudas en cuanto a las funciones de botones, módulos o cualquier otro elemento propio de la aplicación.

De acuerdo a los resultados obtenidos en el cuestionarios se obtuvo un 90, 47% de acuerdo total que la aplicación educativa es sencilla de usar, además el 80,95% de los estudiantes estuvieron en completo acuerdo con el enunciado Nº 12 (Utilizando la ayuda entendí las funciones que cumplen algunos de los elementos de la aplicación que anteriormente no había entendido.).

Por otro lado los estudiantes calificaron el enunciado  $N^{\circ}$  13 (Las preguntas formuladas en las autoevaluaciones son claras) en un 85,71% de acuerdo total y un 19,05% de acuerdo parcial; y al el enunciado  $N^{\circ}$  14 (El nivel de exigencia del quiz corresponde al contenido mostrado en la aplicación.) en un 95,23% de acuerdo total y un 4,77% de acuerdo parcial, dejando saber algunas opiniones como: el quiz mostrado en la aplicación se presenta de manera completa y precisa y además que es fácil de manejar.

Cabe destacar que los estudiantes quedaron satisfechos en cuanto a la interfaz de la aplicación, dejando saber sus opiniones tales como: Me gustaron las animaciones, es interactivo y fácil de manejar. Asimismo algunos entrevistados hicieron ciertas sugerencias en cuanto a la aplicación, entre las más pedidas son: incluir mayor cantidad de ejercicios propuestos para la práctica y que se utilice la aplicación educativa en las clases de la asignatura.

Es necesario acentuar, que por los resultados obtenidos, se ve claramente la aceptación de la aplicación por los usuarios a los cuales está dirigido.

### **CONCLUSIONES**

Se desarrolló una aplicación educativa como apoyo a la enseñanza de la asignatura Sueldos y Salarios II (681-4673) del programa de la Licenciatura en Gerencia de Recursos Humanos de la Universidad de Oriente (UDO), Núcleo de Sucre, donde el profesor cumple funciones de facilitador , guía de la misma y como mentor del aprendizaje, contribuyendo a que el alumno adquiera y domine el conocimiento de un modo autónomo.

La construcción de la aplicación educativa sirvió como aporte valioso hacia la consolidación del proyecto SEA, permitiendo de este modo dar un paso más hacia la integración de la UDO al modelo educativo del rediseño del sistema de enseñanza y de aprendizaje, apoyado en las TICs, y así fortalecer su misión de formar personas comprometidas con el desarrollo de la comunidad para mejorarla en todos los aspectos, y hacerlas competitivas nacional e internacionalmente en su área de conocimiento.

Los entrevistados consideraron que la aplicación educativa presenta una interfaz amigable e interactiva y el contenido de la misma es presentado a través de textos, imágenes y animaciones, lo que contribuye a que el alumno logre un mayor efecto para comprender los conceptos estudiados, siendo asimilados con mayor facilidad. Del mismo modo se cuenta con la aceptación del software por parte de los expertos y usuarios representativos.

### **RECOMENDACIONES**

Realizar pruebas de campo con los estudiantes cursantes de la asignatura Sueldos y Salarios II (681-4673) impartida en la UDO, Núcleo de Sucre, de tal manera en caso de ser necesario corregir fallas o incluir mejoras en la misma, para que de esta forma posteriormente comprobar que es un apoyo eficaz para los procesos de enseñanza y de aprendizaje.

Incluir más ejercicios usando la herramienta moodle, con el fin de reforzar el contenido explicado en el MEC.

Digitalizar los contenidos programáticos de todas las asignaturas de cada especialidad existente en la UDO, Núcleo de Sucre, para que de esta forma se consiga la consolidación total del proyecto SEA en la comunidad universitaria.

## **BIBLIOGRAFÍA**

Alcalde, J. 1994. La educación universitaria en la Venezuela contemporánea: aspectos económicos. Ediciones Actual / Colección Historia. Universidad de los Andes, Mérida, Venezuela.

Ander, E. (1999). Diccionario de pedagogía. 2º edición.

Bello, J. 2006. Desarrollo de una aplicación educativa, bajo ambiente web, que sirva de apoyo para la enseñanza de la asignatura gestión de redes perteneciente a la licenciatura en informática de la Universidad de Oriente. Trabajo de grado. Departamento de Matemática. Universidad de Oriente, Cumaná.

Betancourt, M. 2005. Desarrollo de una aplicación multimedia orientada a la enseñanza del desarrollo embrionario en anfibios, aves y humanos en la asignatura biología del segundo año del ciclo diversificado en la unidad educativa "Instituto Libertador",Cumaná estado Sucre. Trabajo de grado. Departamento de Matemática, Universidad de Oriente, Cumaná.

Betancourt, N. 2006. Desarrollo de una aplicación educativa, bajo ambiente web, que sirva de apoyo para la enseñanza de la asignatura principios de administración financiera (230-3324), de la licenciatura en informática de la Universidad de Oriente. Trabajo de grado. Departamento de Matemática. Universidad de Oriente, Cumaná.

Díaz-Antón, G. (2002). Uso de software educativo de calidad como herramientas de apoyo para el aprendizaje. Jornadas educativas: "La escuela como instrumento de cambio", IEA, Abril, Caracas. [http://www.academia-](http://www.academia-interactiva.com/articulos.html) [interactiva.com/articulos.](http://www.academia-interactiva.com/articulos.html)html (05/02/2008).

Diccionario Enciclopédico, 2006. El pequeño LAROUSSE ilustrado. Duodécima edición. Ediciones Larousse, S.A. México D.F.

Galvis, A. 1992. Ingeniería del software educativo*.* Ediciones Uniandes. Bogotá.

Good, T. L., Brophy, J. E. (1990). Educational *psychology: A realistic approach.* Cuarta edición. *White Plains, NY*.

Kristof, R. 1998. Diseño interactivo. Ediciones Anaya Multimedia, S.A., Madrid.

Mergel, B (1998). Diseño instruccional y teoría del aprendizaje. Programa Comunicaciones y Tecnología Educacional de la Universidad de *Saskatchewan.* Canadá.<http://www.usask.ca/education/coursework/802papers/mergel>/espanol. pdf (05/08/2009).

Molina, M. 2006. Desarrollo de un material educativo computarizado que sirva como apoyo a la enseñanza de un lenguaje de programación en la asignatura algorítmica y programación orientado a alumnos de segundo año de informática mención servicios administrativos de la educación media diversificada y profesional. Trabajo de pregrado. Departamento de Matemática, Universidad de Oriente, Cumaná.

Microsoft®. 2002. Enseñanza asistida por computadora. Enciclopedia Encarta® 2002.

Neira, R. 2001. La evaluación en el aula. Segunda edición. Editorial Nobel.

Oviedo.

Norton, P. (2001). Introducción a la computación. Tercera edición. México.

Powell T. 2001. Diseño de sitios Web. Editorial McGraw-Hill/Interamericana de España S.A., Madrid.

Prieto, A & Martín, M. 2000. Introducción a la informática. Editorial McGraw-Hill/Interamericana de España S.A., Madrid.

Salazar, R. 2002. Una metodología para el desarrollo de aplicaciones multimedia de carácter educativo. Departamento de Matemática, Universidad de Oriente, Núcleo de Sucre.

Santacruz, L. (1998). Herramientas de autor. Criterios de selección. Software de Autoría. <http://www.it.uc3m.es/entrada/pers.htm/~liliana/paginas/autor2.htm>. (15/08/2009).

Santoveña, S. 2007. El Proceso de virtualización en las disciplinas de la UNED. Revista Electrónica de Tecnología Educativa. Unidad de Soporte al Desarrollo de Proyectos y Cursos (USO-PC). Universidad Nacional de Educación a Distancia (UNED), Madrid.

<http://edutec.rediris.es/Revelec2/revelec23/smsantovena/smsantovena.html> (17/06/2009).

Senn, J. 1995. Análisis y diseño de sistemas de información. Segunda edición. McGRAW-HILL. México.

Suárez de Andrade, M. 2006. Desarrollo de un material educativo

computarizado orientado a la enseñanza de los elementos básicos de la comunicación audiovisual de la asignatura multimedia de la licenciatura en informática del núcleo de Sucre de la Universidad De Oriente. Trabajo de ascenso. Departamento de Matemática, Universidad de Oriente, Cumaná.

Tamayo y Tamayo Mario 2001. El proceso de la investigación científica. (Cuarta edición.). Editorial Limusa. México.

Tovar, E. 2006. Material educativo computarizado (MEC). Una herramienta estratégica en la praxis educativa. Coordinación de publicaciones. Universidad de Oriente Núcleo de Sucre. Cumaná.

Universidad Nacional de Educación a Distancia (UNED). 2005. "Información general".<http://www.uned.es/webuned/areasgen/info/info.htm>. (18/03/2009)

Vaca, L. 2003. Estrategias y recursos audiovisuales. Un punto de vista constructivista. Editorial Universitaria. Venezuela.

Zárraga, L. 2005. Desarrollo de un modelo organizacional de educación continua a distancia con soporte en TIC. Trabajo de Grado de Maestría. Dirección general de Estudios de Postgrado. Universidad Católica Andrés Bello., Caracas.

## **APENDICES**

# **APÉNDICE A PLAN DE TRABAJO**

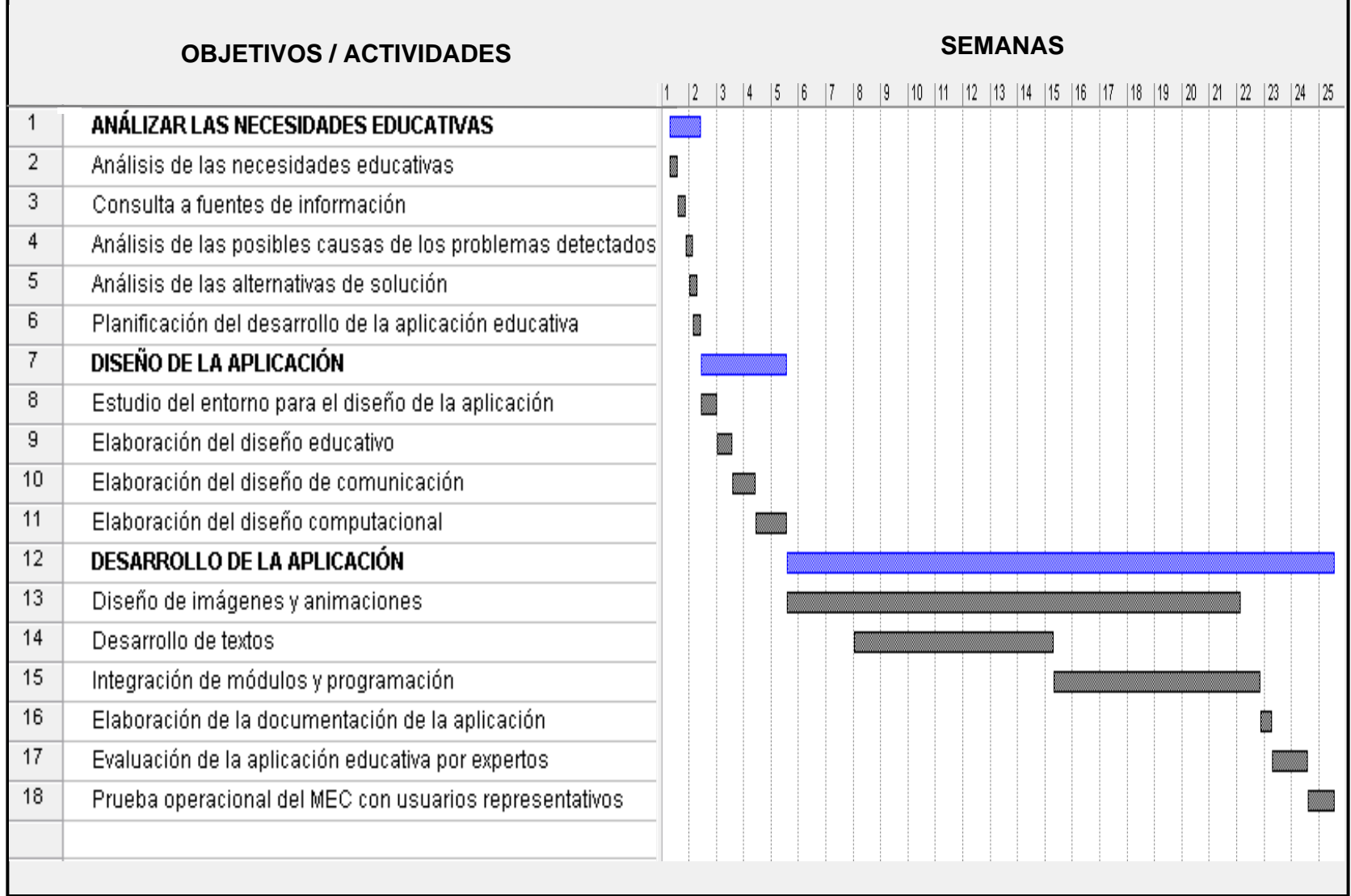

## **APÉNDICE B**

**MAPA DE NAVEGACIÓN DE LA APLICACIÓN** 

### **MAPA DE NAVEGACIÓN**

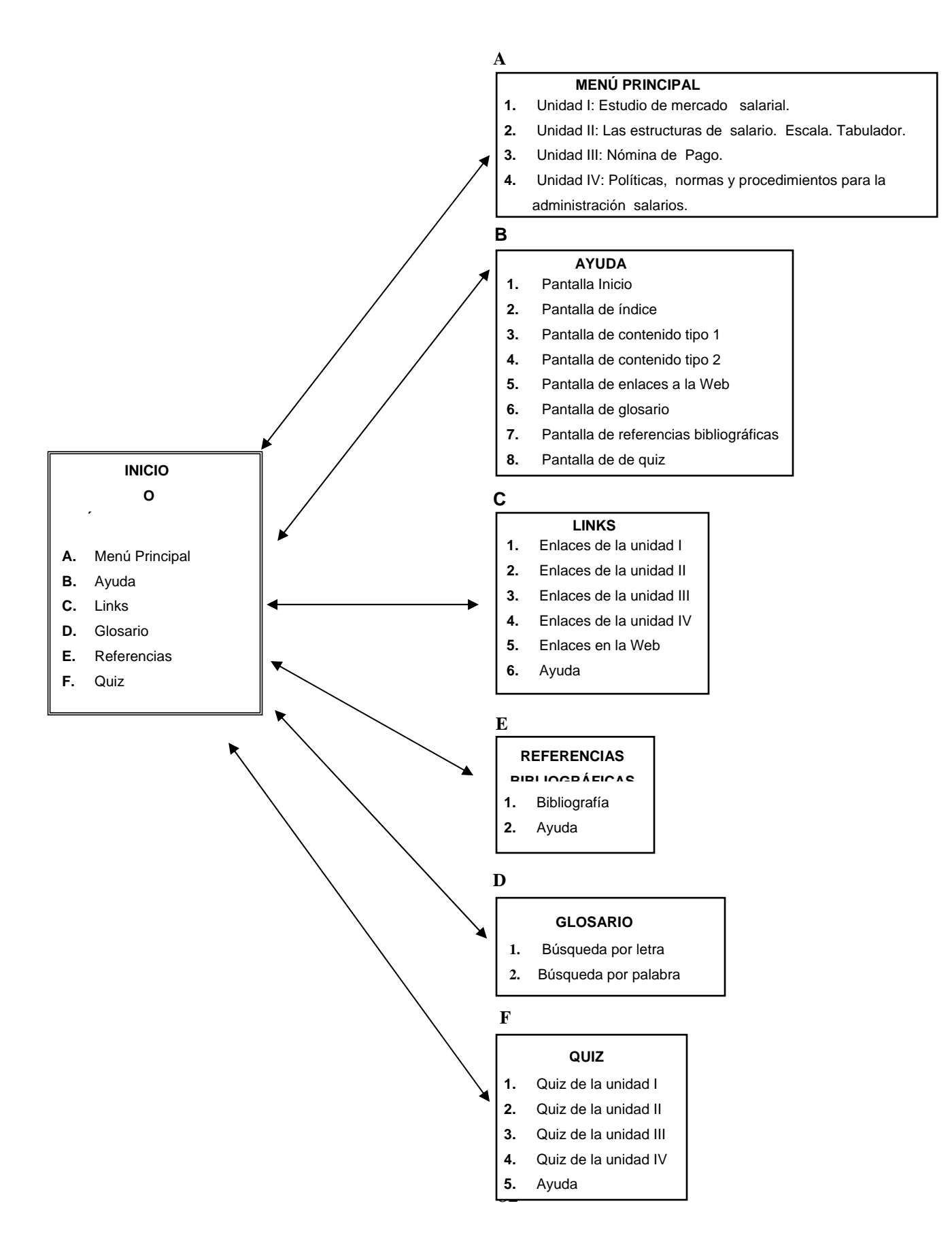

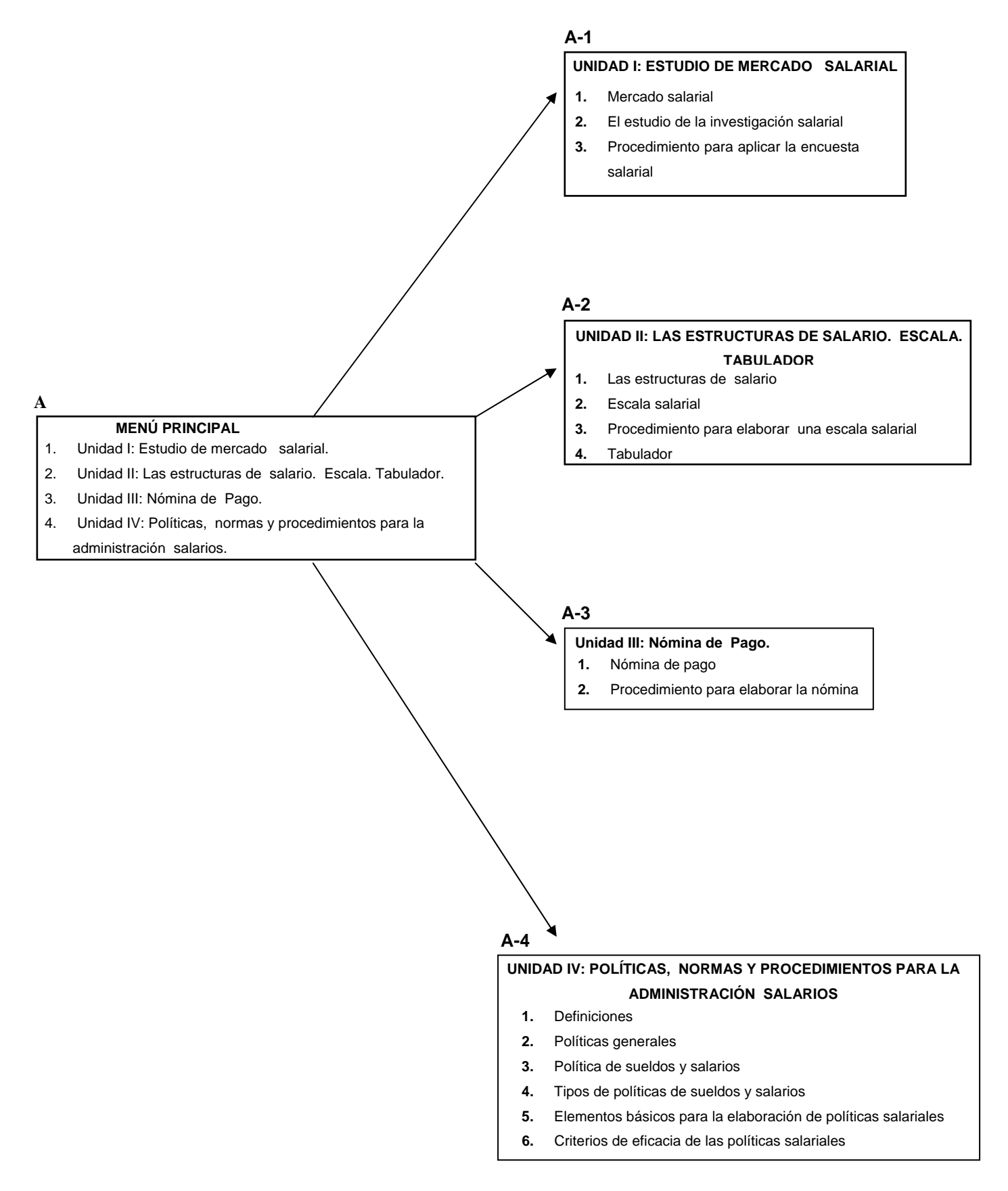

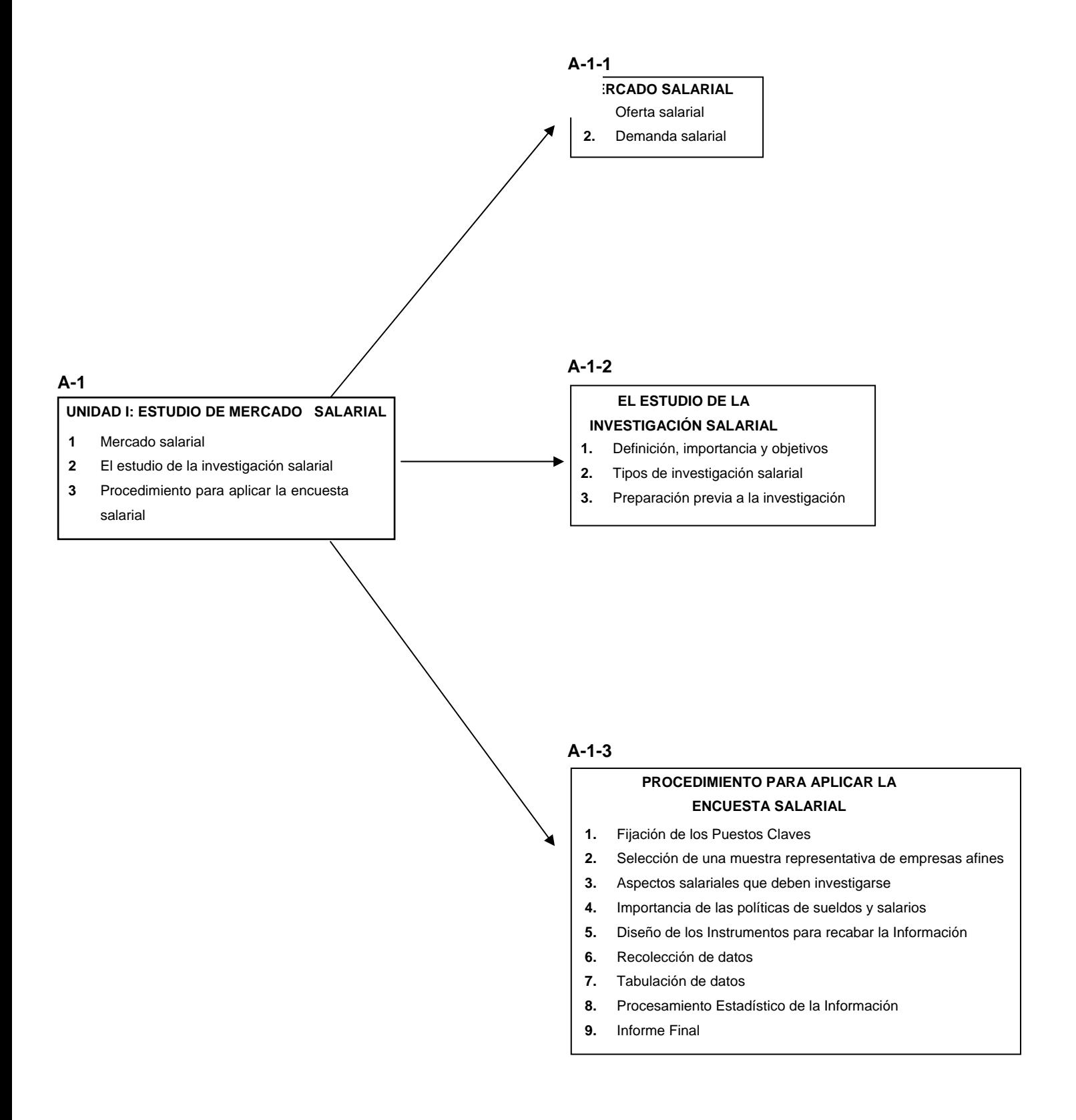

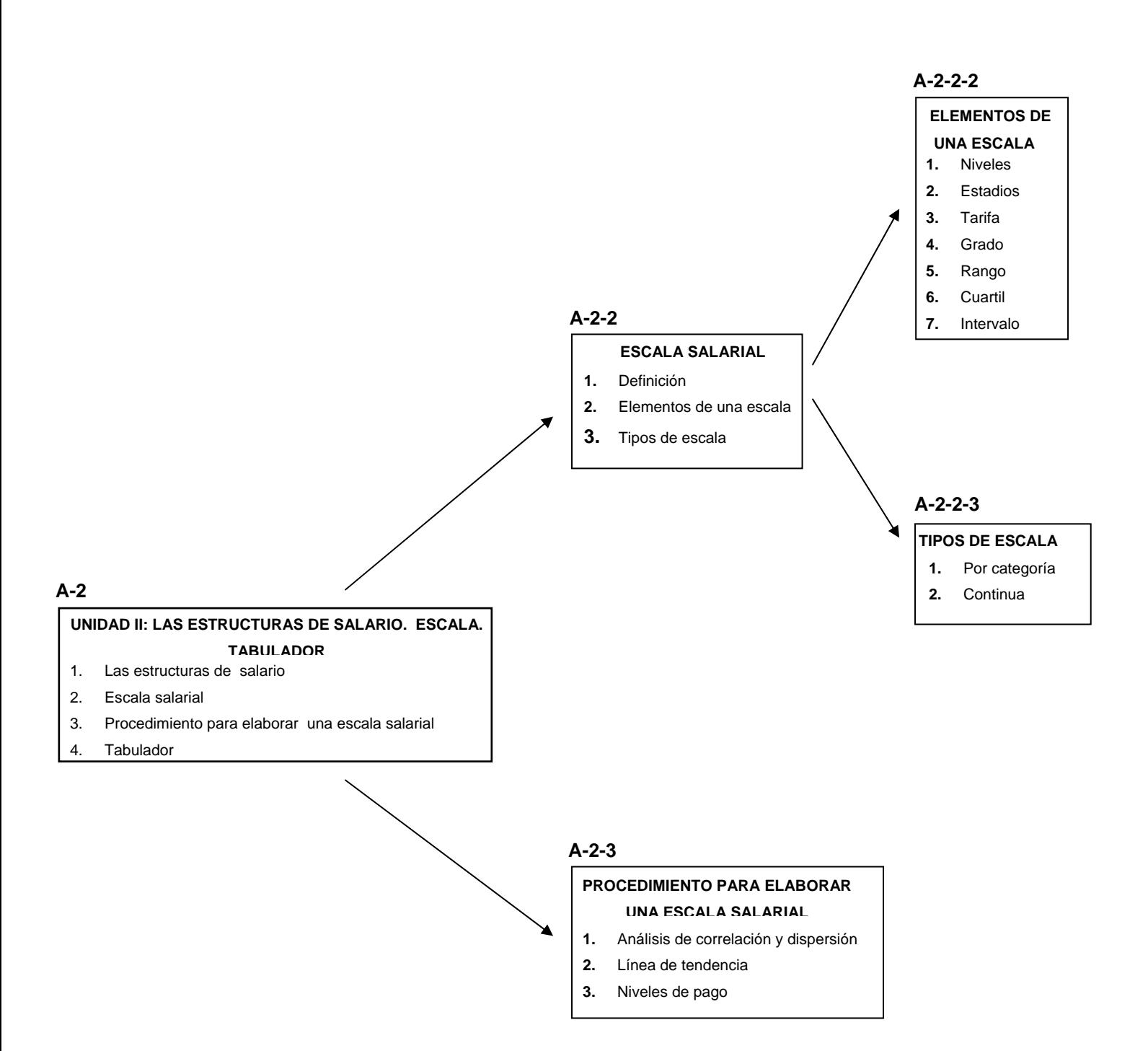

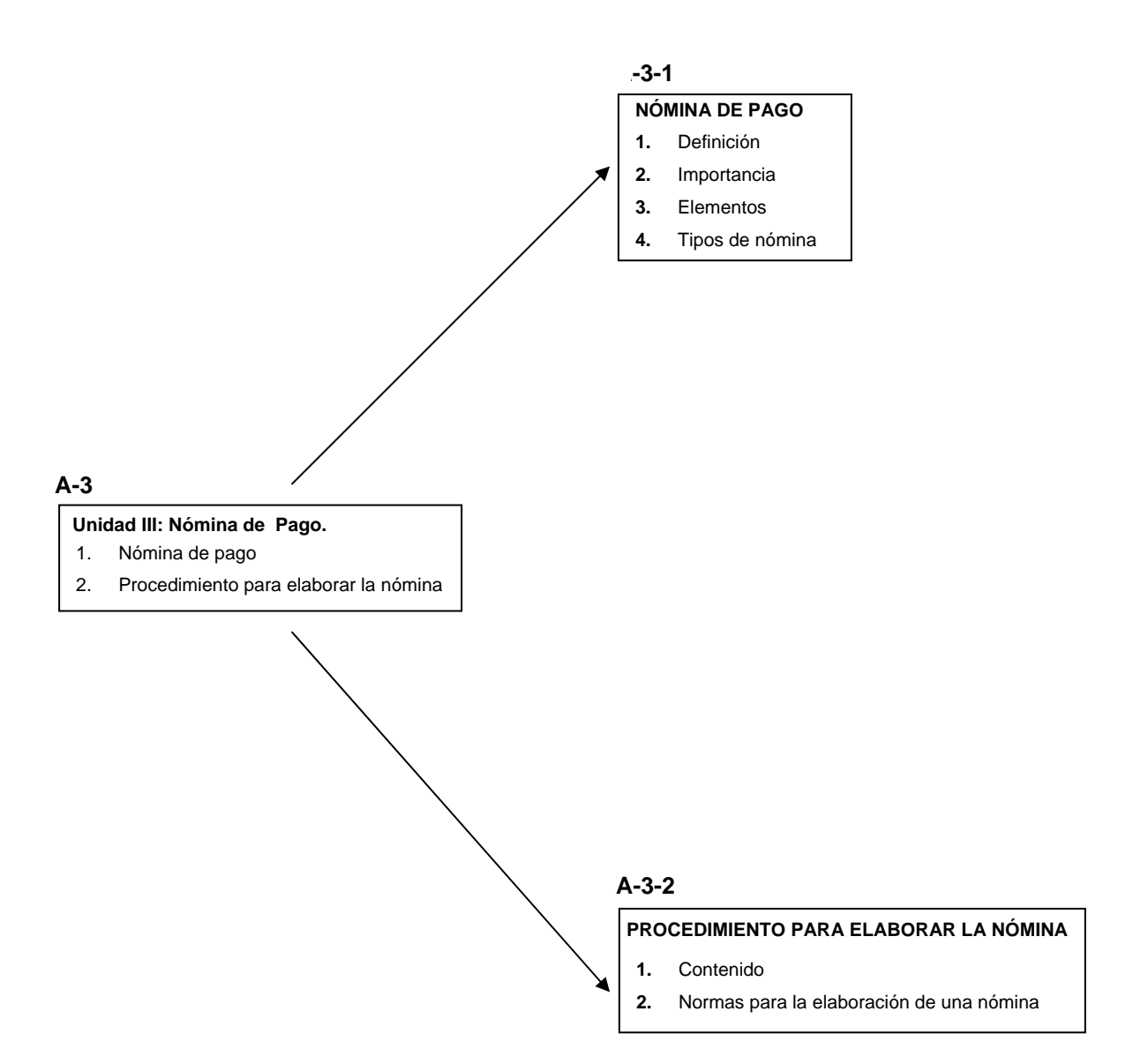

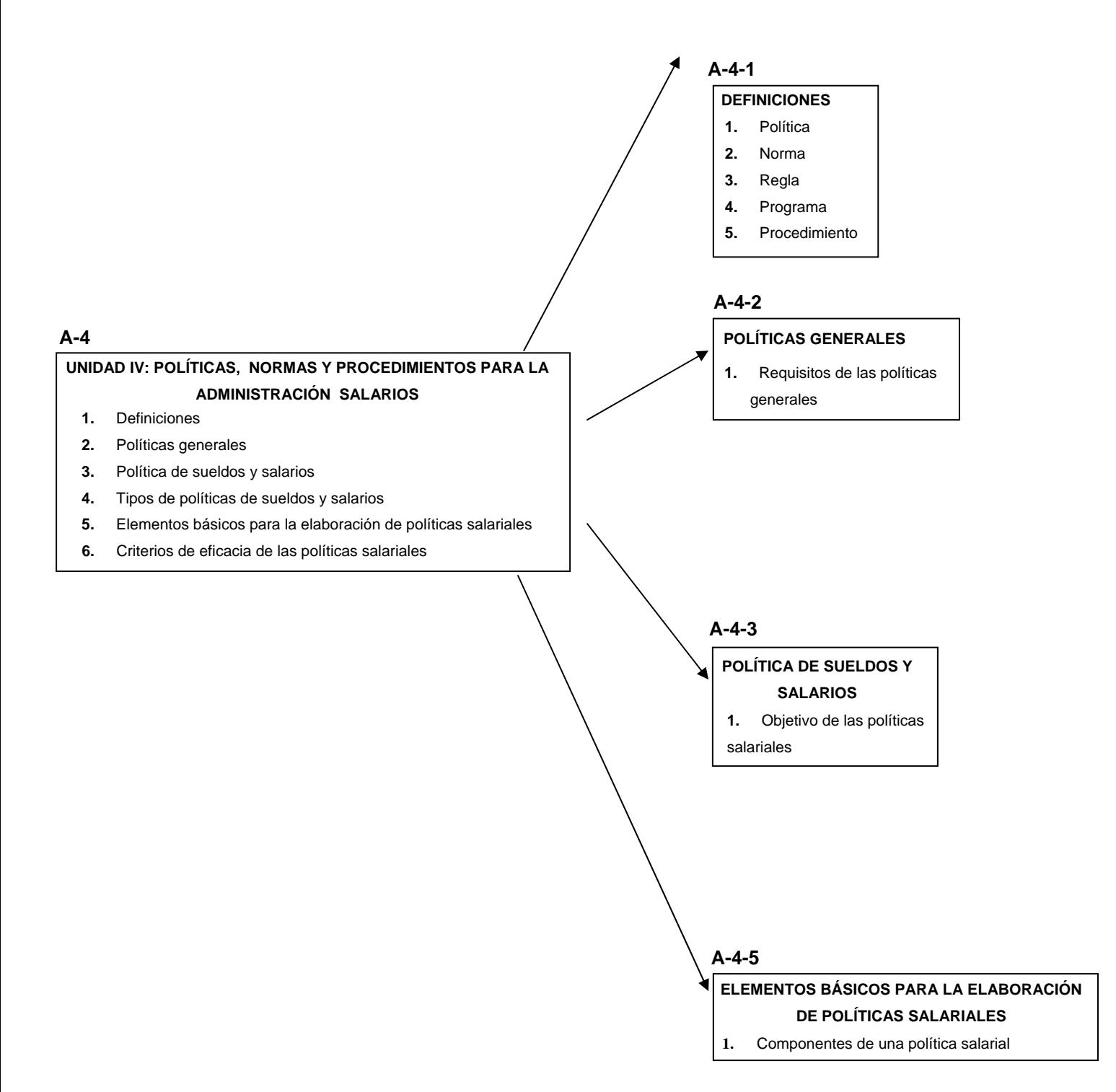

### **B**

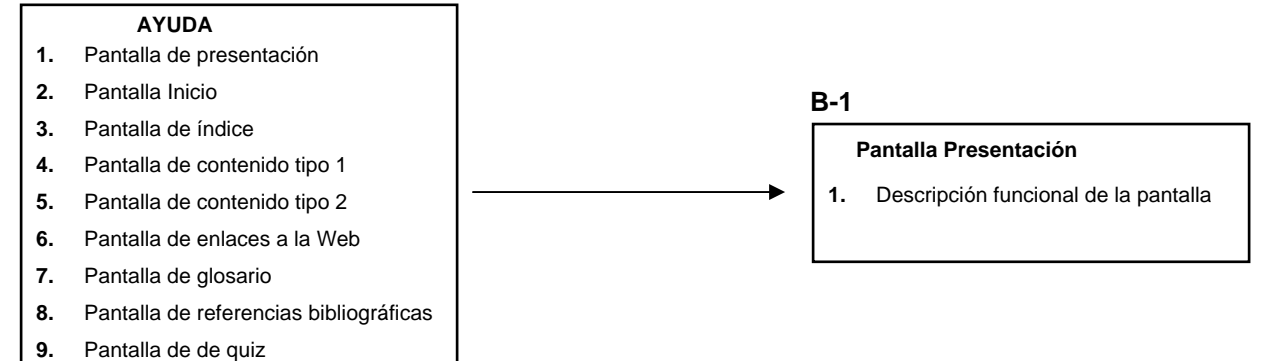

Nota: El tipo de pantalla B-1 se repite para todas las pantallas que contempla el módulo AYUDA, pero con la descripción funcional del tipo de pantalla que se selecciona.

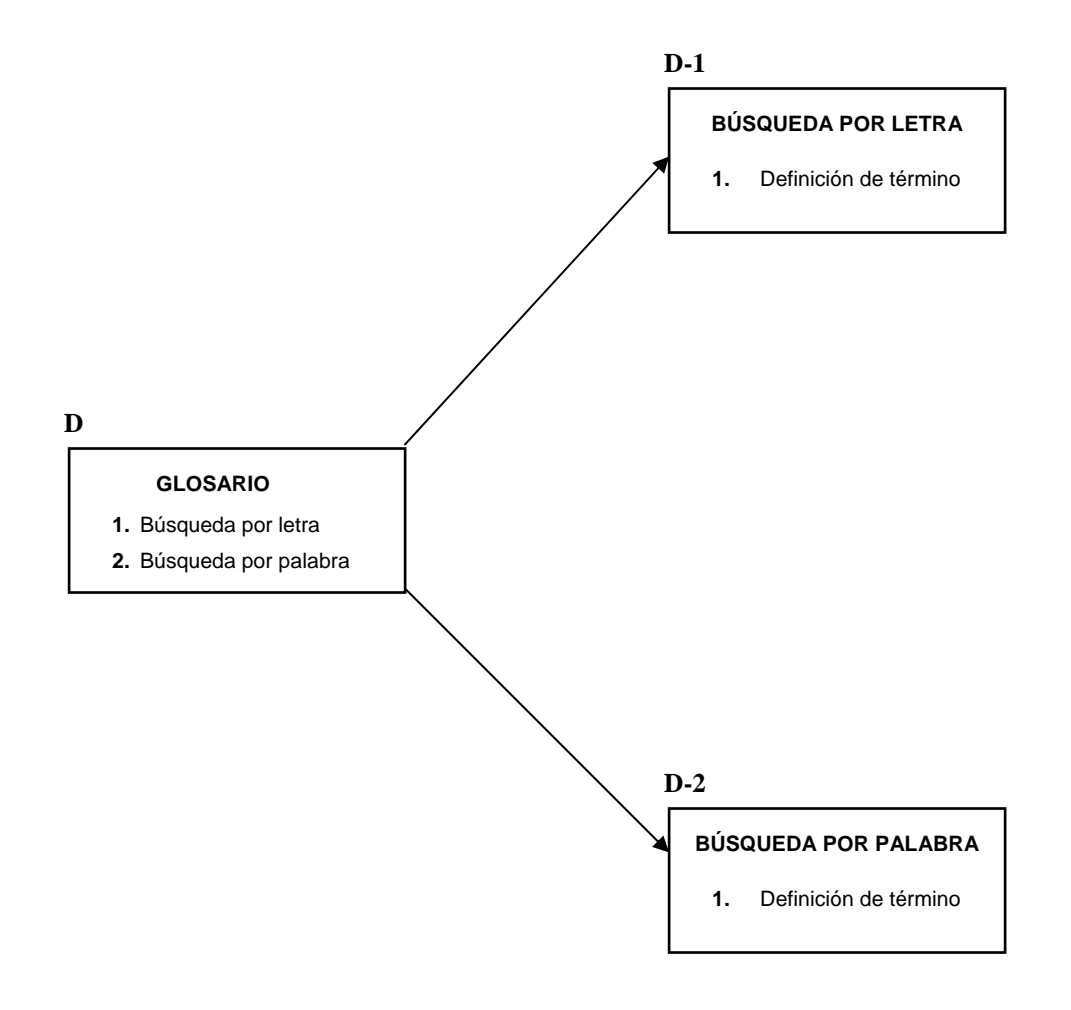

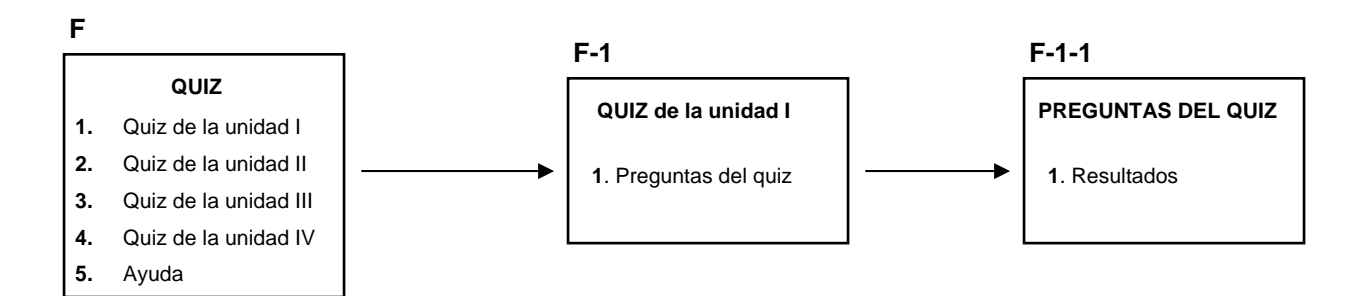

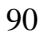

Nota: Los tipos de pantallas F-1 y F-1-1 se repiten para todas las pantallas que contempla el módulo QUIZ, pero con las preguntas y resultados correspondiente a la unidad que se selecciona para ser evaluada.

# **APÉNDICE D RUTINAS DE PROGRAMACIÓN**

#### **BOTONES PRINCIPALES**

#### **Inicio**

on (release) { gotoAndStop("numero escena", fotograma); }

#### **Ayuda**

```
on (release) { 
    gotoAndStop("numero escena", fotograma); }
```
#### **Link**

```
on (release) { 
    gotoAndStop("numero escena", fotograma); }
```
#### **Glosario**

```
on (release) { 
    gotoAndStop("numero escena", fotograma); }
```
#### **Referencia**

```
on (release) { 
    gotoAndStop("numero escena", fotograma); }
```
#### **Quiz**

```
on (release) { 
    gotoAndStop("numero escena", fotograma); }
```
#### **Atras**

```
on (release) { 
    gotoAndStop(prevFrame()); }
```
#### **Adelante**

```
on (release) { 
    gotoAndStop(nextFrame()); }
```
#### **Play**

```
on (release) { 
    gotoAndStop("numero escena", fotograma); }
```
#### **Stop**

```
on (release) { 
    gotoAndStop("numero escena", fotograma); }
```
#### **Ver**

```
on (release) { 
    gotoAndStop("numero escena", fotograma); }
```
#### **Volver**

```
on (release) { 
    gotoAndStop(prevFrame()); }
```
#### **Avanzar**

on (release) { gotoAndStop(nextFrame()); }

#### **QUIZ,**

#### **Opciones de cuestionario**

```
this._visible = false;
```

```
if(getTimer() > 1000){ 
           if(!startFlag){
```

```
 _parent.QuizTrack = new Quiz(); 
 _parent.QuizTrack.randomize = Randomize; 
 _parent.QuizTrack.quest_to_ask = QuestionsToAsk; 
 _parent.QuizTrack.login_file = LoginURL; 
 _parent.QuizTrack.activity_ID = Activity_ID; 
 _parent.QuizTrack.activity_name = Activity_Name; 
 _parent.QuizTrack.results_page = Results; 
 _parent.QuizTrack.start_time = Math.round(getTimer()/1000);; 
 _parent.QuizTrack.level = _parent; 
 _parent.QuizTrack.setQuestArray(); 
 _parent.QuizTrack.initStartQuiz(); 
 startFlag = true; 
 stop(); }
```
} else{ play(); }

#### **GLOSARIO**

//poner todos los elementos del archivo de glosario en un arreglo for ( vi=1;vi<=num\_items;vi++){ listaprincipal[vi-1] = eval("item" add vi); } finlista = listaprincipal.length; //dividir el tema en cada serie de palabras y explicó matrices temp = new Array();

```
for (vj=0;vj<finlista;vj++){ 
           temp = listaprincipal[vj].split("#"); 
          listaItems[vj] = temp[0];
          explicacionItems[vj] = temp[1];
}
```
//llenar en campo del arreglo

for (i=1;i<=finlista;i++){

listField = listField add listaItems[i-1] add chr(13); // chr(13).es un salto de linea

}

mostrarindice  $= 0$ ;

Selection.setFocus("busqueda");

stop();

#### **REFERENCIAS,**

stop();

```
_level0.pagesAbs = this; 
var pageWi = 350;
var PageHi = 350;
var pageWiHi = pageWi+pageHi;
var pivotY = pageHi/2+pageWi; 
//color de la pagina 
var pageColor = 0xffffff;
var dir = 1;
var flipPage = 1.5; 
var curPage = .5; 
var maxPages = 8; 
var autoStep = .05; 
var dragging = false 
this.attachMovie ("cornerButton", "RButton", 11); 
with (RButton) { 
         _x = pageWi;_y = -pageWi;} 
this.attachMovie ("cornerButton", "LButton", 12); 
with (LButton) { 
         _x = -pageWi;_y = -pageWi;
         \_xscale = -100;} 
pageInit (flipPage, dir); 
_y+=pivotY; 
function makePage (targ, xQuadrant) { 
          with (targ) { 
                   beginFill(pageColor, 100); 
                   moveto(0, -pageWi); 
                   lineto(0, -pageWiHi);
```

```
 lineTo(xQuadrant*pageWi, -pageWiHi); 
                  lineTo(xQuadrant*pageWi, -pageWi); 
                  endFill(); 
         } 
} 
function makeShade (targ, xQuadrant) { 
         with (targ) { 
                                    var colors = [0x000000, 0x000000, 0x000000, 0x000000, 0x000000, 0x000000, 0x000000]; 
                 var alphas = [ 40, 25, 15, 5, 0, 1, 6];
                 var ratios = [ 0, 1, 17, 51, 89, 132, 255];
                  var matrix = { matrixType:"box", x:0, y:pageWi, w:xQuadrant*pageWi, h:pageHi, r:0}; 
                  beginGradientFill( "linear", colors, alphas, ratios, matrix ); 
                  moveto(0, -pageWi); 
                  lineto(0, -pageWiHi); 
                  lineTo(xQuadrant*pageWi, -pageWiHi); 
                  lineTo(xQuadrant*pageWi, -pageWi); 
                  endFill(); 
         } 
} 
function makeShadow (targ, xQuadrant) { 
         with (targ) { 
                  // Defines gradient used as shadow overlay 
                  var colors = [0x000000, 0x000000, 0x000000, 0x000000, 0x000000, 0x000000, 0x000000]; 
                 var alphas = [ 40, 25, 15, 5, 0, 1, 6];
                 var ratios = [ 0, 1, 17, 51, 89, 132, 255];
                  var maxLength = Math.sqrt((pageWi*pageWi)+(pageWIHi*pageWiHi)); 
                  var matrix = { matrixType:"box", x:0, y:-maxLength, w:xQuadrant*pageWi, h:maxLength-pageWi, r:0}; 
                  beginGradientFill( "linear", colors, alphas, ratios, matrix ); 
                  moveto(0, -pageWi); 
                  lineto(0, -maxLength); 
                  lineto(xQuadrant*pageWi, -maxLength); 
                  lineTo(xQuadrant*pageWi, -pageWi); 
                  endFill(); 
         } 
} 
function setStationary() { 
createEmptyMovieClip("SLPage", 1); 
         if (flipPage!=1.5) { 
                  makePage (SLPage, -1) 
                  SLPage.attachMovie("print"+(flipPage-1.5), "Print", 1); 
                  with (SLPage.Print) { 
                          _x = -pageWi/2;_y = -pivotY;
 } 
         } 
         createEmptyMovieClip("SRPage", 2); 
         if (flipPage!=maxPages-.5){ 
                  makePage (SRPage, 1) 
                  SRPage.attachMovie("print"+(flipPage+1.5), "Print", 1); 
                  with (SRPage.Print) { 
                          _x = pageWi/2;
                          _y = -pivotY;
 } 
         }
```

```
 var targ = dir>0 ? SLPage : SRPage; 
          targ.createEmptyMovieClip("Shade", 2); 
          makeShade(targ.Shade, -dir); 
} 
function setFlipping() { 
          var targ; 
                   createEmptyMovieClip("FTPage", 3); 
          makePage (FTPage, dir) 
          with (FTPage) { 
                   attachMovie("print"+(flipPage-dir*.5), "Print", 1); 
                   with (Print) { 
                           _x = \text{dir}^* \text{pageWi}/2;_y = -pivotY;
 } 
          } 
          FTPage.createEmptyMovieClip("Shade", 2); 
          makeShade(FTPage.Shade, dir); 
                   createEmptyMovieClip("FBPage", 4); 
          makePage (FBPage, -dir) 
          FBPage.attachMovie("print"+(flipPage+dir*.5), "Print", 1); 
          with (FBPage.Print) { 
                  _x = -dir*pageWi/2;_y = -pivotY;
          } 
          FBPage._rotation = dir*90; 
} 
function setShadows() { 
          var targ; 
                   this.createEmptyMovieClip("FShadow", 5); 
          makeShadow(FShadow, -dir); 
          FShadow._rotation = dir*45; 
                   this.createEmptyMovieClip("SShadow", 6); 
          makeShadow(SShadow, dir); 
         SShadow. rotation = dir*45;
} 
function makeMasks() { 
          this.createEmptyMovieClip("FBPageMask", 7); 
          with (FBPageMask) { 
                   beginFill(0x005500, 100); 
                   lineto(pageWiHi, -PageWiHi); 
                   curveto(0, -2*PageWiHi, -pageWiHi, -pageWiHi); 
                   endFill(); 
          } 
                   FBPageMask.duplicateMovieClip("FTPageMask", 8); 
          this.createEmptyMovieClip("FShadowMask", 9); 
          makePage (FShadowMask, -dir); 
          FShadowMask._rotation = dir*90; 
          this.createEmptyMovieClip("SShadowMask", 10); 
          makePage(SShadowMask, dir); 
          FBPage.setMask(FBPageMask); 
          FTPage.setMask(FTPageMask); 
          FShadow.setMask(FShadowMask); 
          SShadow.setMask(SShadowMask);
```

```
}
```

```
function limitBook () { 
          if (flipPage==1.5) { 
                   SLPage._visible = 0; 
                  LButton._visible = 0;
                   SShadow._visible = 0; 
                  if (dir==1) \{ FTPage.Shade._alpha = 67; 
                             SShadow._visible = 1; 
                   }else { 
                            FShadow._alpha = 67; 
 } 
          } else if (flipPage==maxPages-.5) { 
                   SRPage._visible = 0; 
                   RButton._visible = 0; 
                   SShadow._visible = 0; 
                  if (dir==-1) {
                            FTPage.Shade._alpha = 67; 
                             SShadow._visible = 1; 
                   } else { 
                            FShadow._alpha = 67; 
 } 
          } 
} 
function pageInit (cp, d) {
          flipPage = cp; 
         dir = d;//trace ("flip page = "+flipPage+" dir = "+dir);
          setStationary(); 
          setFlipping(); 
          setShadows(); 
          makeMasks(); 
          limitBook (); 
} 
function flip(curVal) { 
         var rot = dir*45*curVal;
          FBPageMask._rotation = FTPageMask._rotation = -rot; 
          FBPage._rotation = FShadowMask._rotation = (dir*90)-rot*2; 
          FShadow._rotation = SShadow._rotation=(dir*45)-rot; 
} 
function getPageRatio () { 
          if (dragging) { 
                   pageRatio = -dir*(_xmouse-startX-dir*20)/(2*pageWi); 
          } else { 
                   pageRatio>2/3 ? pageRatio += autoStep : pageRatio -= autoStep; 
          } 
                   if (pageRatio<=0) { 
                   pageRatio = 0; 
                   if (!dragging) { 
                            flipDone(); 
 } 
          } else if (pageRatio>=1) { 
                   pageRatio = 1; 
                   if (!dragging) {
```

```
 flipDone(); 
 } 
          } 
          return (pageRatio); 
} 
function startFlip (dir) { 
          pageInit (curPage+dir, dir); 
          startX = dir*pageWi; 
          dragging = true; 
          RButton._alpha=0; 
          Lbutton._alpha=0; 
          this.onEnterFrame = function () { 
                   flip(getPageRatio()); 
          } 
} 
function flipRelease () { 
          dragging = false; 
          if (pageRatio>2/3) { 
                   curPage+=2*dir; 
          } 
} 
function flipDone () { 
          this.onEnterFrame = null; 
          RButton._alpha = 100; 
          LButton._alpha = 100; 
          if (curPage!=.5){ 
                  LButton._visible = 1;
          } 
          if (curPage!=maxPages+.5){ 
                   RButton._visible = 1; 
          } 
                   if (pageRatio==0) { 
                   FShadow.removeMovieClip(); 
                   FShadowMask.removeMovieClip(); 
                   SShadow.removeMovieClip(); 
                   SShadowMask.removeMovieClip(); 
                   FBPage.removeMovieClip(); 
                   FBPageMask.removeMovieClip(); 
                   if (dir==1) { 
                            SRPage.removeMovieClip(); 
                   } else { 
                            SLPage.removeMovieClip(); 
 } 
          } else { 
                   FTPage.removeMovieClip(); 
                   if (dir==-1) { 
                            SRPage.removeMovieClip(); 
                   } else { 
                            SLPage.removeMovieClip(); 
 } 
          } 
          FTPageMask.removeMovieClip(); 
} 
LButton.onPress = function() {
```

```
 startFlip (-1); 
} 
LButton.onReleaseOutside = function () {
          flipRelease(); 
} 
LButton.onRelease = function () {
          flipRelease(); 
} 
RButton.onPress = function() { 
          startFlip (1); 
} 
RButton.onReleaseOutside = function () { 
          flipRelease(); 
} 
RButton.onRelease = function () { 
          flipRelease(); 
}
```
## **APENDICE F**

# **CUESTIONARIO APLICADO PARA LA EVALUACIÓN DE LA APLICACIÓN EDUCATIVA POR JUICIO DE EXPERTOS EN CONTENIDO**

# UNIVERSIDAD DE ORIENTE NÚCLEO DE SUCRE ESCUELA DE CIENCIAS DEPARTAMENTO DE MATEMÁTICA PROGRAMA DE LA LICENCIATURA EN INFORMÁTICA

## **SUELDOS Y SALARIOS II (681-4673)**

## **PROPÓSITO DE LA EVALUACIÓN**

Me dirijo a usted con el fin de solicitar su colaboración para responder el siguiente cuestionario que servirá de apoyo para recabar información acerca de diversos aspectos didácticos involucrados en el material educativo computarizado que usted acaba de utilizar. Esto permitirá hacer los ajustes y recomendaciones que se requieran para su manejo dentro de un proceso normal de enseñanza y de aprendizaje de la asignatura Sueldos y Salarios II (681-4673) del programa de la Licenciatura en Gerencia de Recursos Humanos de la Universidad de Oriente (UDO), Núcleo de Sucre.

#### **INSTRUCCIONES**

Antes de responder cada una de las preguntas lea las siguientes instrucciones:

En la página siguiente de este cuestionario, aparece una colección de enunciados relativos al contenido de la aplicación educativa que usted utilizó. Interesa saber que opina usted como experto en contenido, sobre cada una de los aspectos de interés. Su opinión es muy importante.

Usted debe dar su opinión sobre lo afirmado en cada frase utilizando las alternativas Ex – Bu – Rg – Ma – Na. Marque con una ("X") la alternativa elegida.

Ex: Excelente Bu: Bueno Rg: Regular Ma: Malo Na: No aplicable

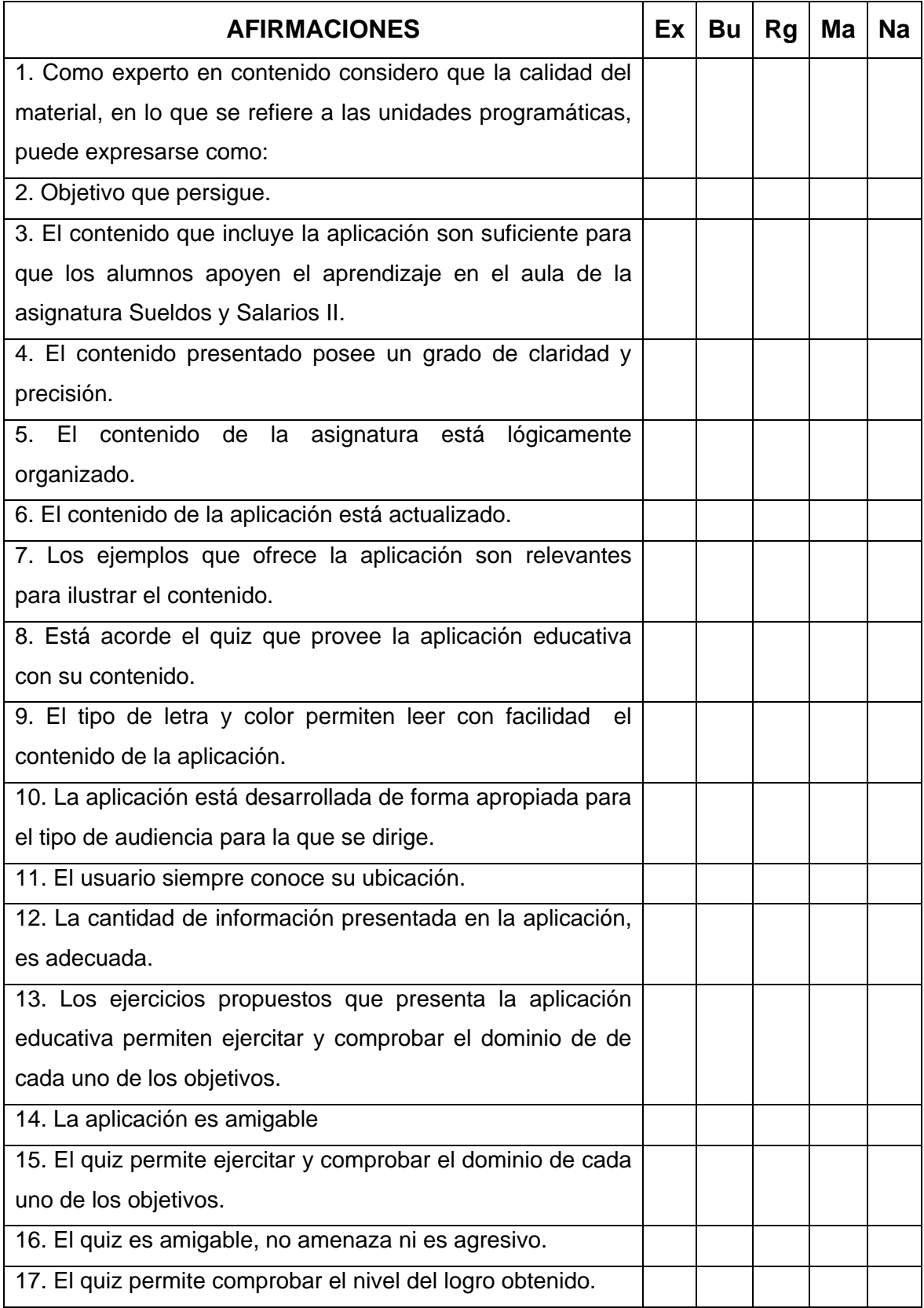

# **APENDICE G CUESTIONARIO APLICADO PARA LA EVALUACIÓN DE LA APLICACIÓN EDUCATIVA POR JUICIO DE EXPERTOS EN METODOLOGÍA**

# UNIVERSIDAD DE ORIENTE NÚCLEO DE SUCRE ESCUELA DE CIENCIAS DEPARTAMENTO DE MATEMÁTICA PROGRAMA DE LA LICENCIATURA EN INFORMÁTICA

## **SUELDOS Y SALARIOS II (681-4673)**

## **PROPÓSITO DE LA EVALUACIÓN**

Me dirijo a usted con el fin de solicitar su colaboración para responder el siguiente cuestionario que servirá de apoyo para recabar información acerca de diversos aspectos didácticos involucrados en el material educativo computarizado que usted acaba de utilizar. Esto permitirá hacer los ajustes y recomendaciones que se requieran para su manejo dentro de un proceso normal de enseñanza y de aprendizaje de la asignatura Sueldos y Salarios II (681-4673) del programa de la Licenciatura en Gerencia de Recursos Humanos de la Universidad de Oriente (UDO), Núcleo de Sucre.

### **INSTRUCCIONES**

Antes de responder cada una de las preguntas lea las siguientes instrucciones:

En la página siguiente, aparece una colección de enunciados relativos referentes a la aplicación educativa que usted utilizó. Interesa saber que opina usted como experto en metodología, sobre cada una de los aspectos de interés. Su opinión es muy importante.

Usted debe dar su opinión sobre lo afirmado en cada frase utilizando las alternativas Ex – Bu – Rg – Ma – Na. Marque con una ("X") la alternativa elegida.

Ex: Excelente Bu: Bueno Rg: Regular Ma: Malo Na: No aplicable

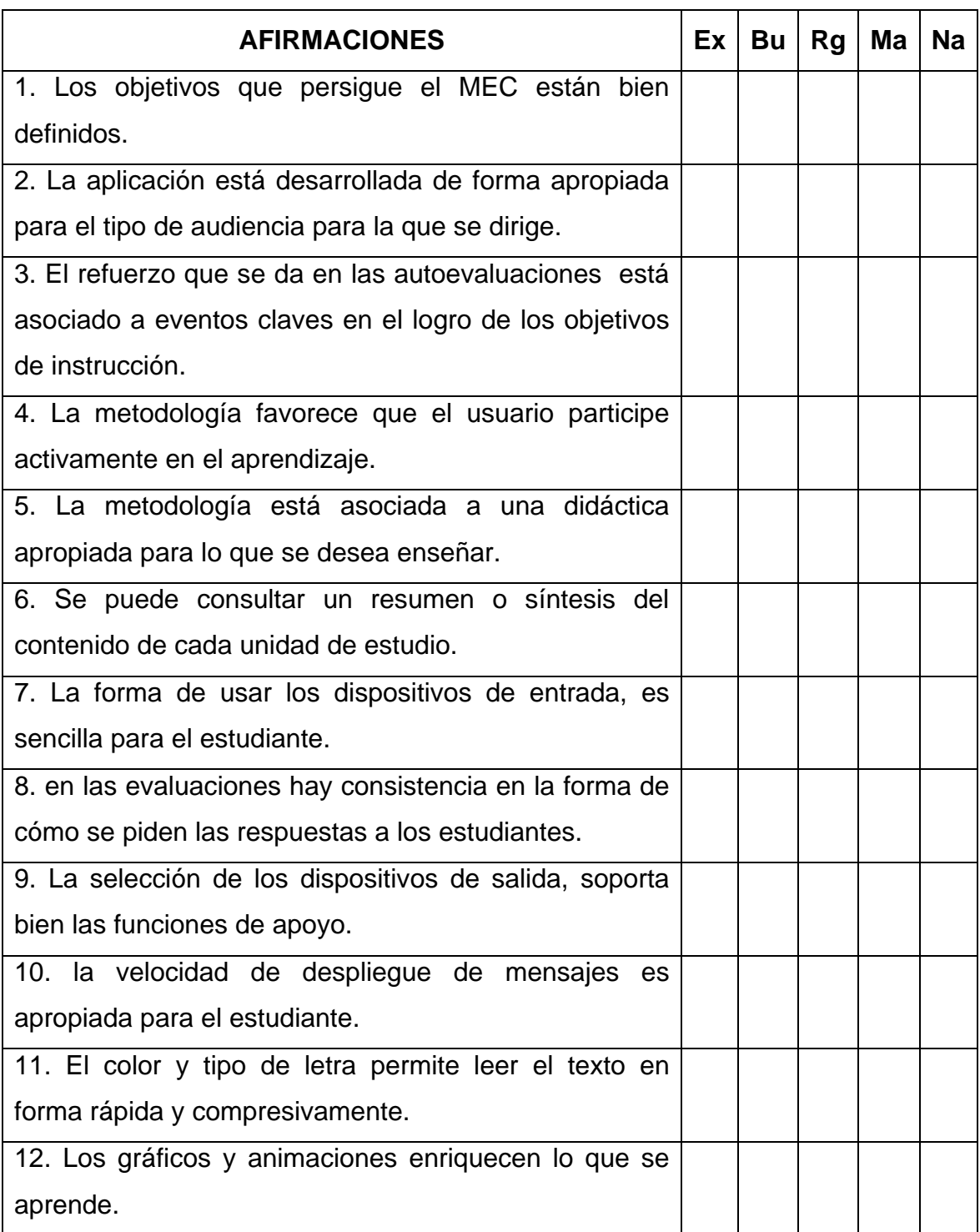

## **APENDICE H**

## **ENCUESTA FINAL.**

## **PRUEBA OPERACIONAL DEL MEC CON USUARIOS REPRESENTAT 3S**

UNIVERSIDAD DE ORIENTE NÚCLEO DE SUCRE ESCUELA DE CIENCIAS DEPARTAMENTO DE MATEMÁTICA PROGRAMA DE LA LICENCIATURA EN INFORMÁTICA

#### **SUELDOS Y SALARIOS II (681-4673)**

#### **PROPÓSITO DE LA EVALUACIÓN**

Me dirijo a usted con el fin de solicitar su colaboración para responder el siguiente cuestionario que servirá de apoyo para recabar información acerca de diversos aspectos didácticos involucrados en el material educativo computarizado que usted acaba de utilizar. Esto permitirá hacer los ajustes y recomendaciones que se requieran para su manejo dentro de un proceso normal de enseñanza y de aprendizaje de la asignatura Sueldos y Salarios II (681-4673) del programa de la Licenciatura en Gerencia de Recursos Humanos de la Universidad de Oriente (UDO), Núcleo de Sucre.

#### **INSTRUCCIONES**

Antes de responder cada una de las preguntas lea las siguientes instrucciones:

En la página siguiente aparece una colección de enunciados relativos al material educativo computarizado que usted utilizó. Interesa saber que opina sobre cada afirmación. Su opinión es muy importante.

- 3 Acuerdo total
- 2 Acuerdo parcial
- 1 Desacuerdo total

Marque con una ("X") la alternativa elegida; por ejemplo si marca 3 en cualquiera de las afirmaciones; eso indica que usted está de acuerdo totalmente con ella.

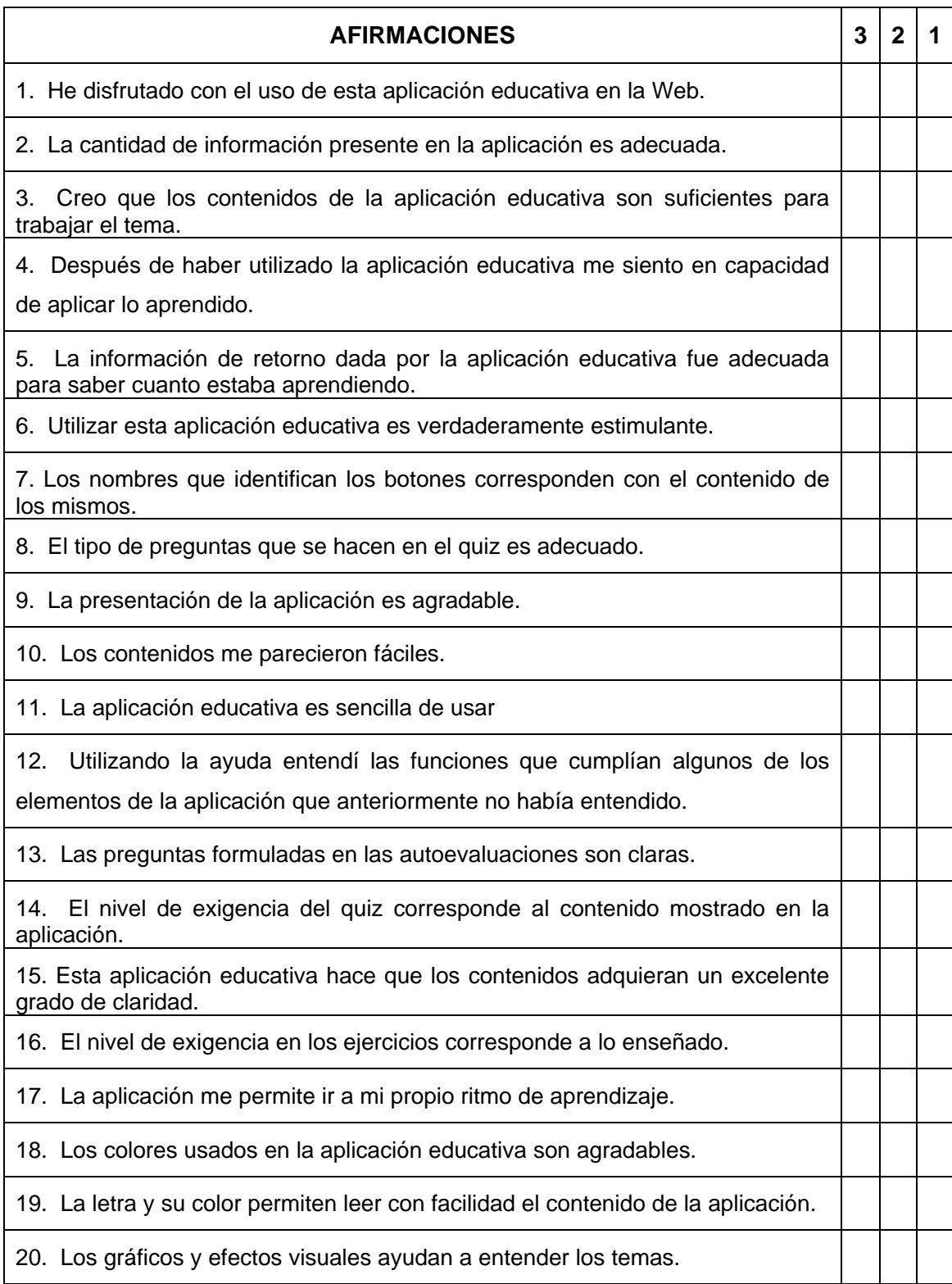

# **HOJA DE METADATOS**

Hoja de Metadatos para Tesis y Trabajos de Ascenso – 1/5

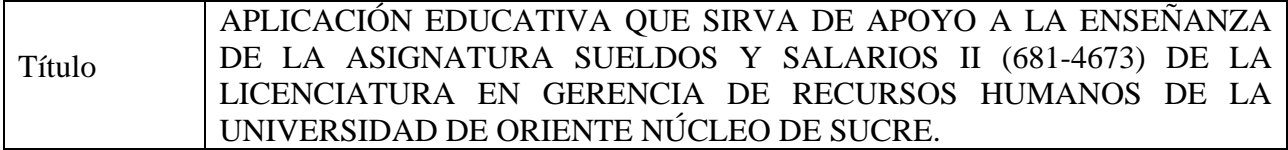

Autor(es)

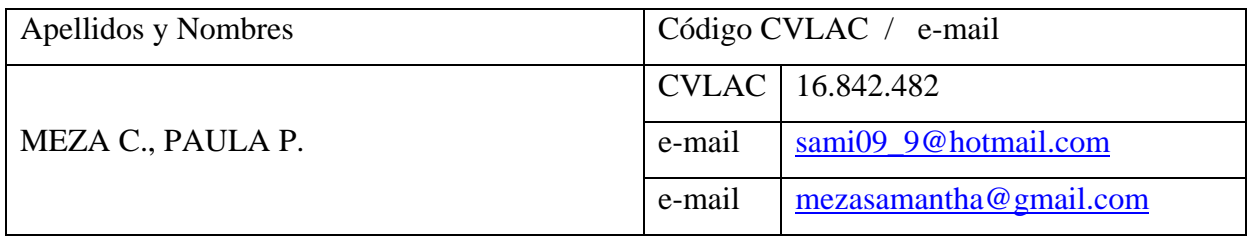

## **Palabras o frases claves:**

TIC, aplicación educativa multimedia, informática educativa, Diseño instruccional.

#### **Líneas y sublíneas de investigación:**

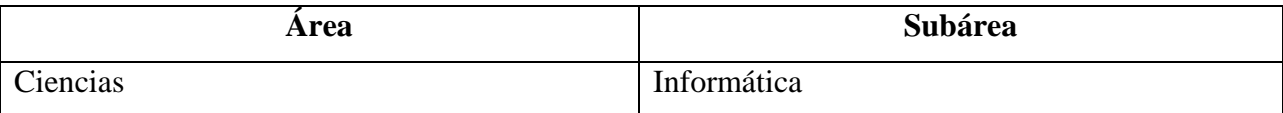

#### **Resumen (abstract):**

Se desarrolló una aplicación educativa como apoyo a la enseñanza de la asignatura Sueldos y Salarios II (681-4673) del programa de la Licenciatura en Gerencia de Recursos Humanos de la Universidad de Oriente (UDO), Núcleo de Sucre, enmarcada en el modelo educativo que representa el Sistema Especial de Enseñanza - Aprendizaje (SEA). La construcción de la aplicación se llevó a cabo siguiendo los lineamientos de la Metodología de Desarrollo de Materiales Educativos Computarizados (MECs), propuesta por Galvis (1992), constituida por las fases de análisis, diseño, desarrollo y pruebas de la aplicación. Primeramente se hizo un análisis de las necesidades educativas de la asignatura y se consultaron las fuentes de información necesarias para detectar los problemas existentes en la materia, una vez detectados, se analizaron sus posibles causas para así proponer alternativas de solución y elaborar un plan de desarrollo de la aplicación. En segundo lugar se llevó a cabo el diseño de la aplicación, que contempla el diseño educativo que fue apoyado por el modelo de diseño instruccional de Tovar 2003; el diseño de comunicación, en el cual se lleva a cabo el sistema de comunicación entre el estudiante y la misma; y el diseño computacional donde se establece las especificaciones computacionales del MEC. En la fase de desarrollo de la aplicación, se procedió a crear las imágenes y animaciones, integración de los módulos y los manuales de usuarios. Por último, se realizaron las evaluaciones con los expertos en contenido y metodología y se efectuaron las pruebas con usuarios representativos. La construcción de la aplicación educativa es un aporte valioso hacia la consolidación del proyecto SEA, el cual permite integrar a la UDO al nuevo modelo educativo apoyado en las Tecnologías de Información y Comunicación (TICs) y así fortalecer su misión de formar personas comprometidas con el desarrollo de la comunidad para mejorarla en todos los aspectos, y hacerlas competitivas nacional e internacionalmente en su área de conocimiento.

# **Contribuidores:**

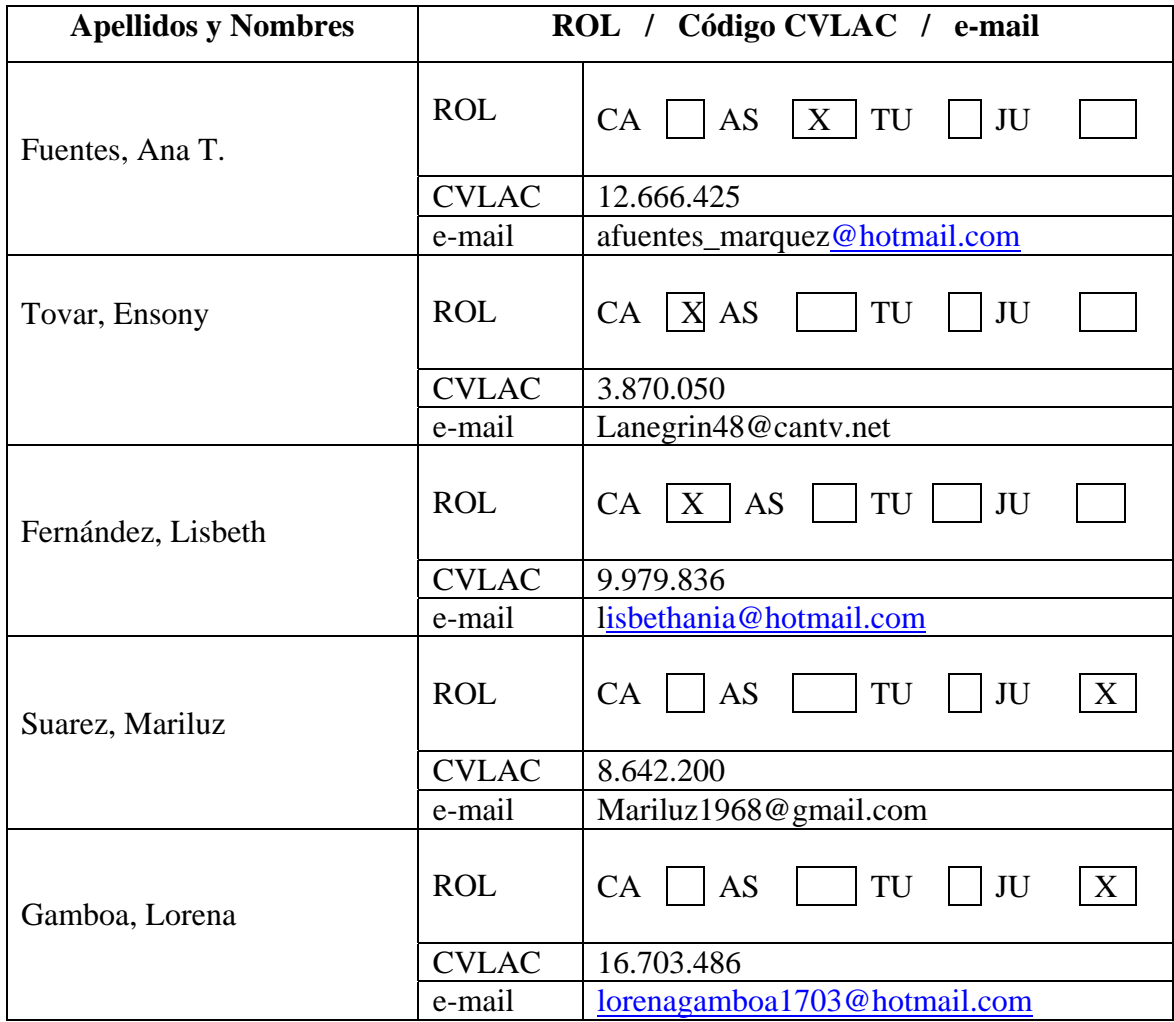

## **Fecha de discusión y aprobación:**

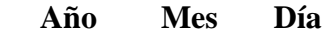

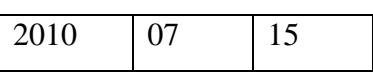

Lenguaje: Spa

# **Archivo(s):**

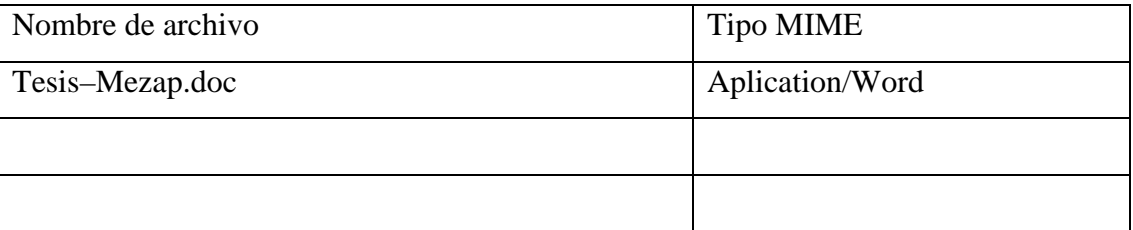

Alcance:

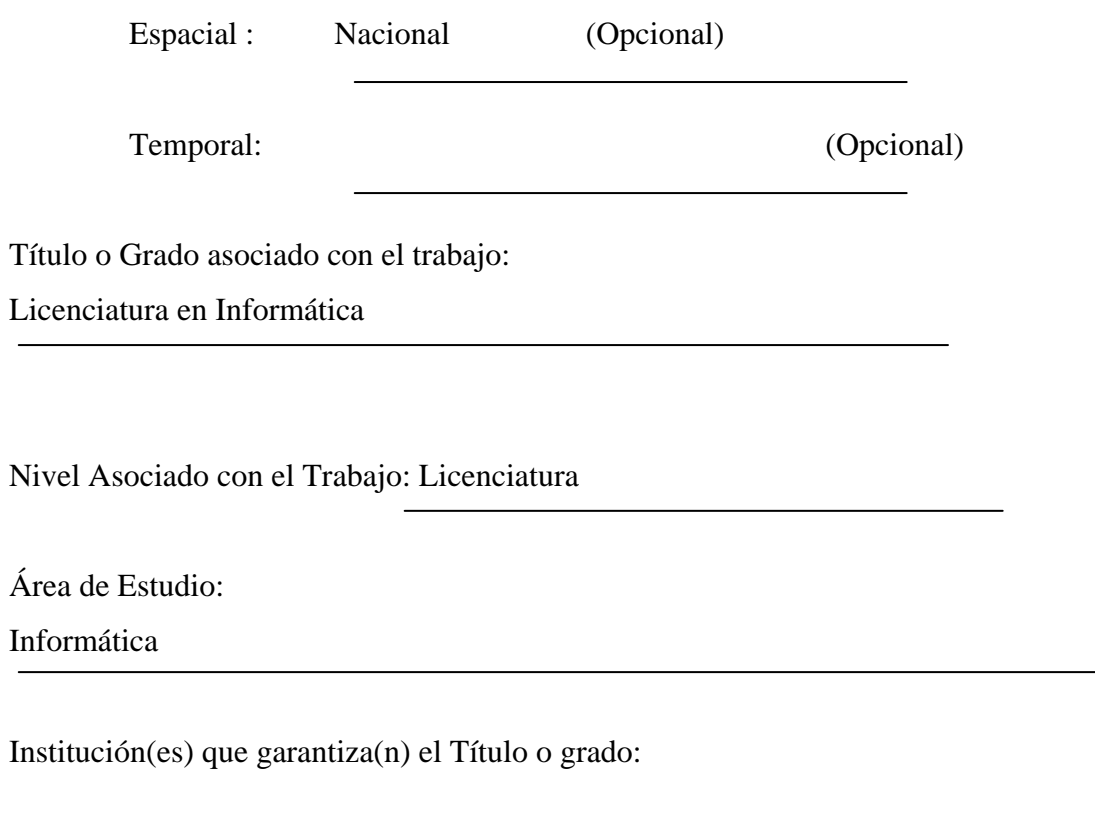

## UNIVERSIDAD DE ORIENTE

Hoja de Metadatos para Tesis y Trabajos de Ascenso - 5/5

#### Derechos:

Yo, Paula Paola Meza Cedeño portadora de la Cédula de Identidad número: V-17.446.571, como autora del trabajo de investigación presentado en este documento, autorizo a la Universidad de Oriente en la publicación y uso de la información contenida en la presente tesis, siempre y cuando se respeten los derechos de autor.

Paula/Paola Meza Cedeño

**AUTOR** 

**Ana Teresa Fuentes** 

**Ensony Tovar** 

Lisbeth Fernandez

**TUTOR1** 

Marilyz Suáréz

**JURADO1** 

**TUTOR 2** 

**TUTOR 3** 

Lorena Gamboa

**JURADO 2** 

Alejandra Galantón

POR LA COMISIÓN DE TESIS: